République Algérienne Démocratique et Populaire

Ministère de l'Enseignement Supérieur et de la Recherche Scientifique

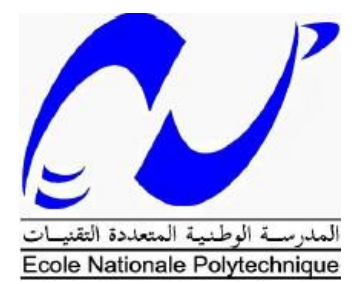

Ecole Nationale Polytechnique

Département du Génie Mécanique

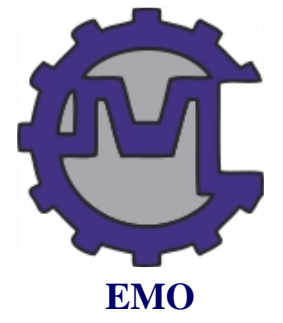

*Mémoire de projet de fin d'études pour l'obtention du*

*Diplôme d'Ingénieur d'Etat en Génie Mécanique*

*Thème :* 

# *Etude de la conversion du moteur Diesel F4L912 en*

# *Dual-Fuel (Gasoil/GNC)*

Réalisé par : Sous la direction de : CHENDOUH Yanis Saïd RECHAK

 HAMMOUDI Azouaou Mohamed BEN BRAIKA Arezki SMAILI

Présenté et soutenu publiquement le 19/06/2017

Composition du jury :

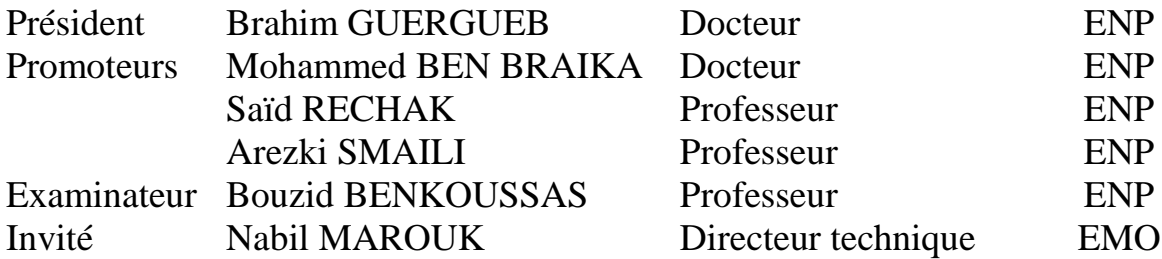

*ENP 2017*

République Algérienne Démocratique et Populaire

Ministère de l'Enseignement Supérieur et de la Recherche Scientifique

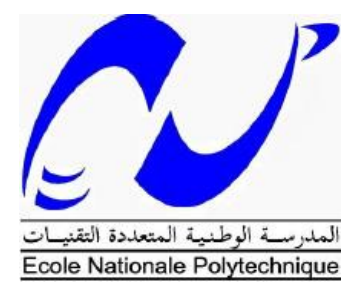

Ecole Nationale Polytechnique

Département du Génie Mécanique

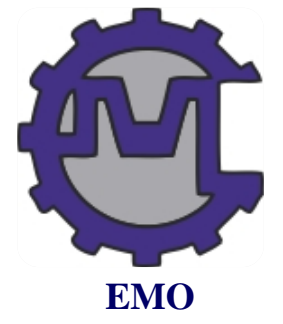

*Mémoire de projet de fin d'études pour l'obtention du*

*Diplôme d'Ingénieur d'Etat en Génie Mécanique*

*Thème :* 

# *Etude de la conversion du moteur Diesel F4L912 en*

# *Dual-Fuel (Gasoil/GNC)*

Réalisé par : Sous la direction de : CHENDOUH Yanis Saïd RECHAK

 HAMMOUDI Azouaou Mohamed BEN BRAIKA Arezki SMAILI

Présenté et soutenu publiquement le 19/06/2017

Composition du jury :

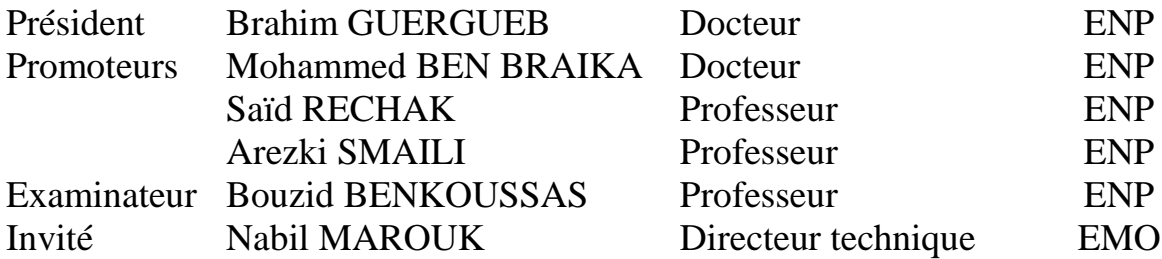

*ENP 2017*

# *Dédicaces*

*A mon oncle MOHAND qui a rejoint le ciel trop tôt « que dieu ait paix sur ton âme, tu nous manques déjà »,*

*A mes très chers parents qui m'ont guidé vers le chemin de la réussite,*

*A mon frère SAID ainsi que ma petite sœur adorée SARA,*

*A mon cousin SALIM que je considère comme un frère ainé et qui a toujours été près de moi et m'a soutenu tout au long de ces cinq ans,*

*A Mes oncles DJADJI et Karim* 

*A mon ami BILLAL MOUHOUS qui ne m'a jamais laissé tomber,*

*A mes amis d'études : BILLAL, El-HADI, RAOUF, MOUNIR, SAMIR, BRAHIM, Yacine, à mes amis du quartier HAMID, DJALLAL, WALID, KHALED ainsi qu'à tous ceux que je n'ai pas pu citer « nous avons passé d'inoubliables moments ensemble »*

*A mes tantes adorées*

*Aux familles CHENDOUH et KARED,*

*A tous ceux qui m'aiment,*

*Yanis* 

*A mes parents Rabah et Fatima qui m'ont éduqué, soutenu et guidé, pour me rendre là où j'en suis aujourd'hui,*

*A ma très chère grand-mère Dehbia, que dieu te préserve,*

*A mon frère Koceila, mes sœurs Karima et Kahina sur lesquels je peux toujours compter, je vous adore,*

*A mes très chers amis Aghiles, Hamid, Amar, R-Dane, Merzouk et Tarek qui m'ont toujours épaulé, je vous aime,*

*A toi COCO, j'aurais aimé te connaitre plus tôt malgré ton esprit tordu,*

*A tous les membres de l'association ITRI, merci pour ces moments passés avec vous, pour ces apprentissages et à ces souvenirs indélébiles,*

*A tous mes camarades de promotion, ce fut un plaisir d'être formé à vos côtés durant ces trois années.*

*A tous les enseignants qui ont contribué à ma formation.*

*A tous mes amis.*

*Azouaou*

# *Remerciements*

*On remercie en premier lieu nos encadreurs Pr. SMAILI, Pr. RECHAK et Dr. BENBRAIKA pour leur disponibilité et leurs précieux conseils tout au long de ce projet.*

*On remercie Mr. GUERGUEB pour avoir accepté de présider le jury, ainsi que Mr. BENKOUSSAS pour avoir accepté d'évaluer ce modeste travail.*

*Nous tenons aussi à remercier l'ensemble du personnel du département du génie mécanique de l'école nationale polytechnique pour les efforts qu'ils ont fourni afin de bien nous former.* 

*Nous remercions Mr. Brahim HAGHOUG ainsi que l'ensemble du personnel de l'entreprise EMO pour leur chaleureux accueil et leurs aides précieuses.*

*Un dernier remerciement à tous ceux qui ont contribué à l'accomplissement de ce travail.*

#### **ملخص**

يدخل هذا العمل في إطار الاتفاقية المبر مة بين قسم الهندسة الميكانيكية في المدرسة الوطنية المتعددة التقنيات وشركة إيمو. يتمحور هذا العمل حول دراسة تحويل محرك الديزل إلى محرك مزدوج الوقود (ديزل / غاز طبيعي مضغوط). وتنقسم الدراسة إلى قسمين. الأول يتجلى في تحديد المكونات المختلفة لنظام الحقن للغاز ، وتحجيم مازج الهواء / الغاز. أما الجزء الثاني فهو محاكاة لمعلمات تشغيل المحرك المحول بمختلف معدلات استبدال نحن تصف تطور الضغط لمرحلة الانضغاط، الاحتراق والتوسع لمعدلات الاستبدال 25٪، 50٪ و 80٪. ونقدم أيضا تقييم لمختلف انبعاثات الغازات الملوثة.

ا**لكلمات الرئيسية:** الوقود المزدوج، غاز طبيعي مضغوط، دائرة الحقن، محاكاة، معدل الاستبدال، انبعاثات الغازات الملوثة

#### **Abstract:**

 This work is a part of the collaboration between the Mechanical Engineering Department of ENP and the company EMO. It consists of the study of the conversion of the diesel engine F4L912 into a dual fuel engine (Diesel / GNC). The study is divided into two parts. The first one consists on a technical study where we identify the different components of the gas injection system, the suppliers and a sizing of an air / gas mixer. The second part consists of a CFD simulation of the converted engine operation for different substitution rates. We describe the pressure evolution in the compression, combustion and expansion strokes for the 25%, 50% and 80% rates. An assessment of nitrogen oxides (NOx), soot and  $CO<sub>2</sub>$  emissions is also presented.

**Keywords:** Dual fuel, CNG, injection circuit, CFD simulation, substitution rate, emission.

### **Résumé :**

 Ce travail est réalisé dans le cadre de la collaboration entre le département du Génie mécanique de l'Ecole Nationale Polytechnique et l'entreprise EMO. Il consiste en l'étude de la conversion du moteur Diesel F4L912 en un moteur dual fuel (Diesel/GNC). Cette étude s'articule autour de deux volets. Le premier consiste en une étude technique où nous identifions les différentes pièces constituant le circuit d'injection du gaz, les fournisseurs ainsi que le dimensionnement d'un mélangeur air/gaz. Le second volet consiste en une simulation CFD du fonctionnement du moteur converti pour différents taux de substitutions. Nous y présentons le déroulement des temps de compression, combustion et détente pour les taux de substitutions de 25 %, 50 % et 80 %. Une évaluation des émissions en Oxydes d'azote (NO<sub>x</sub>), suie et  $CO<sub>2</sub>$  y est aussi présentée.

**Mots clés :** Dual fuel, GNC, circuit d'injection, Simulation CFD, taux de substitution, émission.

# Table des matières

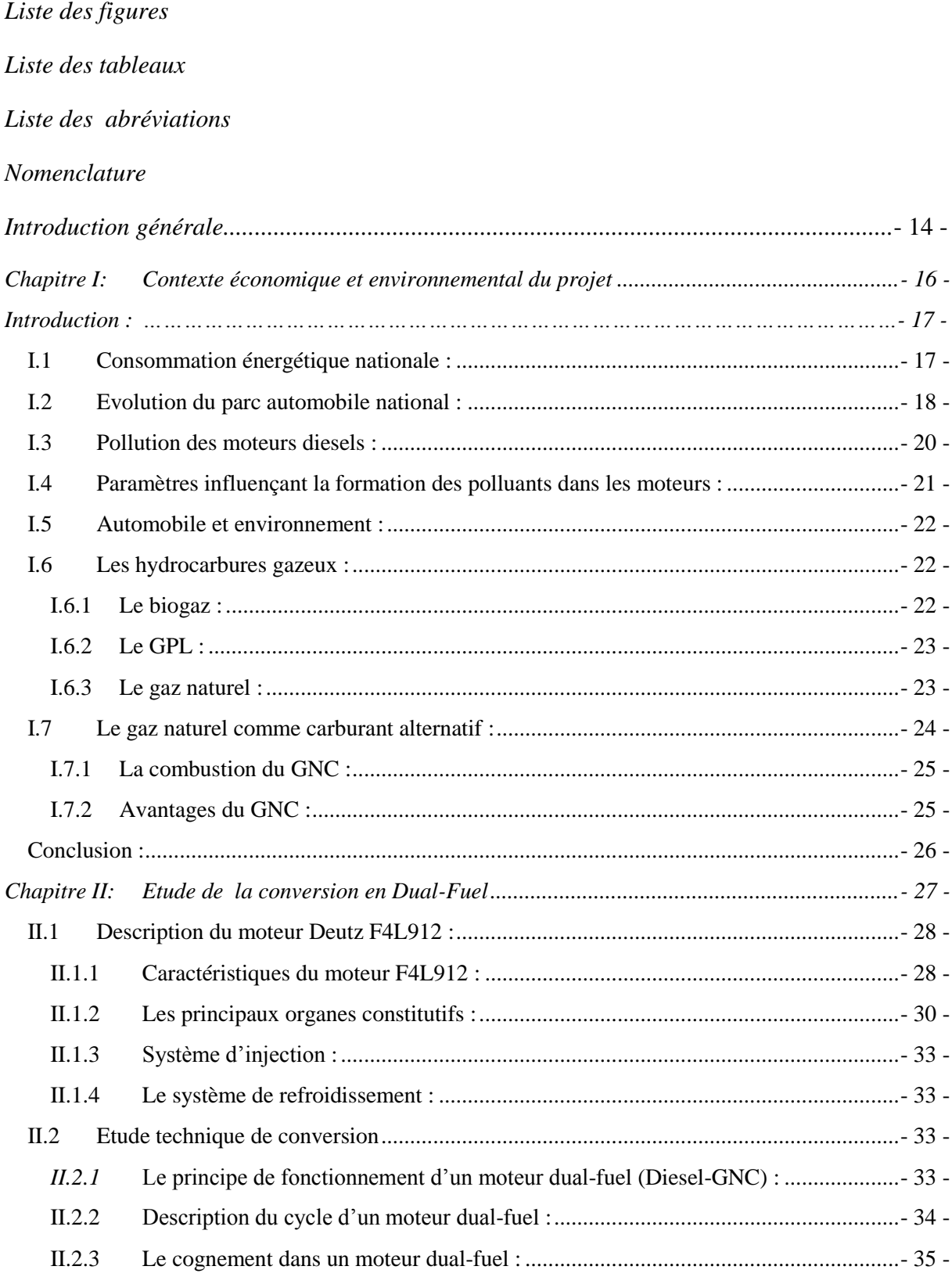

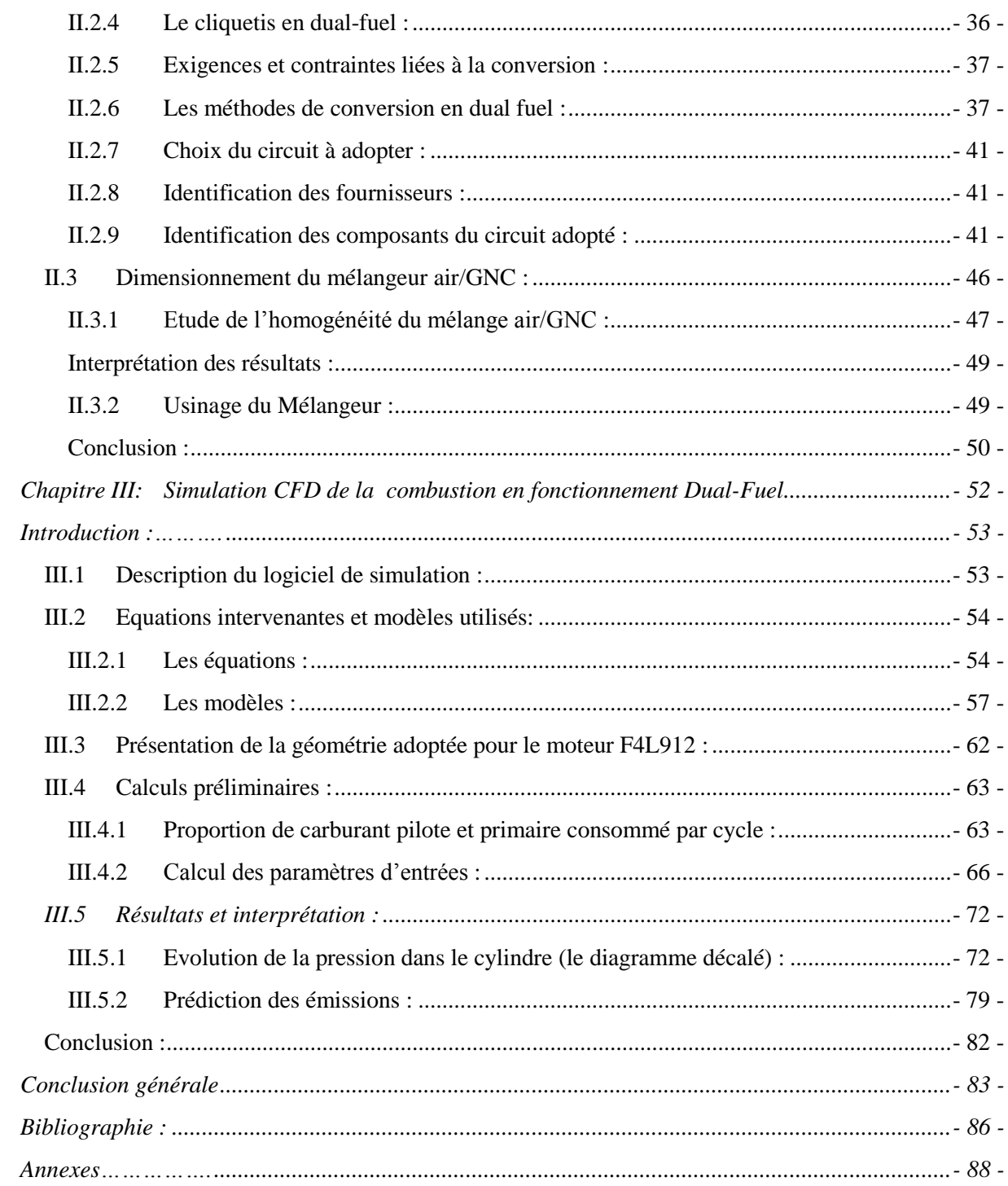

# *Liste des figures*

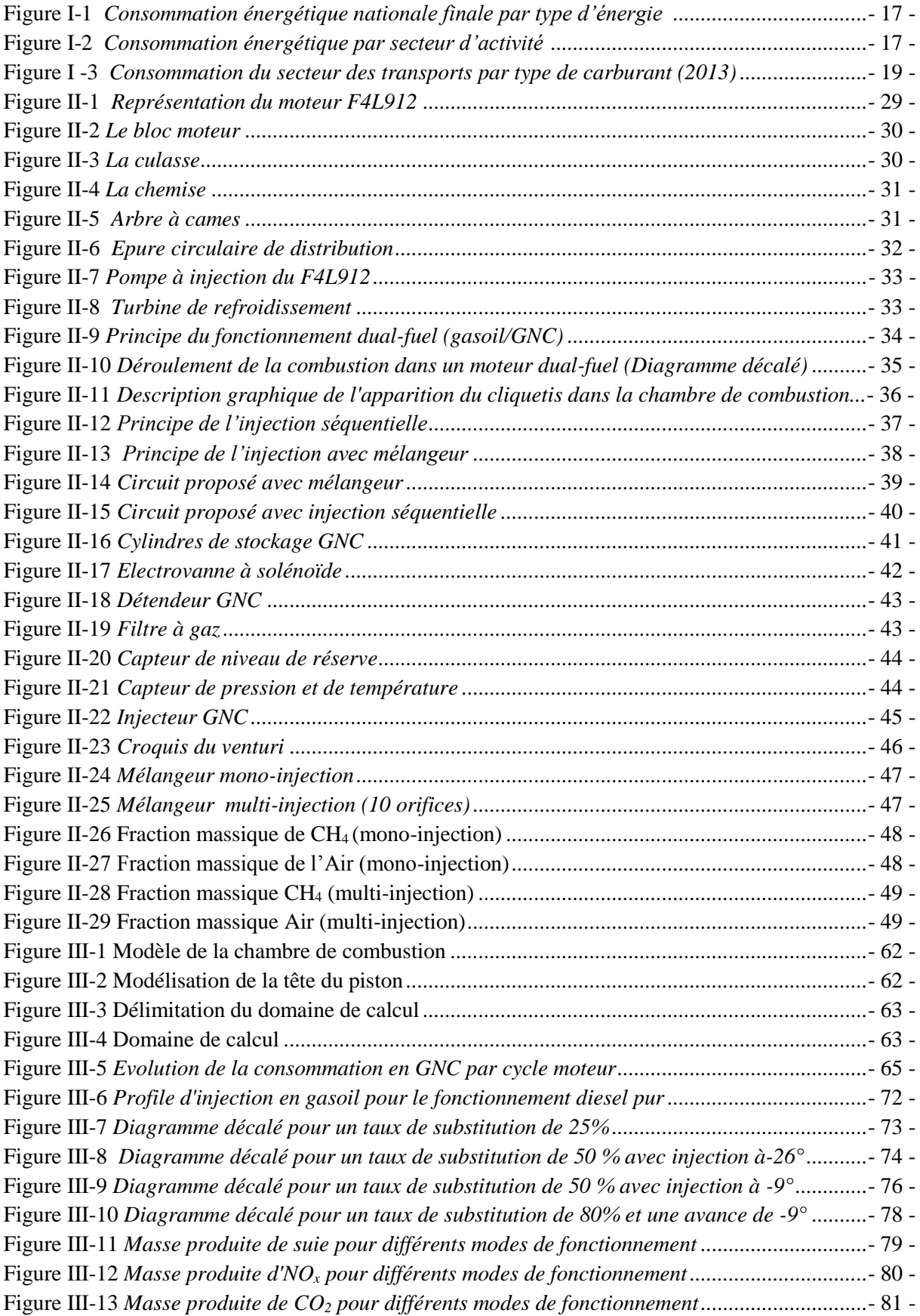

# *Liste des tableaux*

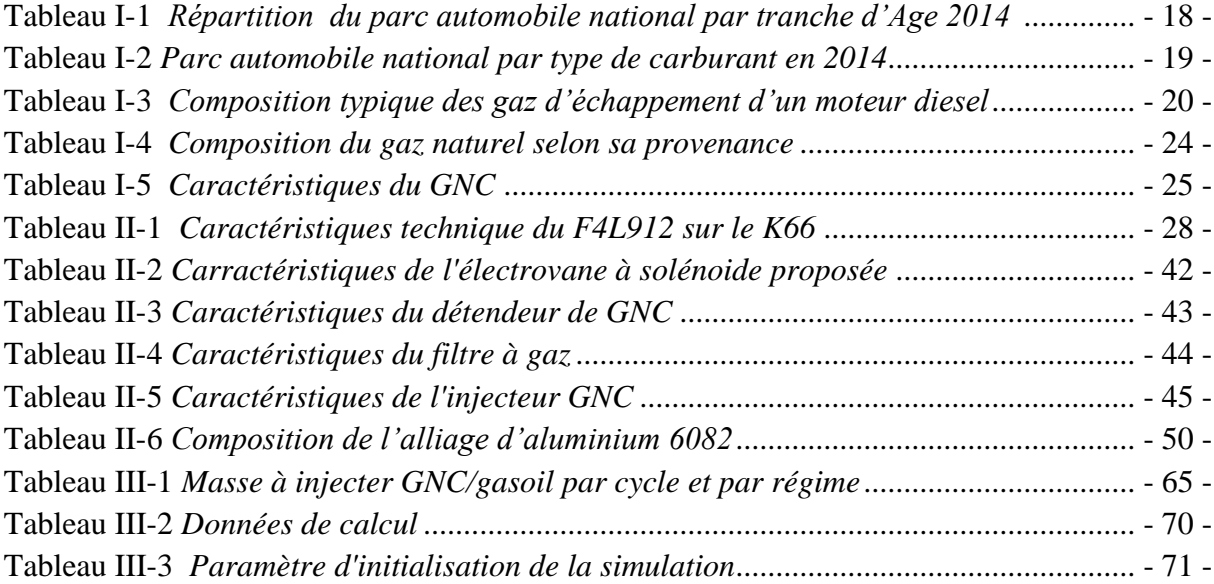

# *Liste des abréviations*

- TEP : Tonne d'Equivalent Pétrole
- GPL : Gaz de pétrole liquéfié
- ONS : L'office national des statistiques
- COV : Les composés organiques volatiles
- HAP : Les hydrocarbures aromatiques polycycliques
- GNC : Gaz naturel comprimé
- GNL : Gaz naturel liquéfié
- SNVI : Société nationale de véhicules industriels
- AOA : Avance de l'ouverture de la soupape d'admission
- RFA : Retard de la fermeture de la soupape d'admission
- AOE : Avance de l'ouverture de la soupape d'échappement
- RFE : Retard de la fermeture de la soupape d'échappement
- PMH : Point mort haut
- PMB : Point mort bas
- EMO : Entreprise des moteurs de Constantine
- USD : United states dollar
- CFD : Computational fluids dynamics
- IC : Internal combustion

# *Nomenclature*

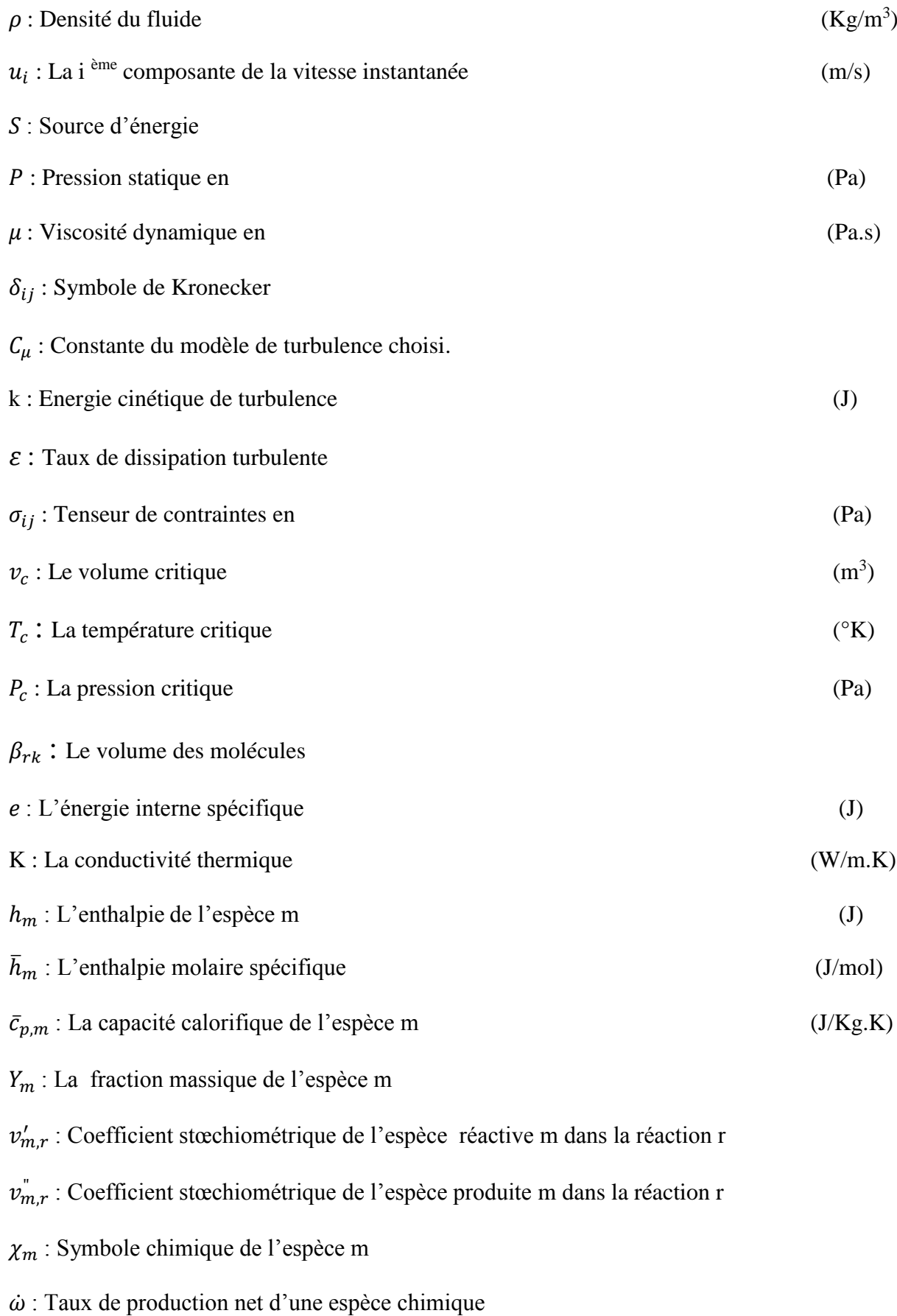

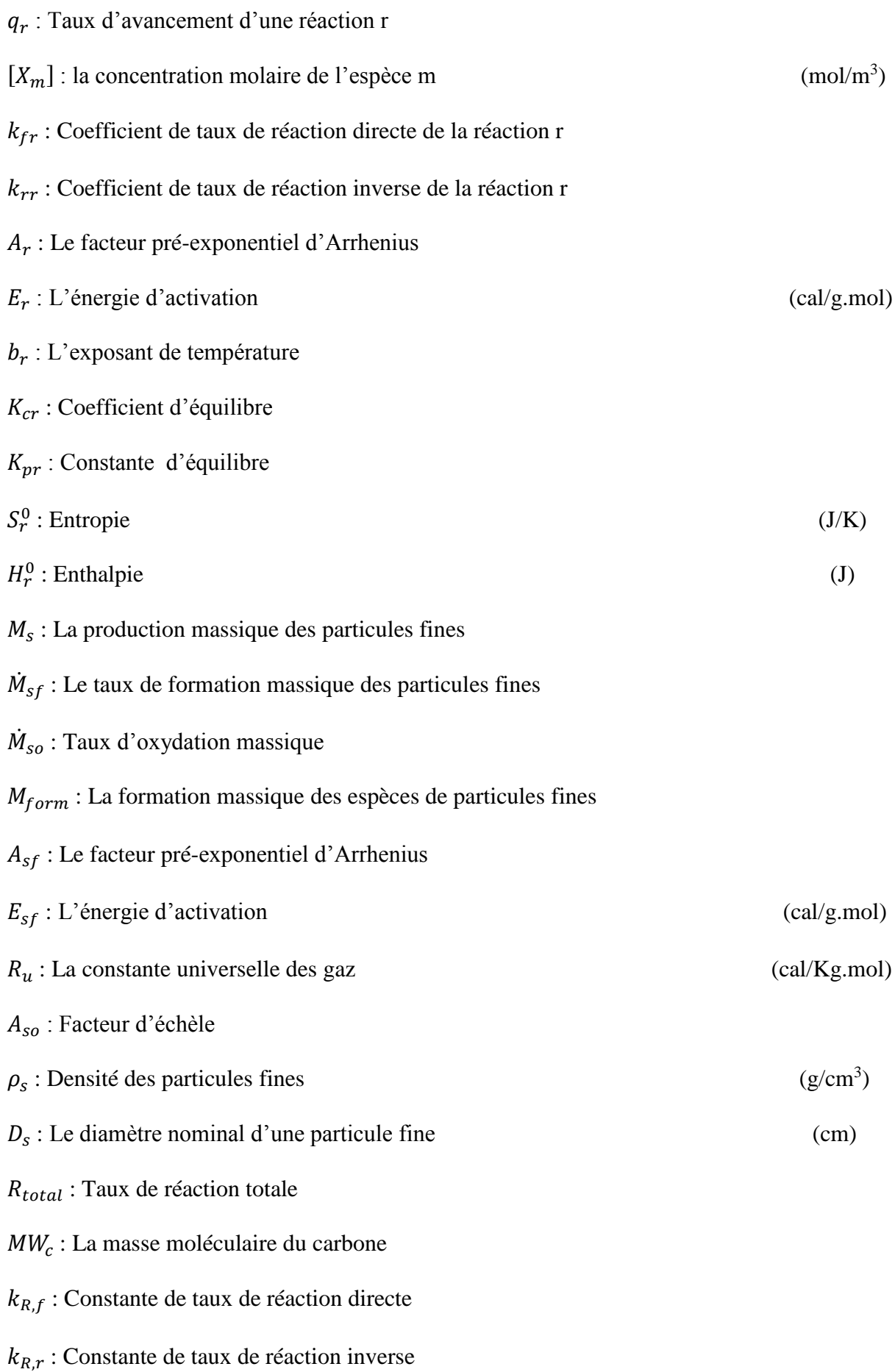

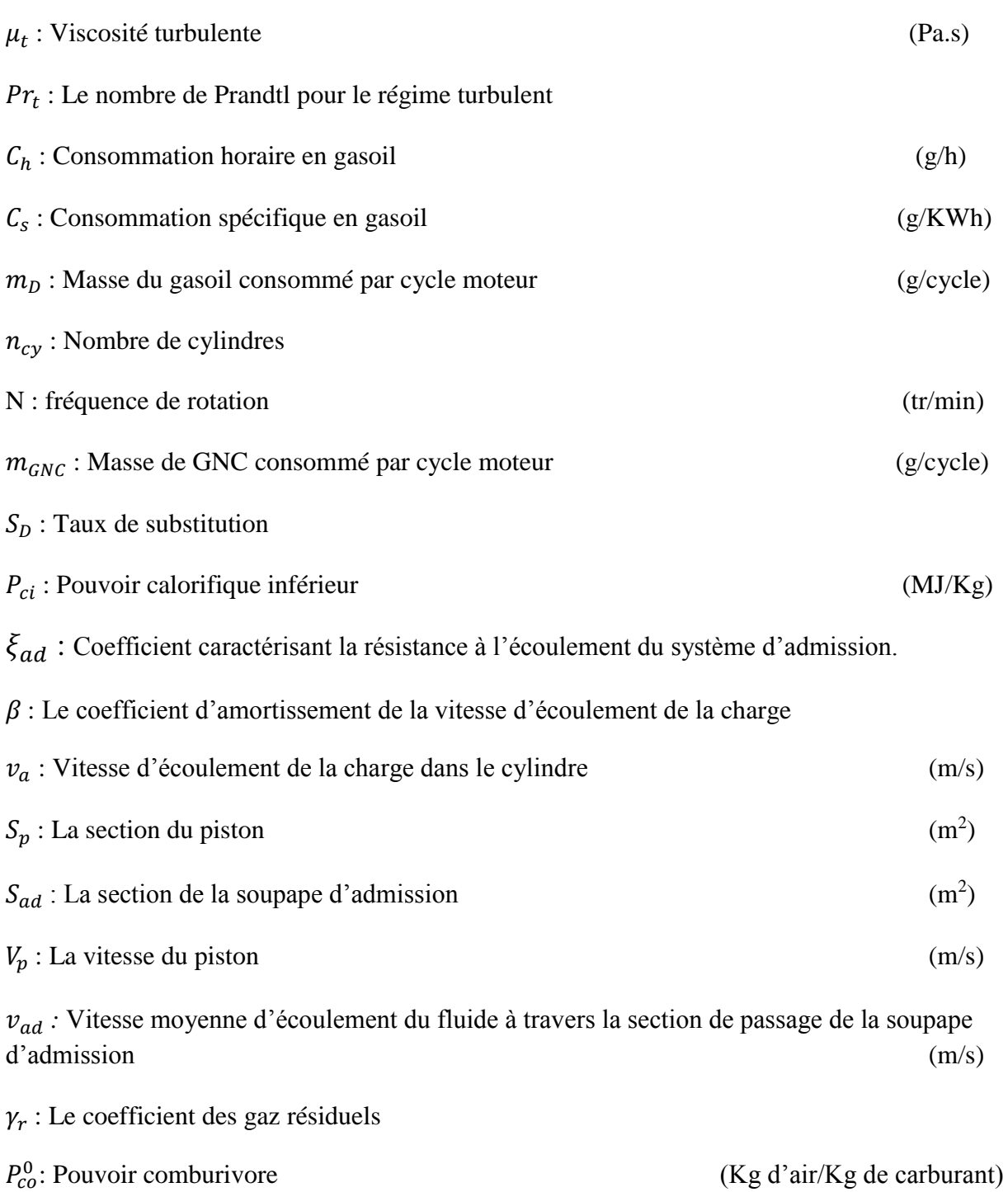

*Introduction générale* 

 Depuis plus d'un siècle, le monde connaît un important développement économique. Ce dernier, est la conséquence directe de la découverte et l'exploitation des énergies fossiles mais aussi de la mécanisation à marche forcée de plusieurs secteurs d'activités (transport, industrie, agriculture …) .Acteur incontesté de ce développement, le moteur à combustion interne permet d'assurer une mobilité accrue, favorisant ainsi la dynamisation de l'activité humaine et économique des pays.

 Equipant la majorité des véhicules de transport de marchandises et des engins agricoles, le moteur diesel se distingue par son haut rendement énergétique, sa robustesse ainsi que son coût en carburant relativement bas. Outre ces avantages, le moteur diesel est aussi tristement célèbre pour ses hauts taux d'émissions en polluants, notamment en Oxydes d'azotes (NOx) et en particules fines (Suie).

 Avec le contexte actuel où l'impact des émissions polluantes sur l'environnement et la santé publique est de plus en plus visible et préoccupant, de nombreux pays adoptent des règles de plus en plus restrictives en matière d'émissions. Or, s'il apparaît aujourd'hui indispensable de limiter ces dernières, il est plus primordial d'assurer le développement et la prospérité économique du pays. Ces objectifs ne pouvant être réalisés sans une augmentation dramatique des émissions, le défi consiste donc à couvrir les besoins en mobilité tout en réduisant l'impact environnemental.

 C'est ainsi que la quête vers des moteurs plus propres et moins gourmands en carburant est devenue un enjeu mondiale. Cette démarche se traduit par l'optimisation des processus de combustion, d'injection, de traitement des gaz d'échappements ou encore la recherche de carburants de substitution (alternatifs) qui auraient tendance à engendrer moins de polluants durant leurs combustions. Cette dernière approche reste sans conteste la meilleure alternative du fait qu'elle permet des réductions significatives des polluants à la source (la combustion). Parmi ces carburants alternatifs, les hydrocarbures gazeux se voient privilégiés de par le fait qu'ils répondent aux critères de disponibilité, faible coût et propreté de leurs combustions.

 C'est dans cette optique que l'Algérie a adopté un ensemble de mesures visant à réduire les émissions polluantes d'une part, et de l'autre à réduire ses importations en carburants (gasoil et essences) dues à la demande énergétique grandissante du secteur des transports. Après l'introduction du GPL comme carburant de substitution pour les moteurs à essences, l'état à travers l'Entreprise des Moteurs de Constantine EMO s'est engagé dans un projet ambitieux qui porte cette fois-ci son attention sur les véhicules à motorisation diesel.

 Ce projet d'envergure, consiste en la conversion d'un moteur diesel en un moteur à bicarburation communément appelé 'Dual Fuel', fonctionnant au mélange gasoil/gaz naturel. L'aboutissement de ce projet constituera une première avancée dans l'effort entrepris de réduction de la pollution atmosphérique mais aussi de la consommation nationale en gasoil.

 Ce projet est entrepris dans un cadre de collaboration entre l'entreprise EMO et le département de Génie Mécanique de l'Ecole Nationale Polytechnique. Il consistera en l'étude de la conversion du moteur Deutz F4L912 en dual-fuel (gasoil/GNC) sous contrainte de conserver la géométrie de base du moteur, minimiser les modifications ainsi que le coût de conversion.

 Conformément au cahier des charges établi par l'entreprise EMO et dans une optique de continuité des travaux réalisés par nos prédécesseurs, nous avons adopté une méthodologie de travail qui est présentée dans le figurant mémoire.

 Ce mémoire s'articulera autour de trois chapitres durant lesquels nous exposons l'ensemble du travail réalisé. Dans le premier chapitre, nous mettons en évidence les enjeux économiques et environnementaux du projet et ce, par le biais d'une analyse de la consommation énergétique du secteur des transports ainsi que l'évolution du parc automobile national. Le deuxième chapitre traite l'étude technique de la conversion ou nous définissons en premier lieu le moteur F4L912. Nous y présentons aussi les différents composants du circuit d'alimentation en gaz proposé avec une identification des fournisseurs, un dimensionnement de mélangeur air/gaz ainsi qu'une estimation du coût de conversion. Dans le troisième chapitre, nous présentons une simulation CFD du fonctionnement dual-fuel après conversion. Nous y étudions les temps de compression, combustion et détente en mode dual fuel pour différents taux de substitution en GNC. Une étude comparative sur les émissions en  $NO<sub>x</sub>$ , suie et CO<sup>2</sup> y est aussi abordée.

Nous concluons le présent mémoire par une conclusion générale et des perspectives.

<span id="page-17-0"></span>*Chapitre I: Contexte économique et environnemental du projet* 

#### <span id="page-18-0"></span>*Introduction :*

 La croissance de la consommation énergétique joue un rôle fondamental dans la production des gaz polluants. Produite de différentes manières, l'énergie est généralement issue de la combustion de substances chimiques appelées carburants. Or, les carburants les plus utilisés actuellement sont des hydrocarbures lourds à fort taux de pollution. Ceci dit, afin de pallier à cette problématique, des carburants moins polluants appelés carburants alternatifs font leur apparition dans plusieurs applications énergétiques notamment sur les moteurs à combustion interne.

# <span id="page-18-1"></span>**I.1 Consommation énergétique nationale :**

 Avec une population estimée à 40 millions en 2013, les besoins énergétiques nationaux ont augmenté considérablement durant ces dernières années. Le dernier bilan du ministère de l'énergie publié en 2014, a annoncé une consommation finale de 38.5 millions de TEP durant l'année 2013 contre 17 millions pour l'année 2005.[1,2]

Cette énergie est consommée sous différentes formes, produits pétroliers, gaz naturel, électricité, GPL ou encore charbon. La figure ci-dessous représente la consommation énergétique nationale finale en 2013 par type d'énergie :

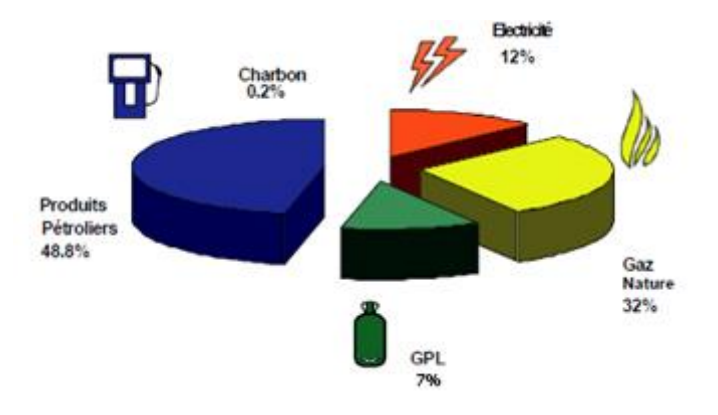

**Figure I-1** *Consommation énergétique nationale finale par type d'énergie [1]*

<span id="page-18-2"></span> Cette consommation est partagée entre les différents secteurs d'activités : l'industrie, le transport, le secteur résidentiel ainsi que le secteur de l'agriculture. La figure ci-dessous met en évidence la consommation énergétique par secteur d'activité durant l'année 2013 :

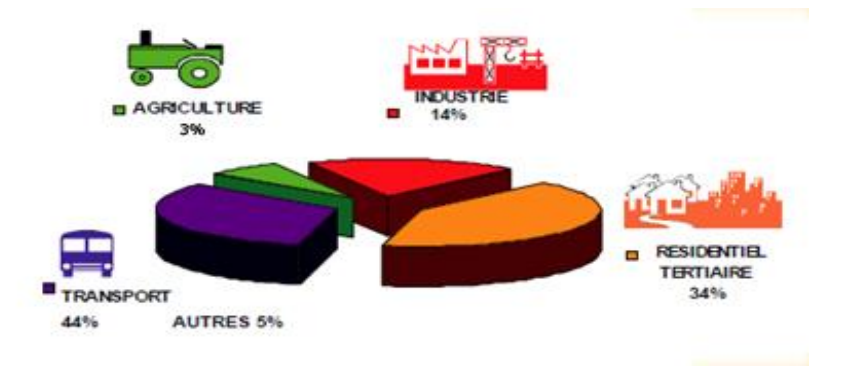

<span id="page-18-3"></span>**Figure I-2** *Consommation énergétique par secteur d'activité [1]*

 Les chiffres présentés ci-dessus, montrent que le secteur des transports est le plus grand consommateur avec plus de 44 % de la consommation énergétique nationale, ce qui correspond à plus de 17 millions de TEP. Consommé sous différentes formes (gasoil, essence ou encore GPL), l'énergie requise par le secteur des transports ne cesse de croitre.

 L'élargissement du parc automobile algérien mais aussi l'augmentation de l'activité économique sont les causes évidentes de cette consommation énergétique grandissante.

# <span id="page-19-0"></span>**I.2 Evolution du parc automobile national :**

 Avec plus de 5.5 millions de véhicules en 2015 selon l'ONS, l'Algérie dispose du premier parc automobile du Maghreb et du deuxième du continent après l'Afrique du Sud. Grâce à l'ouverture du crédit automobile en 2001, aux mesures adoptées en 2005 (interdiction d'importer des véhicules d'occasion et contrôle technique obligatoire), le parc s'est considérablement renouvelé. L'âge moyen reste toutefois élevé avec 50% des véhicules âgés de plus de vingt ans et seulement 23% de moins de cinq ans (en 2015). [3]

| TRANCHE D'AGE           |                |       |                |       |                |       |                |       |                |       |              |
|-------------------------|----------------|-------|----------------|-------|----------------|-------|----------------|-------|----------------|-------|--------------|
| Genre                   | Moins de 5 ans |       | $de 5$ à 9 ans |       | De 10 à 14 ans |       | De 15 à 19 ans |       | 20 ans et plus |       | <b>Total</b> |
|                         | <b>Nombre</b>  | $\%$  | <b>Nombre</b>  | $\%$  | <b>Nombre</b>  | $\%$  | <b>Nombre</b>  | $\%$  | <b>Nombre</b>  | $\%$  |              |
| Véhicule de<br>tourisme | 889805         | 25.55 | 652836         | 18.74 | 262100         | 7.53  | 133530         | 3.83  | 1544776        | 44.35 | 3483047      |
| <b>Camion</b>           | 34081          | 8.60  | 54284          | 12.94 | 16453          | 4.15  | 6846           | 1.73  | 287613         | 72.58 | 396277       |
| Camionnette             | 262380         | 24.21 | 173373         | 15.99 | 40921          | 3.78  | 4705           | 4.36  | 560011         | 54.66 | 1083990      |
| Autocar/Auto            | 12320          | 14.96 | 17367          | 21.08 | 12560          | 15.25 | 12681          | 15.39 | 27448          | 33.32 | 82376        |
| bus                     |                |       |                |       |                |       |                |       |                |       |              |
| <b>Tracteur</b>         | 11279          | 15.10 | 13205          | 17.68 | 3337           | 4.47  | 1429           | 1.91  | 45422          | 60.83 | 74672        |
| Routier                 |                |       |                |       |                |       |                |       |                |       |              |
| <b>Tracteur</b>         | 15512          | 10.62 | 6841           | 4.68  | 4651           | 3.18  | 5292           | 3.62  | 113745         | 77.89 | 146041       |
| <b>Agricole</b>         |                |       |                |       |                |       |                |       |                |       |              |
| Véhicule                | 1419           | 29.84 | 389            | 8.18  | 152            | 3.20  | 145            | 3.05  | 2651           | 55.74 | 4756         |
| spécial                 |                |       |                |       |                |       |                |       |                |       |              |
| Remorque                | 17515          | 13.07 | 16284          | 12.15 | 6223           | 4.64  | 6728           | 5.02  | 87269          | 65.12 | 134019       |
| Moto                    | 9420           | 46.22 | 1427           | 7.00  | 391            | 1.92  | 331            | 1.62  | 8811           | 43.23 | 20380        |
| <b>TOTAL</b>            | 1253731        | 23.11 | 933006         | 17.20 | 346788         | 6.39  | 214287         | 3.95  | 2677746        | 49.35 | 5425558      |

<span id="page-19-1"></span>**Tableau I-1** *Répartition du parc automobile national par tranche d'Age 2014 (ONS) [4]*

 Avec près de 2.677.746 véhicules de plus de 20 ans en 2014, le parc Algérien a pris quelques rides. Pour la même année, l'examen de l'évolution du parc national automobile par source d'énergie, fait ressortir une tendance accentuée vers l'essence pour les véhicules de tourisme.

 En revanche, les véhicules utilitaires (camions, tracteurs) et les véhicules de transport collectifs de personnes (Autocars et Autobus), qui sont caractérisés par des cylindrées importantes (consommation élevée), sont à motorisation diesel en majorité.

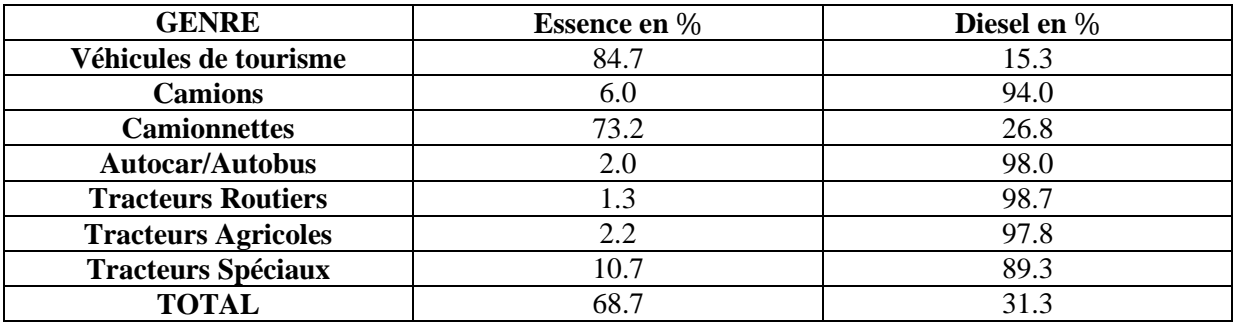

#### **Tableau I-2** *Parc automobile national par type de carburant en 2014 (ONS) [5]*

<span id="page-20-1"></span> Cette dominance du diesel dans des catégories aussi actives et névralgiques de l'économie nationale, mais aussi l'ancienneté des moteurs diesel qui y sont employés, ont valu au gasoil la première place parmi les carburants les plus consommés par les secteurs du transport et de l'agriculture.

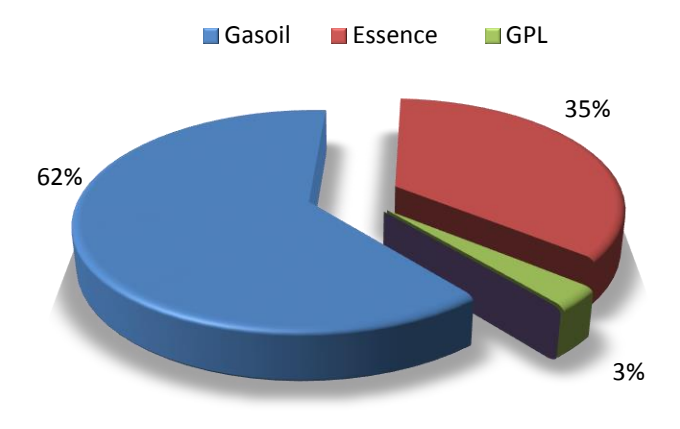

**Figure I -3** *Consommation du secteur des transports par type de carburant (2013)[6]*

<span id="page-20-0"></span>Le gasoil est prépondérant, sa consommation représentait en 2013, 62% du bilan énergétique du secteur des transports.

 Par crainte d'une pénurie de carburant et ayant atteint le pic de production des raffineries nationale d'Arzew et de Skikda, l'état a recourt à l'importation de quantités importantes de carburants. Elles ont atteint en 2013, selon le bilan énergétique national, près de 2,728 millions de tonnes de gasoil et 1,592 millions de tonnes d'essence. [1]

 Outre cet impact économique, la consommation frénétique du secteur des transports en carburants et notamment en diesel, pèse déjà sur l'environnement et la qualité de l'air en Algérie. En effet, le vieillissement du parc automobile national et l'utilisation intensive de véhicules à motorisation diesel provoque le rejet d'importantes quantités de gaz polluants néfastes à la santé humaine mais aussi à l'environnement.

# <span id="page-21-0"></span>**I.3 Pollution des moteurs diesels :**

 Le moteur Diesel est une machine thermique qui convertit l'énergie chimique (c'est-à-dire le carburant, le gazole) en énergie mécanique. Le gazole est un mélange d'hydrocarbures qui lors d'une combustion idéale ne doit produire que du CO2 et de l'H2O. Or, durant cette combustion on observe la formation d'autres produits gazeux ou solides.

 Ces formations sont expliquées par la stœchiométrie des moteurs et qui est rarement parfaite : d'une part les mécaniques modernes sont conçues pour fonctionner avec un mélange pauvre (moteur atmosphérique) ou un excès d'air (moteur suralimenté), d'autre part les conditions de température et de pression atmosphériques sont perpétuellement changeantes, tout comme le régime du moteur et sa charge qui varient selon le parcours et les conditions de circulation.

 Le tableau ci-dessous met en évidence la composition typique des gaz d'échappements issus d'un moteur Diesel:

| CO <sub>2</sub>  | $2$ à 12 %      |
|------------------|-----------------|
| H <sub>2</sub> O | $2$ à 12 %      |
| $\mathbf{O}_2$   | 3 à 17 %        |
| NO <sub>x</sub>  | 50 à 1000 ppm   |
| HC               | 20 à 300 ppm    |
| $\bf CO$         | 10 à 500 ppm    |
| SO <sub>2</sub>  | 10 à 30 ppm     |
| $\rm N_2O$       | $\approx$ 3 ppm |

**Tableau I-3** *Composition typique des gaz d'échappement d'un moteur diesel [7]*

<span id="page-21-1"></span>On trouve ainsi :

### **Le dioxyde de carbone (CO2) :**

 Produit de l'oxydation complète du carburant, est le principal responsable de l'accroissement de l'effet de serre.

#### **Le monoxyde de carbone (CO)** :

 Provient de la combustion incomplète du carburant, il se combine en partie avec l'oxygène pour former du dioxyde de carbone et participe, avec les oxydes d'azote et les composés organiques volatils, à la formation de l'ozone troposphérique.

### **Les oxydes d'azote (NOX) :**

 Comprennent le monoxyde d'azote (**NO**) et le dioxyde d'azote(**NO2**). Ils résultent de la combinaison de l'azote et de l'oxygène de l'air à haute température. Environ 95 % de ces oxydes sont composés de NO et le reste de NO2.Ils participent à la formation des retombées acides sous forme de HNO3 et contribuent à la formation d'ozone troposphérique sous l'action de la lumière.

### **Le dioxyde de soufre (SO2) :**

 Il se forme à partir du soufre présent dans les carburants. C'est le principal composant de la pollution acide sous forme de H2SO4.

Autres émissions dues aux moteurs Diesel :

# **Les particules solides :**

 Elles résultent d'une combustion incomplète du carburant. Elles constituent la fraction la plus visible de la pollution atmosphérique (fumées). Celles dont le diamètre est inférieur à 10 μm restent en suspension dans l'air tandis que celles dont le diamètre est supérieur à 10 μm se déposent par gravité au voisinage de leurs sources d'émission.

# **Les composés organiques volatils (COV**) :

 Ce sont des gaz qui regroupent des hydrocarbures (alcanes, alcènes, aromatiques…) et des composés oxygénés (aldéhydes, cétones…). Avec les oxydes d'azote et le monoxyde de carbone, ils contribuent à la formation d'ozone troposphérique.

# **Les hydrocarbures aromatiques polycycliques (HAP) :**

 Tels que le benzoapyrène, ils sont connus pour leur fort pouvoir cancérigène. Les composés les plus lourds se trouvent à la surface des particules solides et les plus volatils sont dans la phase gazeuse. En ville, les moteurs Diesel sont une cause importante de pollution de l'air par les HAP.

# **les métaux**:

 Présents initialement dans les huiles et carburants, ils sont toxiques pour la santé et l'environnement. Dans l'air, ils se retrouvent le plus souvent piégés à l'intérieur des particules fines. [8]

 Ces polluants rejetés dans l'atmosphère vont induire une multitude d'effets néfastes pour la santé et l'environnement. Certains vont jouer un rôle dans la formation de brouillards urbains (« smogs »), de pluies acides, tels que le SO2, et les NOx. Aussi, les  $NO<sub>x</sub>$  sont à l'origine de diverses réactions conduisant à la formation d'ozone, un polluant de basse altitude.

 L'ozone est le polluant secondaire majeur qui se forme par l'action des rayons ultraviolets du soleil sur les polluants primaires qui sont les oxydes d'azote, les composés organiques volatils et le monoxyde de carbone. C'est un polluant chimique présent au niveau du sol : on parle d'ozone troposphérique que l'on distingue de l'ozone stratosphérique (couche d'ozone). Les hydrocarbures imbrûlés sont quant à eux cancérogènes et les particules solides, essentiellement les plus petites, sont extrêmement dangereuses pour la santé car elles sont susceptibles de pénétrer dans les alvéoles pulmonaires. [7]

# <span id="page-22-0"></span>**I.4 Paramètres influençant la formation des polluants dans les moteurs :**

- Paramètres de construction du moteur : rapport volumique, type de refroidissement, suralimentation…
- Paramètres de fonctionnement du moteur : loi d'injection, avance, excès d'air, température et pression d'admission…
- Caractéristiques physiques du carburant : masse volumique, tension superficielle, viscosité…
- Composition chimique du carburant : aromatiques, impureté. [8]

# <span id="page-23-0"></span>**I.5 Automobile et environnement :**

 De nos jours, la mise en place de règles de plus en plus strictes en termes de pollution atmosphérique a poussé les constructeurs automobiles à réduire ces émissions. Or, si cette réduction est observée sur les nouveaux moteurs, les anciens continuent à rejeter d'énormes quantités de polluants.

 L'arrêt de la croissance de l'utilisation des véhicules à moteur n'est ni possible ni souhaitable, compte tenu des avantages économiques et autres efficacités d'une mobilité accrue. Le défi consiste donc à gérer la croissance du transport motorisé de manière à maximiser ses avantages tout en minimisant ses effets négatifs sur l'environnement et la société. [9]

Afin de réduire les émissions de gaz polluants, on peut soit :

- Filtrer les gaz de combustion avant de les rejeter à l'atmosphère. Cette méthode est utilisée dans la plus part des moteurs récents, où on installe un pot catalytique sur la ligne d'échappement d'un moteur à essence et un filtre à particules dans le cas d'un moteur Diesel.
- Limiter la formation de polluants pendant la combustion. Cette méthode consiste à optimiser les systèmes d'injection mais aussi à utiliser des carburants qui ont tendance à engendrer moins de polluants durant leurs combustions.

 Cette deuxième alternative reste la plus intéressante du fait qu'elle réduit la formation de polluants à la source (pendant la combustion). Celle-ci nécessite l'utilisation de carburants pouvant assurer les conditions de faibles émissions, abondance, d'autonomie mais aussi de coût.

 De nos jours, les seuls carburants pouvant satisfaire ces conditions sont les hydrocarbures gazeux.

# <span id="page-23-1"></span>**I.6 Les hydrocarbures gazeux :**

 Plusieurs travaux ont été publiés sur l'utilisation des combustibles gazeux dans les moteurs Diesel tels que le biogaz, le gaz naturel et le gaz du pétrole liquéfié. Ces combustibles ont une composition chimique différente des carburants usuels, ce qui influe considérablement sur les performances et les émissions des moteurs.

# <span id="page-23-2"></span>**I.6.1 Le biogaz :**

 Le biogaz est produit à partir de la fermentation de matières organiques en absence d'air, ce processus est appelé la fermentation anaérobique [10]. Le biogaz est constitué principalement de méthane et de dioxyde de carbone, sa température d'auto-inflammation et son indice d'octane élevés le rendent favorable à une utilisation dans les moteurs à allumage par compression. Son utilisation comme combustible primaire dans les moteurs diesel contribue à la réduction des émissions de  $NO<sub>x</sub>$  et de particules fines d'une part mais d'une autre part à une augmentation des émissions de CO et de HC et une diminution des performances du moteur et cela en raison de son délai d'inflammation trop long et la lenteur de propagation de la flamme du mélange air-combustible [11].

La présence du  $CO<sub>2</sub>$  dans le biogaz provoque une diminution de la vitesse de combustion et une décroissance de la pression maximale dans le cylindre, ce qui conduit à une baisse considérable de la puissance maximale [12]

# <span id="page-24-0"></span>**I.6.2 Le GPL :**

 Le gaz de pétrole liquéfié ou GPL est un mélange d'hydrocarbures légers stocké à l'état liquide et issu du raffinage du pétrole (40 % des ressources mondiales) et plus généralement du traitement du gaz naturel (60 % des ressources mondiales).

Le GPL est composé d'environ 80% de butane (C<sub>4</sub>H<sub>10</sub>) et 20% de propane (C<sub>3</sub>H<sub>8</sub>). C'est un carburant dit propre. Son utilisation sur les moteurs thermique produit des quantités moindres de CO et d'NO<sup>x</sup> et un pourcentage minime de CO2. Son indice d'octane élevé et son indice de cétane le favorisent à une utilisation dans les moteurs à allumage commandé.

 La tendance du GPL à s'auto-enflammer de manière précoce lors de son utilisation comme carburant primaire dans les moteurs diesel produit une puissance et un rendement thermique faibles. Pour remédier à cela, l'indice d'octane du GPL doit être amélioré et cela pour réguler et mieux contrôler sa caractéristique d'auto-inflammation [13,14]

### <span id="page-24-1"></span>**I.6.3 Le gaz naturel :**

Le gaz naturel, est un gaz très intéressant : il est incolore, sans forme et inodore sous sa forme pure. Cependant, le gaz naturel est combustible et possède un pouvoir calorifique élevé, il est plus propre de par le fait de son faible taux d'émission de gaz polluants dans l'air et ce contrairement au gasoil ou l'essence.

Du point de vue chimique, la composition du gaz naturel dépend des facteurs impliqués dans les champs de gaz ; processus de production, collecte, conditionnement et transport. Le gaz naturel est un mélange complexe d'hydrocarbures et de non-hydrocarbures et existe comme gaz dans des conditions atmosphériques.

# **I.6.3.1 Composition du gaz naturel :**

Le gaz naturel brut se compose principalement de méthane (CH4), la molécule d'hydrocarbures la plus légère. Il contient également des quantités variables de :

- Hydrocarbures gazeux plus lourds : éthane  $(C_2H_6)$ , propane $(C_3H_8)$ , butane normal (n- $C_4H_{10}$ , isobutane (i-C<sub>4</sub>H<sub>10</sub>), des pentanes et même des hydrocarbures de poids moléculaire plus élevé.
- Dioxyde de carbone  $(CO_2)$ , sulfate d'hydrogène  $(H_2S)$  et les mercaptans tels que le Méthanethiol (CH<sub>3</sub>SH) et l'Éthanethiol (C<sub>2</sub>H<sub>5</sub>SH).
- Autres gaz : azote  $(N_2)$  et hélium (He).
- Eau : vapeur d'eau et liquide.
- Hydrocarbures liquides : pétrole brut et / ou condensats de gaz.
- Mercure : en petites quantités.

Le tableau suivant met en évidence la composition du gaz naturel (% en masse) pour différentes provenances :

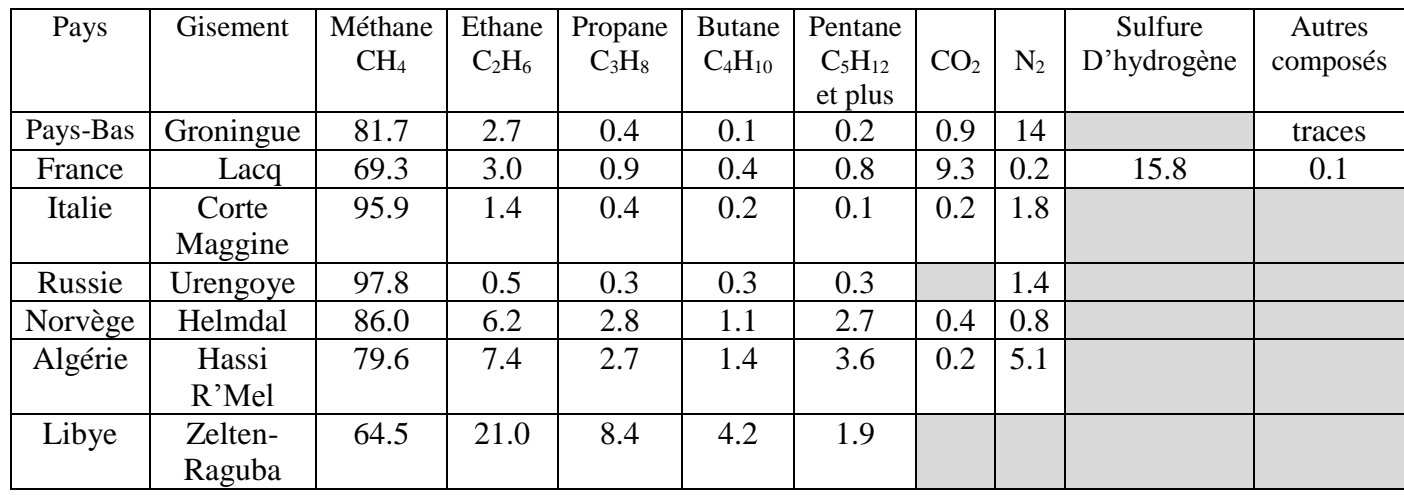

**Tableau I-4** *Composition du gaz naturel pour différentes provenances [15]*

# <span id="page-25-1"></span><span id="page-25-0"></span>**I.7 Le gaz naturel comme carburant alternatif :**

Le gaz naturel est une composante essentielle de l'approvisionnement mondiale d'énergie. C'est l'un des plus propres, les plus sûrs et surtout le plus consommé de toutes les sources d'énergie. Son utilisation s'étend sur différents secteurs tels que domestiques, commerciaux et industriels. Il est utilisé en grande partie dans l'industrie de production électrique et pour le chauffage.

 Le gaz naturel est l'un des carburants alternatifs utilisés sur les véhicules pour remplacer complètement ou partiellement les carburants usuels. Il permet d'atteindre des puissances élevées comparé au GPL. Son indice d'octane assez élevé offre une bonne résistance aux cliquetis et offre ainsi la possibilité d'être utilisé sur des moteurs à taux de compression élevé. [16,17].Son utilisation sur les moteurs à combustion interne a tendance à réduire considérablement les émissions en particules fines. [18]

 Malgré les nombreux avantages qu'il présente, l'emploi du gaz naturel comme carburant de substitution dans le secteur automobile est encore au stade embryonnaire comparés au nombre de véhicules diesel ou essence. Néanmoins, de nombreux pays comme l'Iran, l'Inde, la Chine, le Brésil, le Pakistan, l'Argentine ou encore l'Italie commencent à l'introduire dans leurs parcs automobiles comme carburant alternatif aux carburants usuels (gasoil, essence). Il y est utilisé sous différentes formes comme suit :

# *GNC (Gaz Naturel Comprimé) :*

 Le GNC est produit par la compression du gaz naturel conventionnel, il est stocké et distribué dans des récipients rigides généralement de forme cylindrique a une pression de comprise entre 200-215bar.

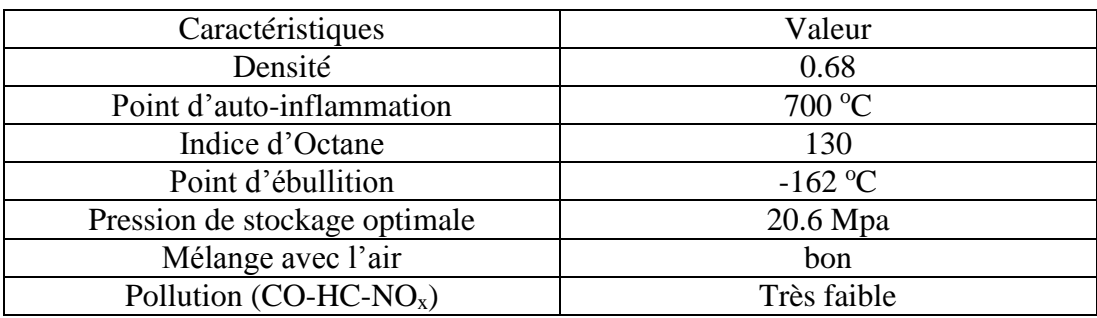

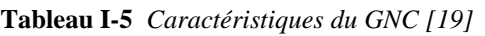

### <span id="page-26-2"></span>*GNL (Gaz Naturel Liquéfié) :*

 C'est le mode de stockage le plus optimal d'un point de vue densité énergétique. Le GNL est stocké dans des réservoirs isolés de type thermos à double parois. Les réservoirs sont faits de matériaux résistants et doivent respecter des normes reconnues applicables aux appareils sous pression et au stockage de GNL à bord des véhicules.

## <span id="page-26-0"></span>**I.7.1 La combustion du GNC :**

 Les propriétés de combustion du CNG sont relativement différentes de celles des carburants usuels, citons ici quelque avantage de celle-ci :

### • Inflammabilité :

Le point d'éclair du GNC est - 188 °C, c'est-à-dire que quelle que soit la température externe, il peut s'enflammer ou exploser, contrairement au diesel, dont le point d'éclair est de 70 °C. Il est classé extrêmement inflammable.

• Diffusivité :

 Le GNC, plus léger que l'air, se dissipe rapidement en cas de fuite à l'air libre. En atmosphère confinée, il peut former des volumes explosifs. Cependant, il n'existe aucune restriction concernant l'accès aux parkings souterrains pour les véhicules fonctionnant au GNC.

- Emissions de  $CO<sub>2</sub>$ : réduites de 25 % par rapport à l'essence.
- Emissions de particules : faibles à nulles [20]

# <span id="page-26-1"></span>**I.7.2 Avantages du GNC :**

- L'indice d'octane du gaz naturel est d'environ 130, ce qui signifie que les moteurs peuvent fonctionner avec un taux de compression élevé sans que le cliquetis se manifeste.
- Sécurité : Du fait de la faible densité du GNC par rapport à l'air, le GNC se dissipe rapidement dans l'air en cas de fuite.
- Réduction des émissions de  $CO<sub>2</sub>$ .
- Carburant bon marché.
- Combustion peu polluante.
- Des réserves de gaz naturel pour plus de 100 ans. [21]
- La combustion du carburant gaz naturel est plus lente que celle des autres hydrocarbures et permet une réduction significative des vibrations et, par conséquent, du volume sonore des moteurs. Le niveau de bruit est abaissé d'environ 4 décibels. [22]

# **I.7.2.1 Les inconvénients du GNC :**

*Autonomie :* 

 Le GNC ne permet pas d'assurer une autonomie accrue, ceci est justifié par sa faible contenance énergétique par unité de volume. A pression optimale de stockage (200bar), le GNC occupe quatre fois le volume d'une essence et cinq fois celui du gasoil et ce pour un même contenu énergétique.

# *Ravitaillement :*

 Pour l'Algérie comme pour ailleurs, les stations d'emplissage en GNC sont rares. Ceci est justifié par le manque de véhicules utilisant ce carburant.

# *Durée de remplissage :*

 La durée nécessaire pour le remplissage d'un réservoir de GNV est plus longue que celle d'un véhicule roulant aux carburants liquides conventionnels.

# **Conclusion :**

<span id="page-27-0"></span> Du fait des nombreux avantages que présente le gaz naturel, ce dernier apparaît comme une source d'énergie attrayante pour être utilisé comme carburant alternatif sur les moteurs à combustion interne. Son indice d'octane, son pouvoir calorifique élevé, sa disponibilité ou encore la propreté de sa combustion, sont les facteurs qui privilégies son utilisation comme carburant de substitution sur les moteurs diesel.

# <span id="page-28-0"></span>*Chapitre II: Etude de la conversion en Dual-Fuel*

# *Introduction :*

 De nos jours, l'adoption du gaz naturel comme carburant de substitution pour les moteurs diesel (bicarburation) est une solution économique et environnementale qui séduit de plus en plus d'entreprises et particuliers. Cette adaptation du moteur diesel en dual-fuel (gasoil/GNC) nécessite l'installation d'un kit de conversion qui se trouve être non-universel. Dans cette partie, nous présentons la solution proposée pour la conversion du moteur F4L912. Une description du moteur ainsi qu'un rappel du principe de fonctionnement dual-fuel (gasoil/GNC) y sont fait. Nous présentons également la démarche adoptée pour le choix du circuit, une identification de ses composants ainsi qu'une estimation du coût de conversion.

# <span id="page-29-0"></span>**II.1 Description du moteur Deutz F4L912 :**

 De conception allemande, le moteur F4L912 est un moteur diesel à injection mécanique directe, fonctionnant suivant le cycle 4 temps. Doté de quatre pistons en ligne pour une cylindrée totale de 3,768 litres, un système de refroidissement à air et une chaine de distribution mécanique, ce moteur allie fiabilité, robustesse et performance.

 Avec une plage de puissance variant de 15 kW à 88 kW, ce moteur offre une flexibilité d'utilisation. On le retrouve ainsi équipant des tracteurs agricoles, des groupes électrogènes, les compresseurs, les retro-chargeur ainsi que sur les camions de la SNVI K66.

# <span id="page-29-1"></span>**II.1.1 Caractéristiques du moteur F4L912 :**

Le tableau suivant représente les caractéristiques techniques du moteur F4L912 adapté sur camion K66.

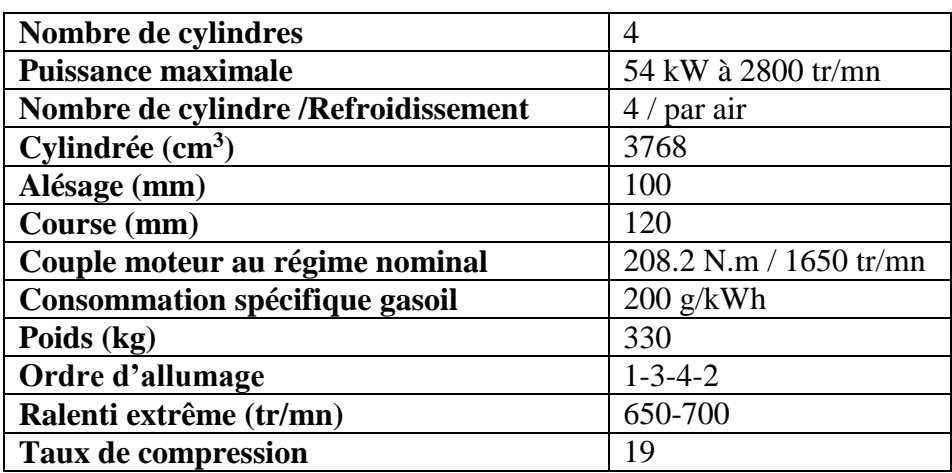

**Tableau II-1** *Caractéristiques technique du F4L912 sur le K66 [23]*

<span id="page-29-2"></span>Le moteur F4L912 est représenté sur la figure suivante :

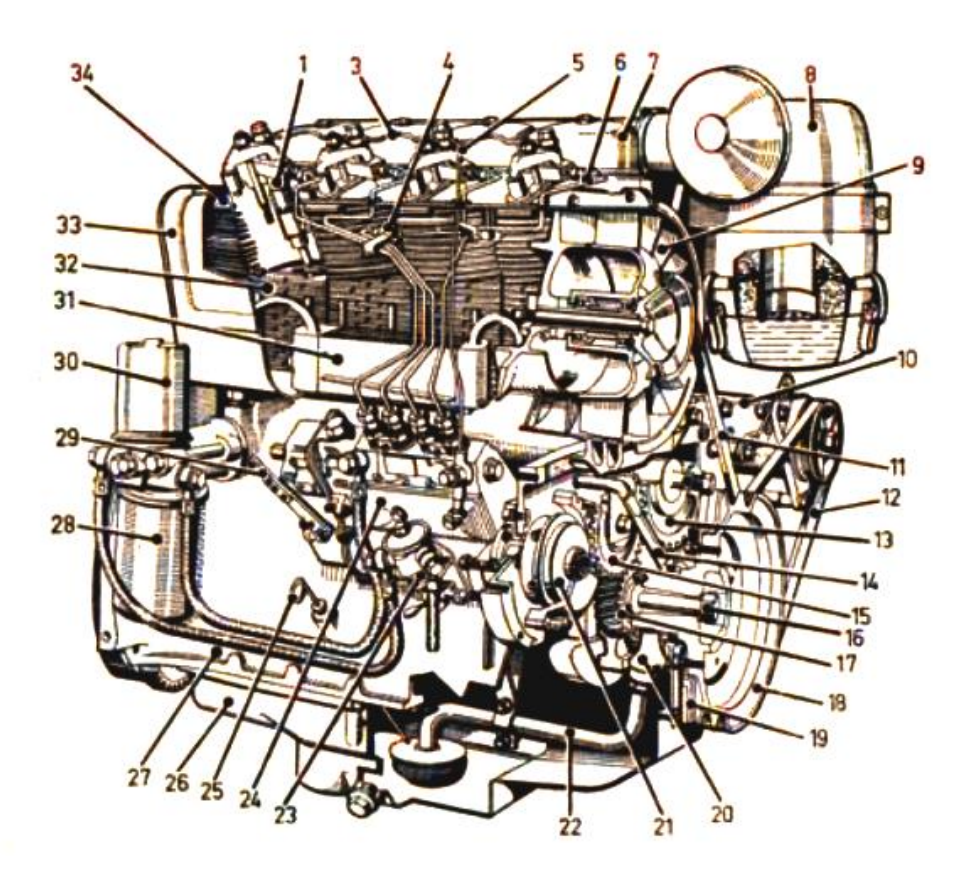

**Figure II-1** *Représentation du moteur F4L912*

<span id="page-30-0"></span>1- Porte-injecteur 19-Amortisseur de vibrations 3-Conduit de récupération des égouttures 20- Pompe à lubrifiant 4-Goujon extensible de culasse 21-Dispositif d'avance à l'injection avec pignon entrainement 5-Conduit de trop-plein 22-Conduit d'aspiration du lubrifiant 6-Conduit de refoulement vers l'injecteur 23-Pompe d'alimentation en combustible 7-Cache-culbuteurs 24-Pompe d'injection et son régulateur 8-Epurateur d'air à bain d'huile 25-Jauge de niveau d'huile 9-Turbine de refroidissement 26-Cuve à huile 10-Génératrice 27-Carter-moteur 11-Courroie trapézoïdale (turbine de refroidissement) 28-Filtre de lubrifiant 12-Courroie trapézoïdale (génératrice) 29-Manette de variation de régime 13-Pignon de l'arbre à cames 30-Filtre-nourrice 14-Conduit de refoulement du lubrifiant 31-Réfrigérant d'huile 15-Pignon intermédiaire 32-Cylindre 16-Vis extensible de fixation de la poulie de courroie montée en bout de vilebrequin 33-Partie supérieure du guidage d'air 17-Couronne de vilebrequin 34-Culasse 18-Poulie de courroie montée en bout de vilebrequin

# <span id="page-31-0"></span>**II.1.2 Les principaux organes constitutifs :**

### **II.1.2.1 Organes fixes :**

#### • **Le bloc moteur :**

En fente, c'est un organe essentiel du moteur, de forme complexe, obtenu en fonderie par moulage, il supporte le vilebrequin, l'arbre à cames (montage latéral) mais il reçoit aussi les cylindres et les différents organes de distribution (pignons, chaine de distribution etc.).Il comporte plusieurs faisceaux pour le passage de l'huile de lubrification.

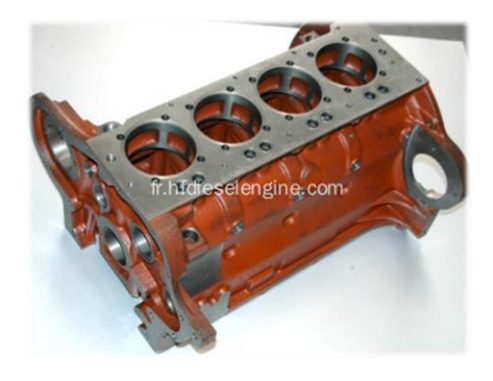

**Figure II-2** *Le bloc moteur*

#### <span id="page-31-1"></span>• **Les culasses :**

Fabriquées en alliage léger (**ALPAX** :  $\approx$  87% Al et 13% silicium), celles-ci viennent se placer sur le bloc moteur au-dessus de leurs cylindres respectifs par l'intermédiaire de 4 longs goujons extensibles, elles se dénombrent de 4 et sont dotées d'ailettes pour assurer le bon refroidissement et l'évacuation de la chaleur produite par la combustion.

Les culasses présentent un trou taraudé pour recevoir l'ensemble port injecteur/injecteur.

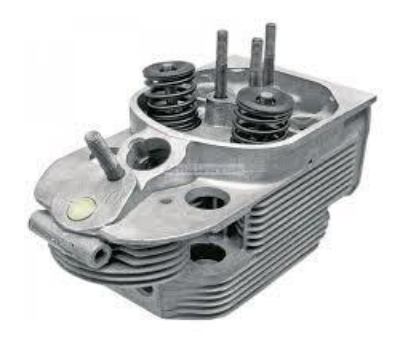

**Figure II-3** *La culasse*

#### • **La chemise :**

 Le moteur contient 4 chemises qui viennent se mettre dans les cylindres usinés dans le bloc moteur, elles sont fabriquées en alliage léger et contiennent elles aussi des ailettes pour le refroidissement.

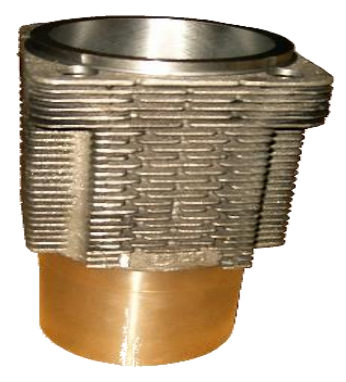

**Figure II-4** *La chemise*

# **II.1.2.2 Les organes de distribution :**

 La distribution est constituée de l'ensemble des organes qui assurent l'entrée et la sortie des gaz dans le cylindre :

- Entrée des gaz (air, mélange carburé) : **Admission**
- Sortie des gaz (brûlés) : **Echappement**

Les organes de la distribution sont :

- L'arbre à cames : monté latéralement, en alliage léger, il assure l'ouverture des soupapes d'une manière synchronisé avec la position du vilebrequin. La synchronisation étant réalisée par calage de l'arbre à cames avec le vilebrequin.

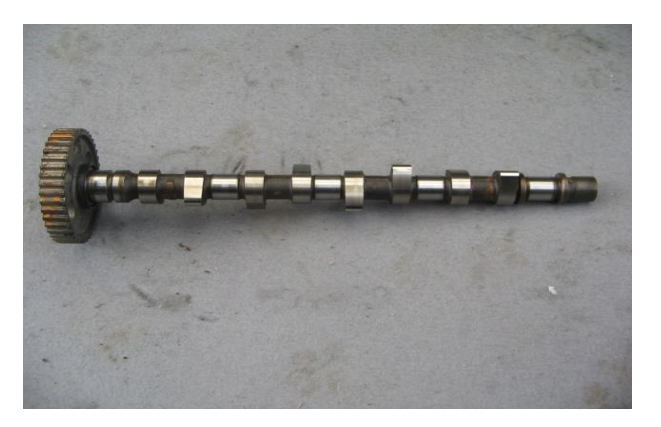

**Figure II-5** *Arbre à cames*

<span id="page-32-0"></span>- Les pignons de la distribution : Transmettent le mouvement du pignon du vilebrequin vers le pignon de l'arbre à came.

- Les soupapes : deux soupapes par culasse qui assurent l'ouverture ou la fermeture des canaux d'admission ou d'échappement.

''Le jeu aux soupapes prescrit par le constructeur est de 0.15 mm (moteur froid). ''

La distribution assure l'ouverture et la fermeture des soupapes comme suit :

- AOA : 32° avant PMH
- RFA : 60°après PMB
- AOE : 70° avant PMB
- RFE : 32° après PMH

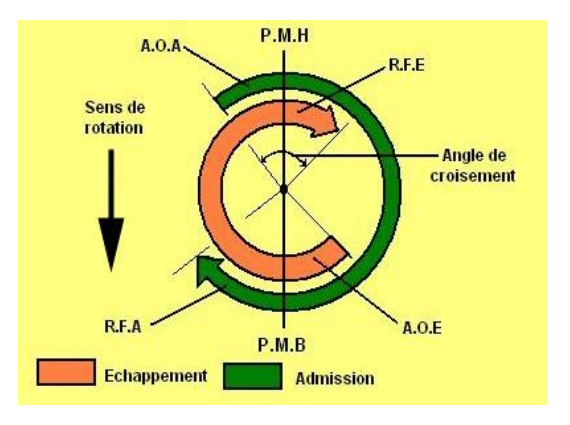

**Figure II-6** *Epure circulaire de distribution*

# **II.1.2.3 Organes mobiles :**

# **Le piston :**

 Fabriqué en alliage d'aluminium et d'un diamètre de 98 mm, c'est l'organe qui transmet l'énergie de pression résultante de la combustion au vilebrequin par l'intermédiaire de la bielle.

## **Les segments :**

- Deux segments de compression : c'est eux qui assurent l'étanchéité de la chambre de combustion, empêchant ainsi des pertes de pressions.
- Un segment racleur : empêche la remonté de l'huile lubrifiante vers la chambre de combustion
- **La bielle :**

Fabriquée en acier, c'est l'élément intermédiaire entre le piston et le vilebrequin. Sa longueur est de 120mm

**Le vilebrequin :** 

 C'est l'arbre moteur entrainé en rotation par l'attelage mobile piston-bielle. Il commande par l'intermédiaire de son pignon denté, la distribution ainsi que l'injection. Il entraine également la turbine de refroidissement et l'alternateur.

- **Le volant moteur :** monté sur l'autre bout du vilebrequin il sert à :
- Lancer le moteur sous l'impulsion du démarreur.
- Il joue le rôle de régulateur du couple moteur: il emmagasine de l'énergie au temps moteur (**combustion-détente**), qu'il restitue ensuite aux temps résistants (**admission, compression et échappement**) pour assurer la régularité et la continuité du cycle moteur.

# <span id="page-34-0"></span>**II.1.3 Système d'injection :**

 L'injection étant mécanique directe, le moteur F4L912 est équipé d'une pompe à injection en ligne Bosch PE de type A à un élément de refoulement par cylindre. Le pilotage temporel de l'alimentation en carburant est effectué par un arbre à cames incorporé. L'ensemble constituant la pompe comprend :

- La pompe à injection pour engendrer la pression d'injection.
- Un régulateur mécanique pour la régulation de la vitesse de rotation du moteur.
- Un variateur d'avance pour l'avance du début d'injection en fonction de la vitesse de rotation.

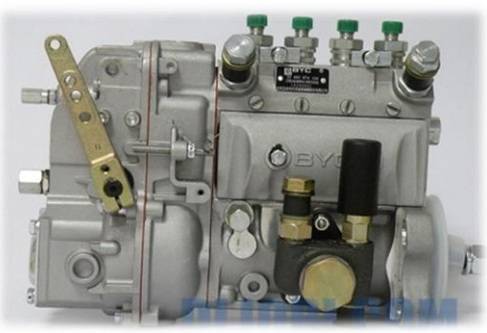

**Figure II-7** *Pompe à injection du F4L912*

### <span id="page-34-1"></span>**II.1.4 Le système de refroidissement :**

 Le refroidissement y est par air, il est réalisé moyennant une turbine entrainée par courroie ainsi qu'un guide d'air. La turbine est représentée ci-dessous :

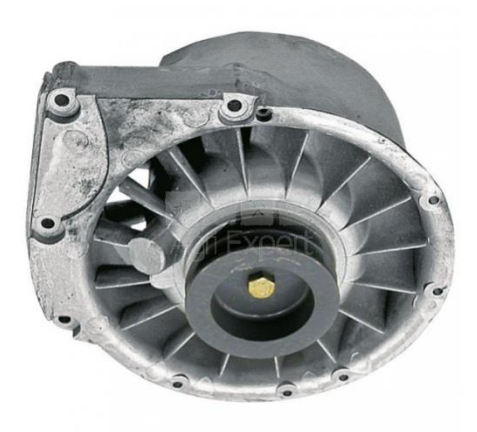

**Figure II-8** *Turbine de refroidissement*

<span id="page-34-4"></span> L'air frais envoyé par la turbine absorbe la chaleur émise par les cycles de travail et permet ainsi le refroidissement parfait des culasses et des chemises. Le système assure également le refroidissement de l'huile de lubrification qui passe au travers d'un serpentin placé dans la même enceinte.

# <span id="page-34-2"></span>**II.2 Etude technique de conversion**

# <span id="page-34-3"></span>*II.2.1* **Le principe de fonctionnement d'un moteur dual-fuel (Diesel-GNC) :**

 Les moteurs dual-fuel (gasoil/GNC) sont des moteurs à allumage par compression qui associent deux combustibles, l'un est dit primaire (GNC) et l'autre pilote (gasoil).Leurs fonctionnement consiste à introduire dans la chambre un mélange air/gaz naturel au quel, une fois comprimé et à haute température, on injecte une quantité bien déterminé de gasoil qui permet par phénomène d'auto-inflammation d'initier la combustion du pré-mélange. Le gasoil est alors appelé combustible « pilote », du fait qu'il constitue la source d'allumage du combustible primaire (GNC).La figure suivante décrit le fonctionnement dual fuel (gasoil/GNC) sur un moteur à quatre temps.

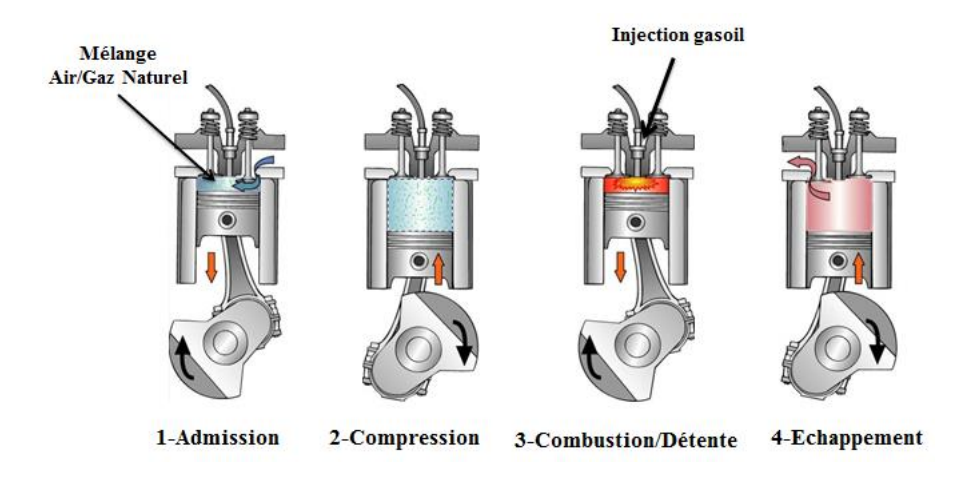

**Figure II-9** *Principe du fonctionnement dual-fuel (gasoil/GNC)*

 Au ralenti, ces moteurs ont tendance à fonctionner sur du diesel pur. Avec l'augmentation du régime, le gaz naturel vient remplacer le gasoil, et ce, jusqu'à des taux de substitution pouvant atteindre les 80% dépendamment du moteur Diesel de base.

Cette substitution est contrôlée de manière électronique (dépendamment du système de conversion adopté) afin de garantir un rapport GNC-gasoil optimal.

# <span id="page-35-0"></span>**II.2.2 Description du cycle d'un moteur dual-fuel :**

 Dans le fonctionnement des moteurs dual-fuel, la combustion est idéalement constituée d'une flamme de carburant diesel progressant à travers un pré-mélangé pauvre air/gaz qui est localement homogène.

Pendant la course de compression, la température et la pression du mélange air/gaz augmente fortement, formant l'environnement de réaction de pré-inflammation. Au cours de cette phase, des produits partiellement oxydés peuvent se former pour induire ainsi l'allumage et la combustion du gasoil. La propagation du front de flamme diesel est fortement influencée par la turbulence et le tourbillon dans le cylindre.

Le processus de combustion d'un moteur dual-fuel est décrit par Nwafor en cinq phases. Les données sont prises sur un moteur diesel monocylindre avec préchambre et un système d'injection diesel mécanique. Les phases de combustion d'un moteur dual-fuel sont illustrées en fonction de la pression sur la figure II.8. Une fois que le carburant diesel est injecté au point A, une période de retard d'allumage plus longue AB est observée dans la combustion dans un moteur dual-fuel que dans les moteurs diesel classiques en raison de la réduction de la concentration d'oxygène résultant de l'introduction du gaz naturel à l'admission. La phase de
combustion pré-mélangée BC dans le dual-fuel est plus lente par rapport à la combustion diesel classique.

La période CD montre une diminution de la pression jusqu'à son augmentation durant la période DE. La période CD est décrite comme la période de délai d'initiation de la combustion du carburant principal (mélange air gaz). La phase DE représente alors la combustion réelle du gaz naturel à partir de la propagation de la flamme initiée par le combustible pilote. Nwafor a décrit la période EF comme étant une combustion diffusive commençant à la fin de la combustion de carburant gazeux. [24]

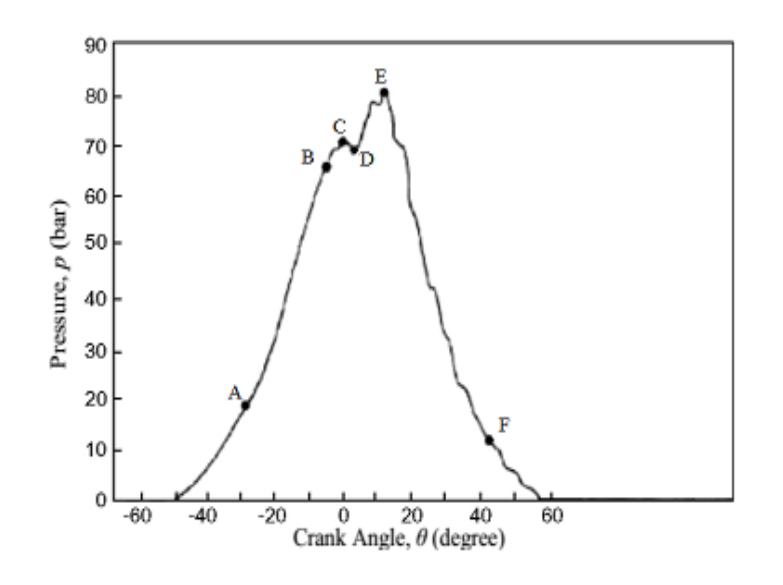

**Figure II-10** *Déroulement de la combustion dans un moteur dual-fuel (Diagramme décalé)* 

 Malgré ces similitudes de fonctionnement entre les moteurs diesel et dual fuel, cela n'empêche pas de constater certaines différences comme celles citées ci-dessous :

- Les pressions maximales de combustion atteintes sur un moteur dual-fuel restent en général plus faibles que celles obtenues en fonctionnement diesel pur.
- La combustion étant hétérogène sur une moteur diesel, l'allumage commence en plusieurs points dans la chambre où se forme un rapport air / carburant stœchiométrique local, indépendamment du rapport air/carburant global dans le cylindre. D'autre part, en fonctionnement dual-fuel, la combustion du carburant primaire est homogène (pré-mélangé).
- Étant donné que le moteur dual-fuel fonctionne à des mélanges pauvres, la température de la flamme est abaissée, réduisant ainsi la formation de NOx. D'autres facteurs qui affectent la formation de NOx dans le moteur dual fuel sont la quantité de carburant gazeux injecté et la richesse du pré-mélange. [25]

# **II.2.3 Le cognement dans un moteur dual-fuel :**

Le cognement en dual fuel est défini comme une forte augmentation de la dérivée de pression dans le cylindre, à quelques degrés de rotation du vilebrequin après le début de la combustion. Ceci est dû à l'injection trop précoce du combustible pilote (le gasoil) quand les conditions dans le cylindre sont insuffisantes pour générer son auto-inflammation. Cette injection précoce, provoque la formation de pré-mélanges à un niveau élevé de la fraction du carburant, qui entraîne une augmentation très importante de la dérivée de pression au moment de leurs combustions. [26]

# **II.2.4 Le cliquetis en dual-fuel :**

 Le cliquetis est une combustion anormale qui se produit dans des moteurs brûlant un mélange air/carburant réalisé avant l'inflammation (comme dans le cas de moteurs dual-fuel). Il est communément admis que ce phénomène provient de l'auto-inflammation en un ou plusieurs point de la chambre de combustion du moteur d'une partie des gaz frais situés en avant du front de flamme . Ceux-ci sont comprimés par le mouvement du piston et par l'avance du front de flamme. Ils atteignent alors un niveau de pression et de température auxquels ils peuvent s'auto-inflammer comme illustré sur la figure (II.11).

 Cette combustion peut être excessivement violente. Elle peut atteindre, pour un cliquetis intense une vitesse 5 à 25 fois plus élevée que celle d'une combustion normale. Elle conduit généralement à la combustion de la majeure partie des gaz frais restants dans la chambre. Ceci donne lieu à un brusque accroissement de la pression dans le volume occupé par ces gaz, qui peut atteindre des pics de 180 bars. Il en résulte des déplacements alternatifs d'ondes de pression qui se réfléchissent sur les parois de la chambre et qui vont s'amortir dans le temps par un régime oscillatoire. [27]

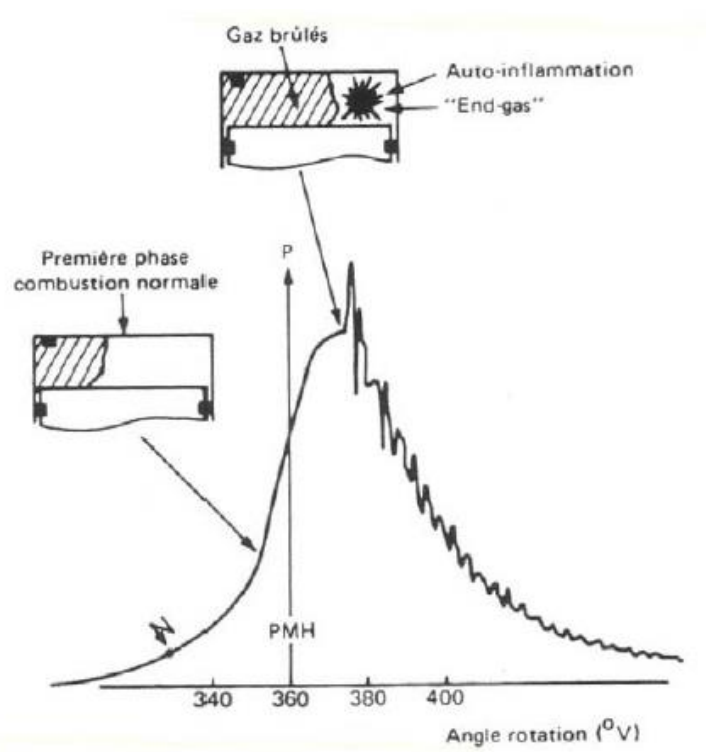

**Figure II-11** *Description graphique de l'apparition du cliquetis dans la chambre de combustion [27]*

#### **II.2.5 Exigences et contraintes liées à la conversion :**

 La conversion d'un moteur diesel en dual-fuel ne requiert pas de modifications significatives sur le moteur, mais elle n'est pas pour le moins aisée. En effet, elle doit tenir compte d'un certain nombre de contraintes techniques, économiques et surtout sécuritaires.

Elle doit entre-autres assurer :

- $\checkmark$  Coût de conversion relativement bas.
- $\checkmark$  Garantir la possibilité de passer sans encombre à un fonctionnement purement diesel.
- $\checkmark$  Réaliser le minimum de modification sur les pièces mécaniques.
- $\checkmark$  Parer au phénomène de cliquetis.
- $\checkmark$  Niveau de performances comparable ou encore meilleur à celui du moteur diesel initial.
- Fiabilité et longévité accrue du moteur converti.
- $\checkmark$  Dispositif de sécurité accru sur le circuit d'alimentation en GNC.
- $\checkmark$  Réduction de bruit et de vibrations.
- $\checkmark$  Capacité de stockage et autonomie de GNC optimale tout en minimisant le poids.
- $\checkmark$  Le coût de maintenance du moteur dual-fuel doit être voisin au moteur Diesel de base.

#### **II.2.6 Les méthodes de conversion en dual fuel :**

 Dans le cadre de l'étude de conversion du moteur F4L912 en dual-fuel, nous avons réalisé une étude comparative entre les différentes méthodes de conversion. Celle-ci est réalisée sur la base du cahier des charges formulé par l'entreprise EMO mais aussi dans une perspective de conformité aux exigences de conversions citées précédemment.

 Dépendamment de la méthodologie adoptée pour réaliser l'injection en gaz, la conversion en dual-fuel (diesel-GNC) peut se faire de deux façons distinctes :

#### **Injection séquentielle :**

 Consiste à injecter le gaz naturel moyennant des injecteurs (un par cylindre) contrôlés électroniquement en amont des soupapes d'admission. Cette méthode permet un contrôle optimal des quantités de gaz à injecter pour chaque cylindre.

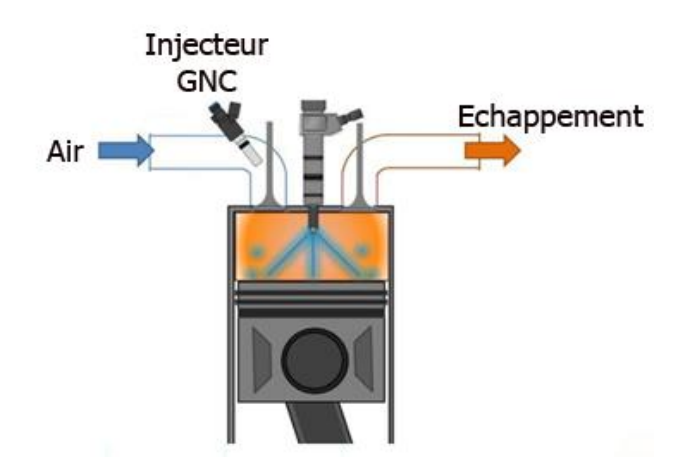

**Figure II-12** *Principe de l'injection séquentielle*

### **Injection avec mélangeur :**

 Cette méthode consiste à réaliser un mélange air/GNC en amont du collecteur d'admission. Elle a la particularité d'offrir une bonne homogénéité du pré-mélange (air/gaz) permettant ainsi de parer au phénomène de cliquetis.

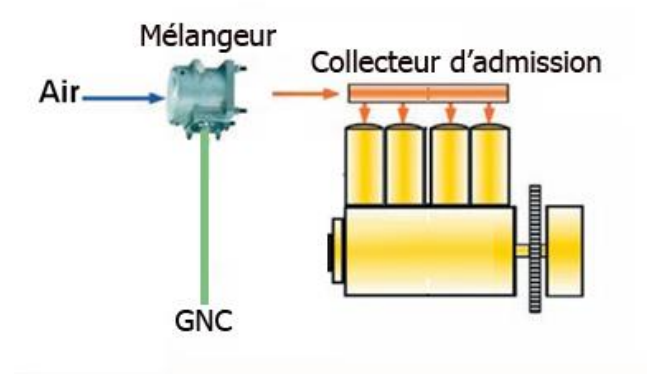

**Figure II-13** *Principe de l'injection avec mélangeur*

 Outre l'intégration du circuit d'alimentation en gaz, l'aboutissement de la conversion du moteur F4L912 nécessitera le passage vers un système d'injection en gasoil commandé.

 Ceci est justifié par la nécessité d'assurer l'injection de quantités précises de combustible pilote (gasoil) selon les conditions de fonctionnement (taux de substitution, régime, charge), mais aussi de garantir la possibilité de passer sans encombre à un fonctionnement purement diesel en cas de rupture de réserve GNC ou encore disfonctionnement du circuit d'alimentation en gaz.

 Or ,le moteur F4L912 est équipé d'une pompe en ligne de type Bosch PE dont le contrôle du débit d'injection est assurée de façon mécanique. De ce fait, et du fait de la nécessité d'assurer un dosage optimal en carburant pilote en fonctionnement dual-fuel, la conversion du moteur étudié nécessitera de manière impérative le passage vers un système d'injection commandé.

 En se basant sur les deux méthodes de conversion citées précédemment, nous présentons dans ce qui suit, deux circuits de conversion envisageable pour le moteur étudié, où on met en évidence les principaux composants de chacun.

# *Le circuit avec mélangeur (Air/Gaz mixer) :*

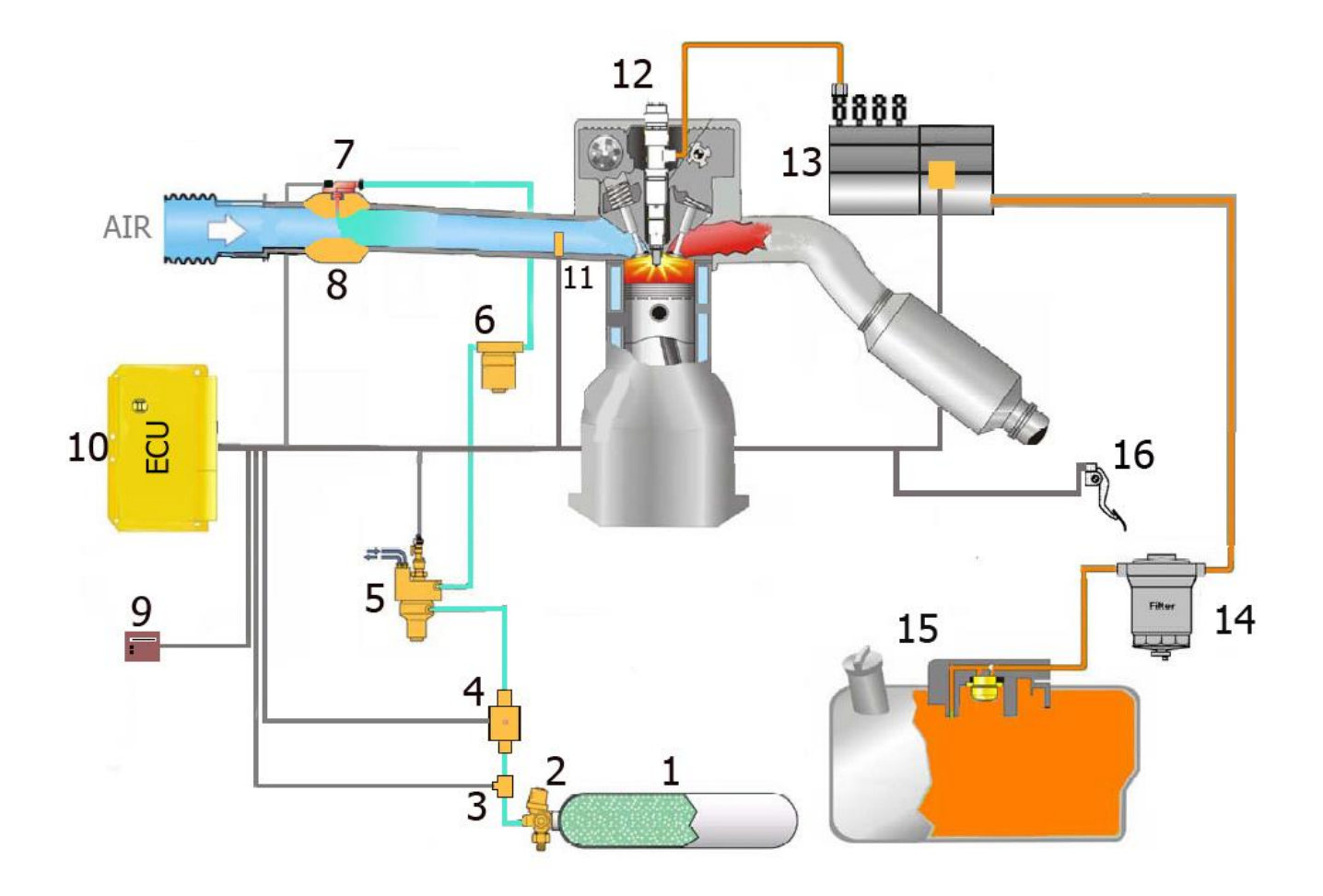

**Figure II-14** *Circuit proposé avec mélangeur*

- 1. Réservoir GNC
- 2. Poly-vanne
- 3. Capteur de réserve GNC
- 4. Electrovanne solénoïde
- 5. Détendeur de GNC
- 6. Filtre à GNC
- 7. Injecteur
- 8. Mélangeur
- 9. Interface utilisateur
- 10.ECU Diesel/GNC
- 11.Capteur pression/température
- 12.Injecteur de gasoil
- 13.Pompe d'injection diesel commandée
- 14.Filtre à gasoil
- 15.Réservoir de gasoil
- 16.Capteur de demande

# *Le circuit avec injection séquentielle :*

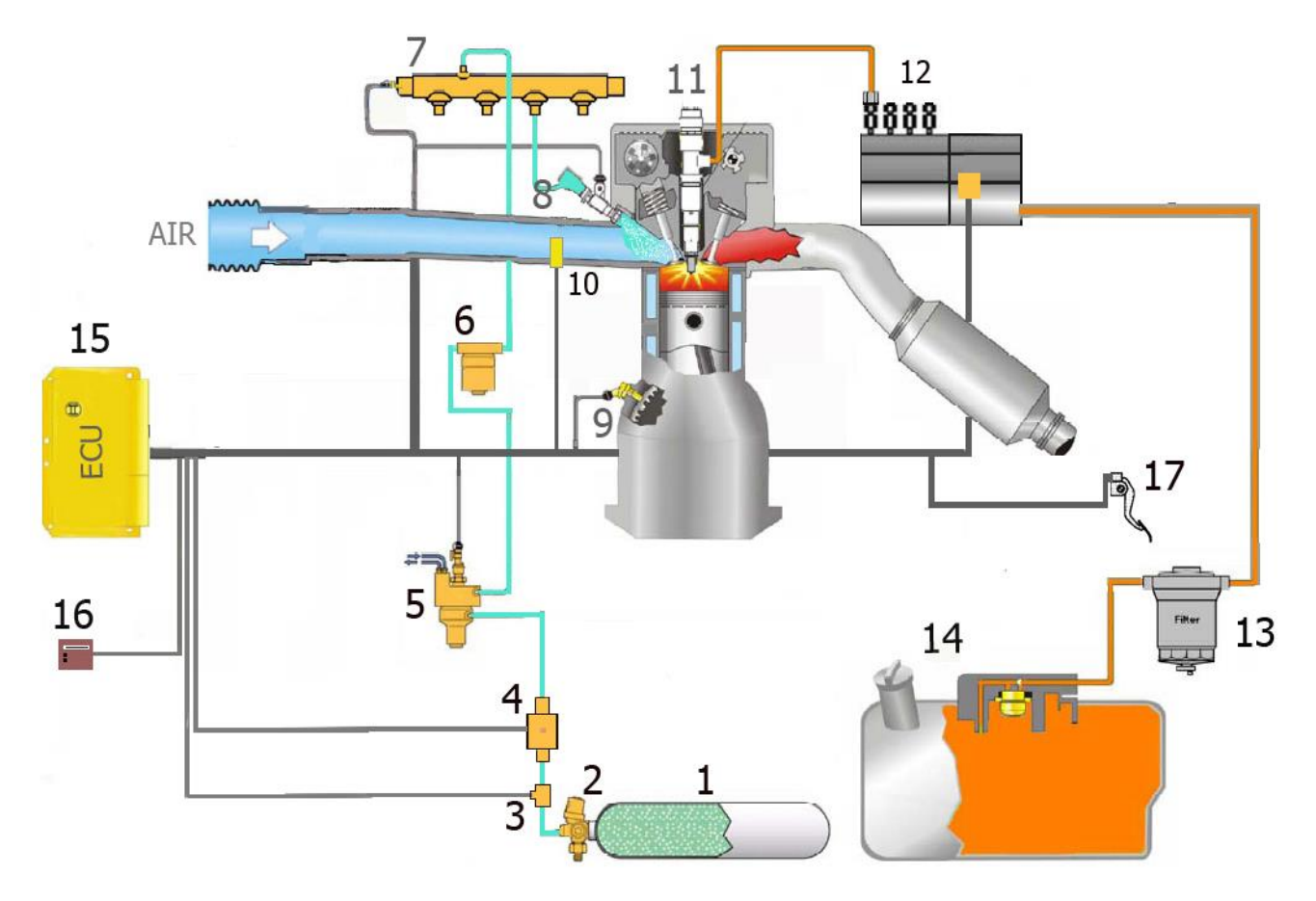

**Figure II-15** *Circuit proposé avec injection séquentielle*

- 1. Réservoir GNC
- 2. Poly-vanne
- 3. Capteur de réserve GNC
- 4. Electrovanne solénoïde
- 5. Détendeur
- 6. Filtre à gaz
- 7. Rampe commune GNC
- 8. Injecteur de GNC
- 9. Capteur de position du vilebrequin
- 10.Capteur pression/température
- 11.Injecteur gasoil
- 12.Pompe à injection diesel commandée
- 13. Filtre à gasoil
- 14.Réservoir à gasoil
- 15.ECU Diesel/GNC
- 16.Interface utilisateur
- 17.Capteur de demande

### **II.2.7 Choix du circuit à adopter :**

 En tenant compte des contraintes liées au projet et émises par l'entreprise EMO, le choix du circuit s'est fait suivant les critères suivants :

- Minimisation du coût de conversion, des modifications et de l'encombrement.
- Facilité d'adaptation

 Après consultation du marché et le passage en revu des avantages de chaque circuit, nous avons privilégié l'utilisation du circuit avec mélangeur. L'adaptation de ce dernier sur le F4L912, permettra d'assurer une bonne homogénéisation du pré-mélange air/GNC mais aussi d'éviter certaines modifications sur le moteur. La conception et la réalisation d'un modèle de mélangeur adapté au moteur étudié, permettra de réduire d'avantage le coût de conversion et sera traitée plus loin dans cette section.

#### **II.2.8 Identification des fournisseurs :**

On trouve actuellement sur le marché de nombreux fournisseurs d'équipements ou de kits dédiés à la conversion, on peut citer : ZAVOLI, BRC, LANDIRENZO, LOVATO, TOMASETTO-ACHILLE, LIVON …

Notre choix s'est fait selon :

- Le meilleur rapport qualité/prix.
- Certifications ISO des fournisseurs.
- Moins de fournisseurs possibles.

 Nous présentant ci-dessous une description des principaux composants du circuit (avec mélangeur) trouvé sur le marché avec leurs spécifications techniques ainsi qu'une estimation de leurs prix.

#### **II.2.9 Identification des composants du circuit adopté :**

#### **Les cylindres de stockage :**

Ce sont des enceints de forme cylindrique utilisé pour stocker le GNC prévu pour le moteur dual-fuel.

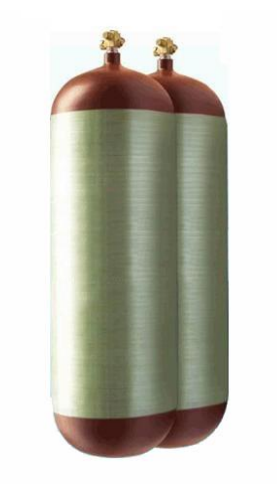

**Figure II-16** *Cylindres de stockage GNC*

- La pression de stockage : 200 bars
- Capacité de stockage : 60 litres ou bien 50 Kg.
- Dimensions : Une longueur de 940 mm et un diamètre extérieur de 325 mm.
- Matériau : En fibre de verre de l'extérieur et en alliage 30CrMo de l'intérieur.
- Sécurité : Ils sont munis d'une vanne de sécurité qui assure l'évacuation automatique du gaz lorsque la pression et la température à l'intérieur dépassent un seuil critique de 33 MPa et 110 °C.
- Fournisseur : Sino CleanSky
- Estimation du coût : 80 USD

### **L'électrovanne à solénoïde :**

L'électrovanne à solénoïde contrôle le flux de GNC provenant de la bouteille de stockage et allant vers un régulateur selon la demande de l'ECU, elle assure aussi la coupure totale du débit de gaz lors de l'arrêt du moteur.

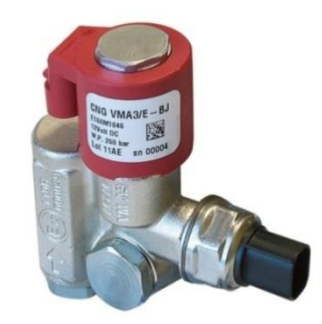

**Figure II-17** *Electrovanne à solénoïde* 

Les principales caractéristiques de cette électrovanne son citées ci-dessous :

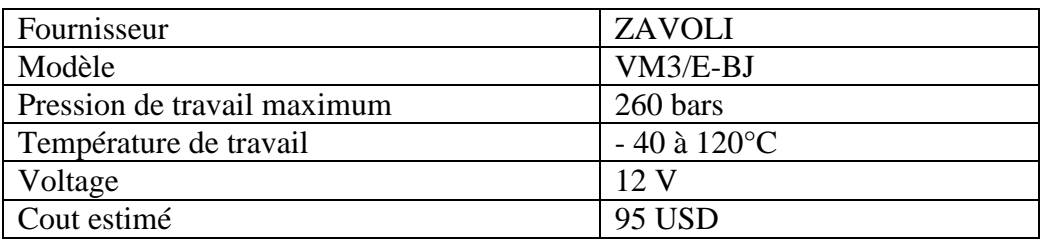

**Tableau II-2** *Carractéristiques de l'électrovane à solénoide proposée*

# **Le détendeur :**

 Il s'agit d'un détendeur à un seul étage qui reçoit le gaz arrivant du réservoir à haute pression, sa fonction est d'amener le gaz à une pression plus faible avant de l'envoyer dans le circuit d'injection.

 Ce détendeur permet une alimentation en gaz à une pression stable qui ne fluctue pas avec la diminution de la réserve. Ses caractéristiques principales sont citées ci-dessous :

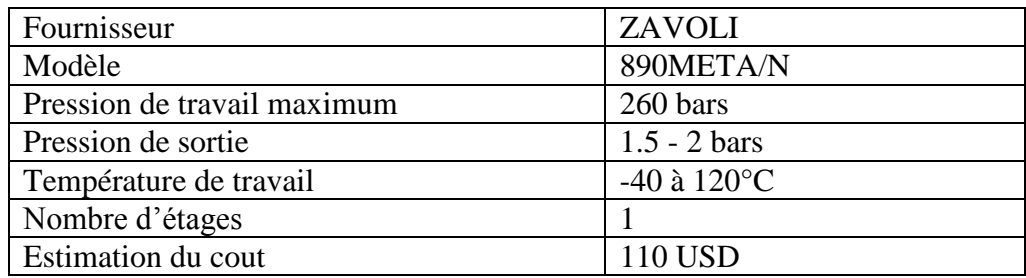

**Tableau II-3** *Caractéristiques du détendeur de GNC*

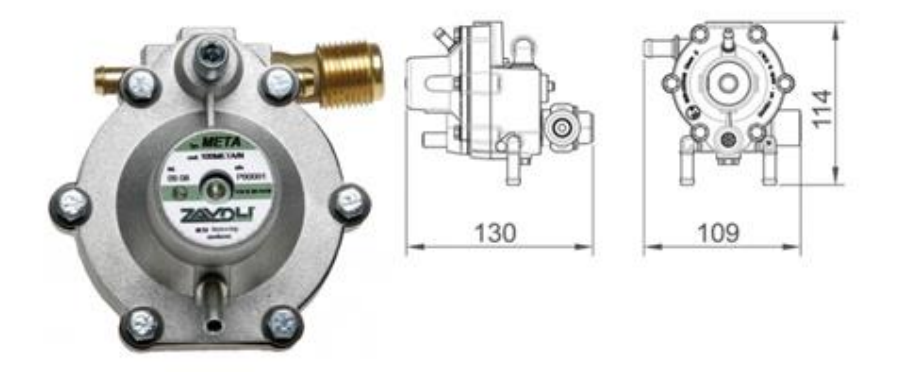

#### **Figure II-18** *Détendeur GNC*

# **Le filtre à gaz :**

 Le filtre à phase gazeuse vient juste après le détendeur, celui-ci joue un rôle essentiel dans la prévention contre les impuretés gazeuses.

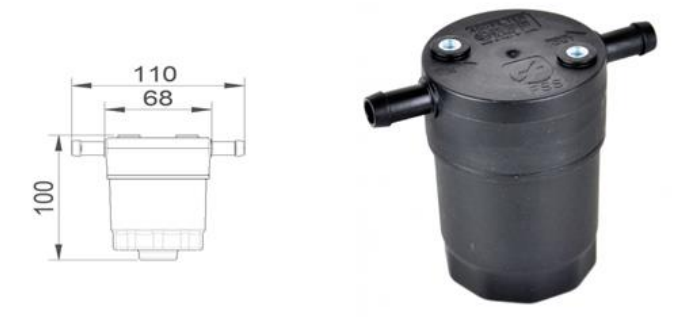

**Figure II-19** *Filtre à gaz*

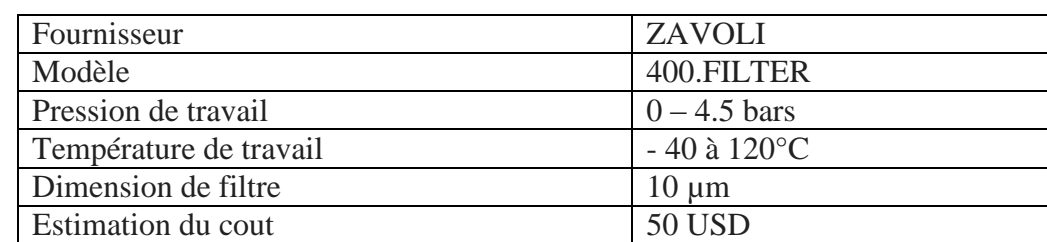

Ses caractéristiques essentielles sont citées ci-dessous :

#### **Tableau II-4** *Caractéristiques du filtre à gaz*

#### **Capteur de niveau :**

 Le capteur de niveau permettra de lire directement sur le commutateur de l'ECU la quantité de gaz restante ou encore la pression dans le réservoir (GNC). Son coût est estimé entre 50-70 USD. (Modèle 200807)

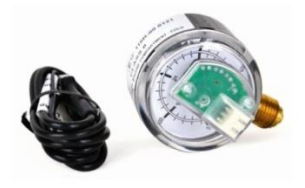

**Figure II-20** *Capteur de niveau de réserve*

#### **Capteur de pression:**

 Ce capteur sera monté sur le collecteur d'admission afin de mesurer la pression du mélange air /GNC et permettra ainsi d'intervenir dans les corrections du mélange. Son coût est estimé entre 60-75 USD. (Modèle 200DF-S.PRES)

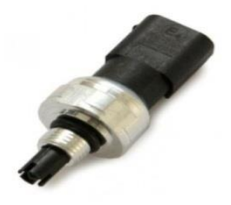

**Figure II-21** *Capteur de pression et de température*

# **Injecteurs GNC :**

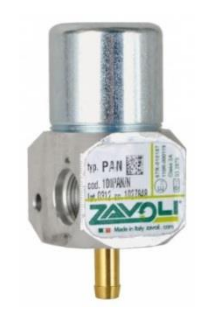

**Figure II-22** *Injecteur GNC* 

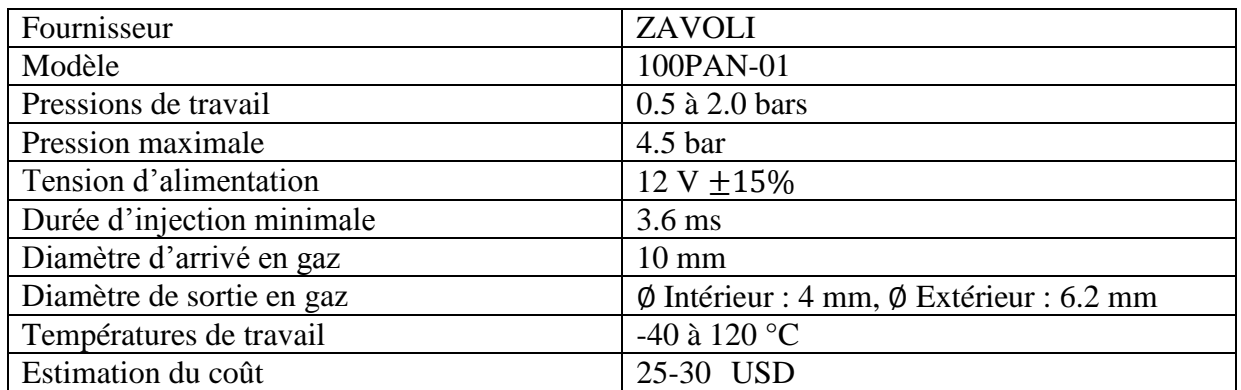

#### **Tableau II-5** *Caractéristiques de l'injecteur GNC*

# **L'ECU Diesel/GNC :**

 Grace à un algorithme implémenté sur sa mémoire interne, l'ECU Diesel/GNC traitera les différentes données provenant des capteurs du système (position de la pédale d'accélération, température, pression, position du vilebrequin) afin de calculer les proportions et les temps d'injection optimaux du gasoil et du GNC.

 Cette ECU sera spécifique au moteur F4L912 ; son architecture et sa programmation devront être développées et adaptées de manière à assurer la bonne coordination entre les différents organes du circuit d'injection.

# **Le mélangeur :**

#### **Définition :**

Le mélangeur est le composant qui assure le mélange de l'air et du GNC. Sa géométrie est similaire à celle d'un tube de venturi et ce pour profiter des avantages que procure celui-ci sur le processus de mélange. Un dimensionnement optimal permettra une augmentation de la vitesse d'écoulement de l'air au niveau du col, engendrant ainsi une turbulence favorable à une bonne homogénéisation air/GNC après injection.

Le mélangeur viendra se placer en amont du collecteur d'admission et permettra l'acheminement du mélange homogène air/GNC vers le collecteur d'admission. Nous présentons dans ce qui suit les étapes de sa conception et la méthodologie adoptée.

# **II.3 Dimensionnement du mélangeur air/GNC :**

 Durant notre démarche de conception, le choix des dimensions s'est vu influencé par un certain nombre de paramètres et facteurs. Ces derniers portent principalement sur la génération de turbulence, la minimisation de la perte de charge ainsi que la réduction de l'encombrement.

Les dimensions ont étés choisies afin de respecter ce qui suit :

- Minimisation de la longueur afin de réduire l'encombrement.
- Rallongement du col pour augmenter la zone de turbulence.
- Les diamètres d'entré et de sortie sont choisis conformément au diamètre d'entrée du collecteur d'admission.
- Le diamètre du col est choisi d'une manière à avoir un angle d'inclinaison adéquat afin de minimiser les pertes de charges.

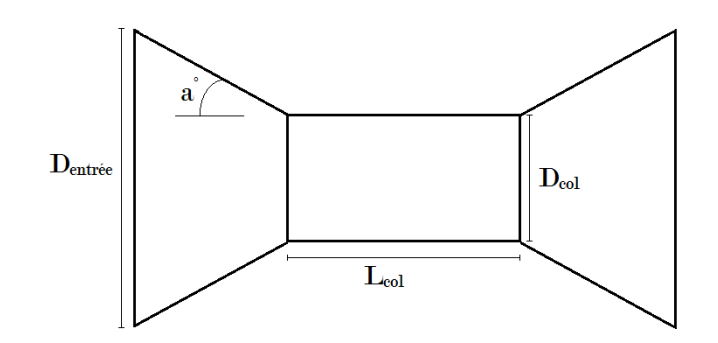

**Figure II-23** *Croquis du venturi*

Toujours dans une optique d'optimisation, nous avons réalisé une étude comparative de l'influence du nombre d'orifices d'injection en GNC sur la qualité du mélange. Nous présentons dans ce qui suit, deux variantes du modèle conçut, avec mono et multi-injections ainsi qu'une simulation CFD du processus de mélange sur ANSYS Fluent.

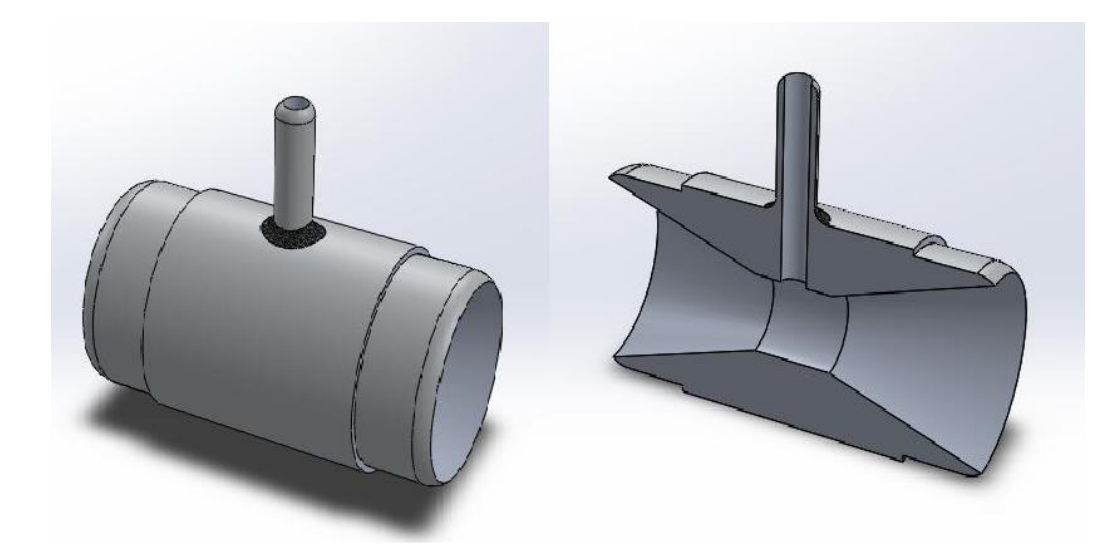

**Figure II-24** *Mélangeur mono-injection*

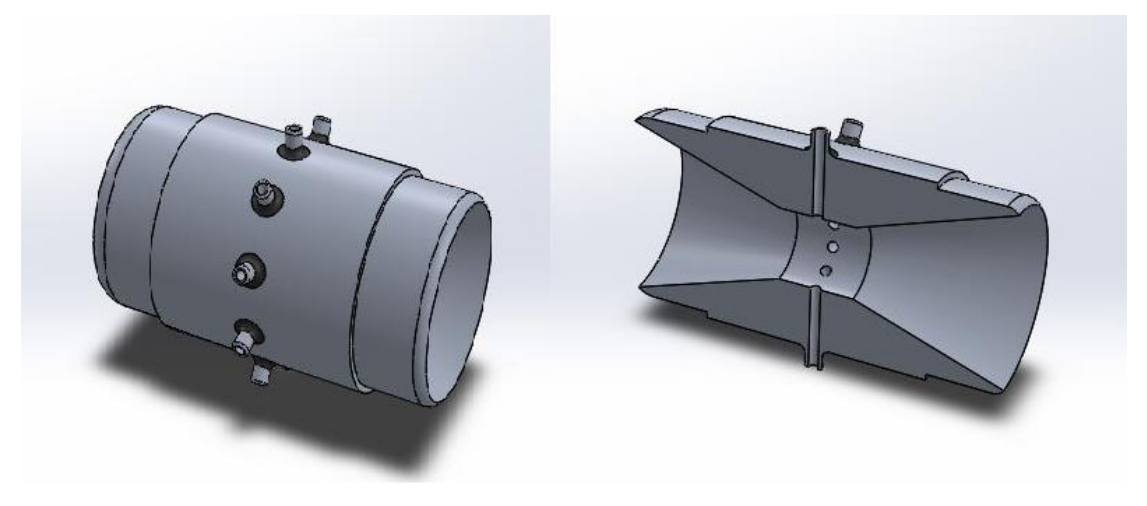

**Figure II-25** *Mélangeur multi-injection (10 orifices)*

Les mises en plan des deux variantes sont à trouver en annexe de ce document.

#### **II.3.1 Etude de l'homogénéité du mélange air/GNC :**

 Dans cette partie nous avons simulé à l'aide du logiciel FLUENT le processus de mélange air/GNC pour les deux modèles proposés.

 Le gaz naturel étant composé en moyenne de 87 à 91 % de méthane, il convient ainsi de le considérer dans notre étude comme étant du CH<sup>4</sup> pur.

- Modèles utilisés :
	- Species transport pour décrire le transport de matière.
	- $\triangleright$  k- $\varepsilon$  standard pour modéliser la turbulence.

- Paramètres de simulation *:* 

 Après lecture sur les courbes caractéristiques de fonctionnement du F4L912 adapté sur le K66 (Voir annexes) on lit :

- Consommation spécifique en gasoil à  $N = 2000$  tr/mn : 160 g/Ch.h = 217.69 g/KWh.
- Puissance aux mêmes conditions :  $60 \text{ Ch} = 44.1299 \text{ KW}.$

Hypothèse et données d'entrée :

- Pouvoir calorifique inférieur du gasoil : 42 MJ/Kg
- Pouvoir calorifique inférieur du CH<sub>4</sub> : 50 MJ/Kg
- Consommation horaire en diesel à N=2000tr/mn :  $C_h = 160*60=9.6$  Kg / h
- Coefficient d'excès d'air = 1.9
- Taux de substitution de gasoil : 80%
- Pouvoir comburivore du CH<sub>4</sub> = 17.26 Kg d'air / Kg CH<sub>4</sub>
- Pouvoir comburivore du gasoil = 14.45 Kg d'air / Kg de gasoil

 La substitution en fonctionnement dual-fuel étant une substitution en termes d'apport calorifique du combustible, le calcul du débit de GNC à injecter pour une substitution de 80% de gasoil est calculé comme suit :

$$
m_{GNC} = 0.80 * C_h * \frac{Pci(gasoil)}{Pci(CH4)} = 0.00172 \text{ Kg/s}
$$

$$
m_{air} = \alpha \left[ m_{GNC} P_{coCH4}^0 + (1 - \frac{S_D}{100}) C_h P_{cogasoil}^0 \right] = 0.0710 \text{ Kg/s}
$$

 Dans ce qui suit nous présentons les résultats obtenus après simulation. Ils mettent en évidence la distribution des fractions massiques du CH<sup>4</sup> et de l'oxygène à la sortie de chaque modèle.

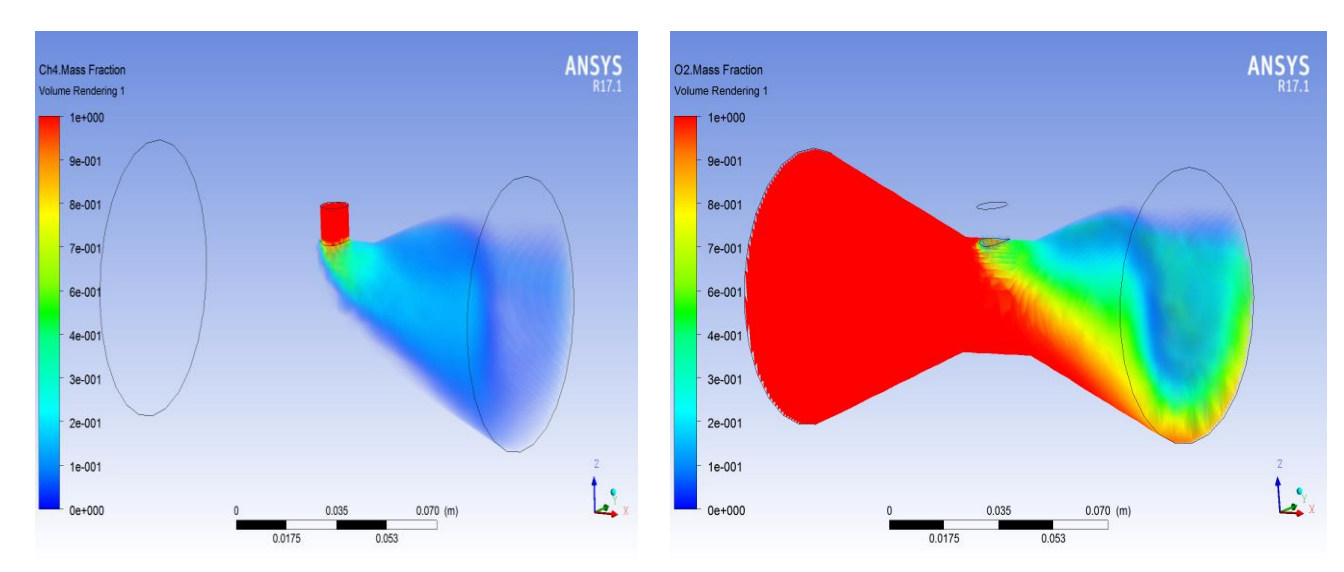

• Cas d'un seul orifice d'injection :

*Figure II-26 Fraction massique de CH4 (mono-injection) Figure II-27 Fraction massique de l'Air (mono-injection)*

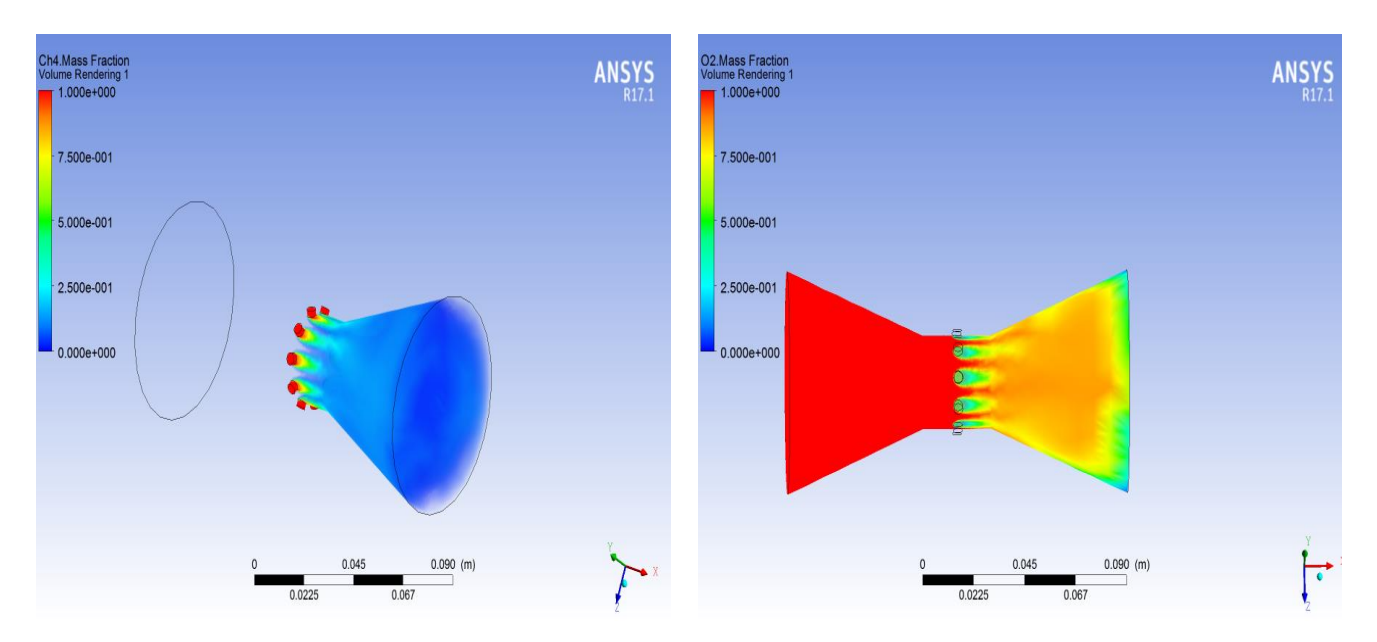

Cas de plusieurs orifices d'injection :

*Figure II-28 Fraction massique CH<sup>4</sup> (multi-injection) Figure II-29 Fraction massique Air (multi-injection)*

# **Interprétation des résultats :**

 Les figures II.26 et II.27 mettent en évidance l'hétérogenité du mélange air/GNC pour le modèle à mono-injection. En effet, on constate une mauvaise répartition du CH4 après injection . Cela est mit en relièf sur la figure II.27 sur laquelle on peut visualiser un étagement de couleur qui refléte une variation de la fraction massique des deux fluides à la sortie du mélangeur.

 Par ailleurs , le modèle à multi-injection représenté sur les figures II.28 et II.29 démontre clairement une répartition uniforme des fraction massique de l'air et de CH<sup>4</sup> après injection. Ceci est dû à la répartition uniforme de la masse injecté sur la circonférence du col .

 D'après cette analyse , on recommande vivement l'adaptation du modèle à multi-injection sur le circuit proposé précedemment. Les orifices d'injection acceuillerons des tubulures qui serons soudées au mélangeur et raccordé aux deux injecteurs à gaz du circuit.

# **II.3.2 Usinage du Mélangeur :**

# **II.3.2.1 Choix du materiau :**

 Le choix du matériau a été fait conformement aux exigences et contraintes énumérées cidessous :

- Facilité d'usinage.
- Coût minimale.
- Propriétés mécaniques et physiques optimale.
- Poids minimale
- Possibilité de soudure.

Résistance à la corrosion.

 En se référant aux matériaux présents sur le marché et en respectant les exigences citées cidessus, on a opté pour l'alliage d'aluminium 6082.

 Cet alliage présente une bonne résistance mécanique et thermique, alliée à une bonne tenue à la corrosion. Sa soudabilité permet de réaliser des assemblages relativement complexes.

Les principales caractéristiques de cet alliage sont présentées ci-dessous :

- Densité *:* 2,7
- Coefficient moyen de dilatation à T [20-100]:  $23,6.10^{-6}$  m/m.  $^{\circ}$ C
- Conductivité thermique à T =  $20^{\circ}$ C : 167 W/m.  $^{\circ}$ C
- Composition:

| Magnésium | 0.60 |
|-----------|------|
| Silicium  | 0.70 |
| Cuivre    | 0.10 |
| Chrome    | 0.25 |
| Aluminium | Base |

**Tableau II-6** *Composition de l'alliage d'aluminium 6082*

# **II.3.2.2 Procédés d'usinage et estimations du coût :**

 Dans cette partie nous avons simulé grâce au logiciel SOLIDWORKS les phases d'usinage du mélangeur à partir d'un bloc cylindrique jusqu'au produit finis.

 Cette simulation a donné comme résultats une série d'étapes et une estimation du coût de la pièce finie. Le coût de production est estimé moyennant : le coût d'un Kg de matériau, le coût de la main d'œuvre et le nombre de pièces à produire.

Les étapes d'usinages simulées sont :

- Préparer un bloc cylindrique d'un diamètre de 78 mm
- Usinage de la surface extérieur par un chariotage.
- Un alésage pour former le convergeant, le col et le divergeant.
- Ensuite on effectuera un premier perçage de 4 mm de diamètre situé au milieu du col pour former le trou d'injection.
- 9 autres perçages sont à effectuer sur la circonférence du col avec un pas d'angle de 36°.
- 10 autres perçages de 10 mm de profondeur et de 8 mm de diamètre pour former le logement des tubulures d'injection.
- Souder les tubulures dans leurs logements.

 Enfin pour usiner une seule pièce, le coût est estimé à 81.71 USD réparti sur 32.21 USD pour le coût du matériau et 49.50 USD pour l'usinage.

# **Conclusion :**

 Le travail accompli durant ce chapitre s'est consacré essentiellement sur une étude technique de la conversion du moteur diesel F4L912 en moteur dual-fuel. Une investigation

sur le principe du fonctionnement en mode dual-fuel et ces différents aspects a été faite. Celle-ci nous a permis de mener à bien le bon choix des pièces constituant le circuit d'injection en GNC. Ces pièces ont étés choisies dépendamment de leurs disponibilité sur le marché et leurs rapports qualité/prix, un fournisseur potentiel de ces pièces y est aussi identifié. On préconise l'utilisation du mélangeur doté de 10 orifices d'injection, le fonctionnement de celui-ci a été simulé sur le logiciel CFD « FLUENT ». A la sortie du mélangeur, des résultats largement satisfaisants ont été enregistrés en ce qui concerne la bonne homogénéité du mélange air/GNC.

 A la fin de cette investigation, deux éminentes modifications à opérer sur le moteur ont été constatés. En effet, afin d'assurer une injection optimale des deux carburants gasoil/GNC, le remplacement de la pompe injection mécanique présente sur le moteur par une pompe à injection commandée reste inévitable. Aussi une ECU diesel/GNC propre au moteur doit être élaboré. Enfin, le coût de cette conversion a été estimé entre 577 et 622 USD, cette estimation ne prend pas en compte le coût de la pompe à injection commandée et celui de l'élaboration de l'ECU.

*Chapitre III: Simulation CFD de la combustion en fonctionnement Dual-Fuel* 

# **Introduction :**

 De nos jours, la méthode de calcul CFD est une composante essentielle dans les domaines de l'ingénierie et de la recherche. Elle est plus fiable et plus précise qu'auparavant, en raison de l'augmentation en termes de performances de calcul des ordinateurs actuels, les progrès dans les algorithmes numériques et le développement de la physique des modèles. Largement utilisée par les motoristes, elle est capable de fournir des informations pertinentes sur le déroulement de la combustion et le processus de formation des polluants.

Cette méthode permet ainsi d'avoir une bonne appréciation de l'évolution de la combustion, varier ses paramètres afin d'aboutir à un résultat optimal avant de travailler sur le prototype réel et ce, sans le moindre coût.

# **III.1Description du logiciel de simulation :**

 Dans cette étude, le logiciel CONVERGE CFD est sélectionné comme outil de modélisation en raison de ses nombreux avantages numériques dans la simulation des flux dans les moteurs à combustion interne. En effet, CONVERGE comprend des techniques numériques avancées mais aussi des modèles physiques décrivant les processus de pulvérisation, de turbulence et de combustion, et les interactions non-linéaires de ces processus. Ces modèles ont été examinés et validés sur les moteurs à combustion interne.

 L'objectif de la modélisation de la combustion en dual-fuel, est de prédire l'évolution de la combustion et le processus de formation des polluants dans le moteur F4L912 une fois converti. Cette modélisation est réalisée sur la base de données fournie par le constructeur mais aussi sur un certain nombre d'hypothèses.

La procédure d'étude CFD sur CONVERGE est résumé ci-dessous:

- Réalisation de la géométrie à étudier sur un logiciel de conception 3D compatible, type SolidWorks, puis enregistrement de celle-ci sous format STL.
- Importer la géométrie sur CONVERGE, ce dernier générera un maillage qui sera rectifié au besoin.
- Choix du type d'étude : IC Engine
- Introduction des paramètres de la matière : Espèces intervenant, réactions chimiques (pour une combustion).
- Introduction des paramètres de fonctionnement et de la géométrie :
	- Diamètre du piston
	- Course
	- Fréquence de rotation
	- Vérification du rapport de compression
- Introduction des conditions aux limites :
- Température à chaque paroi.
- Pression initiale.
- Fraction massique des espèces présentes dans la chambre de combustion à la fin de l'admission.
- Choix du modèle physique de calcul : Modélisation de l'injection, modèle de turbulence et de combustion.
- Introduction des paramètres de discrétisation en volumes finis.
- Choix des paramètres de sortie de la simulation : Pression, température, produits de combustion, vitesses ….
- Vérification des données introduites et lancement du calcul.

# **III.2Equations intervenantes et modèles utilisés:**

 La méthodologie CFD sur Converge comme sur tout autre outil similaire, est gouvernée par les équations de la dynamique des fluides. Ces dernières décrivent le principe de conservation de la masse, de la quantité de mouvement et de l'énergie.

D'autres équations sont également utilisées pour décrire l'évolution des espèces ou encore la turbulence.

 Nous présenterons dans ce qui suit, une vue d'ensemble sur les principales équations et modèle utilisés dans notre étude. Dans cette dernière, nous simulons les processus de compression, combustion et détente du moteur en fonctionnement dual fuel aux taux de substitutions de 25, 50 et 80 % en GNC.

# **III.2.1 Les équations :**

# **Equation de conservation de masse :**

 L'équation de transport de masse ou encore de conservation de masse pour un fluide est exprimée comme suit :

$$
\frac{\partial \rho}{\partial t} + \frac{\partial \rho u_i}{\partial x_i} = S \qquad (3.1)
$$

 $\Omega$  :  $\rho$ : densité du fluide.

 $u_i$ : La i <sup>ème</sup> composante de la vitesse instantanée.

# : Source d'énergie

 Cette équation est utilisée aussi bien que pour les écoulements compressibles et incompressibles.

# **Equation de conservation de quantité de mouvement :**

La continuité du fluide dans la direction i dans un repère inertiel est exprimée par :

$$
\frac{\partial \rho u_i}{\partial t} + \frac{\partial \rho u_i u_j}{\partial x_j} = -\frac{\partial P}{\partial x_i} + \frac{\partial \sigma_{ij}}{\partial x_j} + S_i \qquad (3.2)
$$

Où le tenseur de contraintes de viscosité est donné par :

$$
\sigma_{ij} = \mu \left( \frac{\partial u_i}{\partial x_j} + \frac{\partial u_j}{\partial x_i} \right) - \frac{2}{3} \mu \left( \frac{\partial u_k}{\partial x_k} \delta_{ij} \right) \tag{3.3}
$$

Avec

- P : pression statique.
- $\mu$ : viscosité dynamique.
- $S_i$ : Source d'énergie
- $\delta_{ij}$ : est le symbole de Kronecker

A noter que si un mode de turbulence est activé, alors la viscosité est remplacée par la viscosité turbulente donnée par :

$$
\mu_t = \mu + C_\mu \rho \frac{k^2}{\varepsilon} \tag{3.4}
$$

Où

 $C_{\mu}$ : Constante du model de turbulence choisit.

k : énergie cinétique de turbulence et  $\varepsilon$  est la dissipation turbulente.

 Le terme évoquant la source d'énergie apparait dans les équations (3.1) et (3.2), pour l'équation de quantité de mouvement ce terme peut être une contribution énergétique due à la gravité, le couplage avec une injection massique…etc. Pour l'équation de conservation de masse cette contribution peut être due à l'évaporation par exemple.

# **L'équation d'état :**

 Les équations de conservation de masse et de quantité de mouvement citées ci-dessus peuvent être appliquées pour les fluides compressibles et incompressibles.

 En revanche, la réalisation d'une étude sur un fluide compressible, nécessitera une autre équation qui liera la densité, la température et la pression, c'est l'équation d'état. CONVERGE propose quatre modèles, celle des gaz parfait, Redlich-Kwong(RK), Redlich-Kwong Soave(RKS) et Peng-Robinson(PR). Pour l'étude d'un moteur, Converge préconise l'utilisation du modèle de Redlich-Kwong (RK) donnée ci-dessous :

$$
P = \frac{RT}{v - \beta_{rk}v_c} - \frac{a}{v^2 + \beta_{rk}v_c v}
$$
(3.5)

Avec :

$$
v_c = \frac{RT_c}{P_c} ;
$$
  

$$
a = a_{rk} \frac{p_c v_c^2}{\sqrt{T_r}}
$$
  

$$
\beta_{rk} = 0.08664
$$

Avec

P : la pression. R : la constante des gaz parfait.  $v$  : Volume. T : la température.  $v_c$  : Le volume critique.  $T_c$ : La température critique.  $p_c$ : La pression critique.  $\beta_{rk}$ : Le volume des molécules.

#### **III.2.1.1 Equation de l'énergie :**

L'expression de l'équation de conservation d'énergie pour un fluide compressible est donnée par :

$$
\frac{\partial \rho e}{\partial t} + \frac{\partial u_j \rho e}{\partial x_j} = -P \frac{\partial u_j}{\partial x_j} + \sigma_{ij} \frac{\partial u_i}{\partial x_j} + \frac{\partial}{\partial x_j} \left( K \frac{\partial T}{\partial x_j} \right) + \frac{\partial}{\partial x_j} \left( \rho D \sum_m h_m \frac{\partial Y_m}{\partial x_j} \right) + S \quad (3.6)
$$

Avec

 $e: L'$ énergie interne spécifique. K : La conductivité thermique.  $h_m$ et  $Y_m$  sont respectivement l'enthalpie et la fraction massique de l'espèce m.

Si un modèle de turbulence est activé, la conductivité thermique *K* sera remplacée par la conductivité thermique turbulente donnée par :

$$
K_t = K + c_p \frac{\mu_t}{Pr_t} \tag{3.7}
$$

Avec

 $\mu_t$  : viscosité turbulente et  $Pr_t$  le nombre de Prandtl pour le régime turbulent.

#### **L'équation de conservation des espèces :**

 L'équation de conservation des espèces est utilisée pour calculer la fraction massique de chaque espèce m existante dans le domaine, celle utilisée pour le cas des écoulements compressible est définie comme suit :

$$
\frac{\partial \rho_m}{\partial t} + \frac{\partial \rho_m u_j}{\partial x_j} = \frac{\partial (\rho D \frac{\partial Y_m}{\partial x})}{\partial x_j} + S_m \tag{3.8}
$$

Avec

$$
\rho_m=Y_m\rho
$$

 $u:$  La vitesse.  $\rho$  : La densité.  $\rho_m$  : La densité de l'espèce m.  $Y_m:$  La fraction massique de l'espèce m. D : Le coefficient de diffusion massique.  $S_m$  : La source d'énergie

Pour un mode de turbulence donné, le coefficient de diffusion massique est calculé ainsi :

$$
D=\frac{v}{Sc}
$$

Avec Sc le nombre de Schmidt

# **III.2.2 Les modèles :**

### **Le modèle de la combustion :**

 La chimie détaillée est utilisée pour modéliser la combustion sur CONVERGE, cette modélisation dénommée SAGE décrit grâce à un fichier d'entrée les mécanismes chimiques qui interagissent lors des réactions élémentaires d'une réaction globale. La combustion de plusieurs carburants peut être simulée.

 Cette approche permet de calculer le taux de réaction de chaque réaction élémentaire, tandis que la CFD résout les équations de transport.

L'équation qui décrit les mécanismes de réaction chimique est donnée par :

$$
\sum_{m=1}^{M} v'_{m,r} \chi_m \leftrightarrow \sum_{1}^{M} v^*_{m,r} \chi_m \qquad pour \ r = 1, 2, \dots \dots R \qquad (3.9)
$$

Avec  $v'_{m,r}$  et  $v''_{m,r}$  les coefficients stœchiométrique des réactifs et des produits respectivement pour l'espèce m et la réaction r, R le nombre totale de réactions,  $\chi_m$  le symbole chimique de l'espèce m.

Le taux de production net d'une espèce chimique est donné par :

$$
\dot{\omega} = \sum_{r=1}^{R} v_{m,r} q_r \qquad \text{pour } m = 1, 2, \dots. M \qquad (3.10)
$$

Avec M le nombre totale des espèces et

$$
v_{m,r} = v_{m,r}^{''} - v_{m,r}' \qquad (3.11)
$$

 $q_r$  est le taux d'avancement de la  $r^{eme}$  équation est donné par

$$
q_r = k_{fr} \prod_{m=1}^{M} [X_m]^{v'_{m,r}} - k_{rr} \prod_{m=1}^{M} [X_m]^{v^*_{m,r}} \tag{3.12}
$$

Avec  $[X_m]$  la concentration molaire de l'espèce m,  $k_{fr}$  et  $k_{rr}$  sont les coefficients de taux de réaction direct et inverse de la réaction r respectivement, dans ce modèle le coefficient direct est exprimé par la loi d'Arrhenius :

$$
k_{fr} = A_r T^{b_r} e^{-E_r / R_u T}
$$
 (3.13)

Avec  $A_r$  le facteur pré-exponentiel,  $b_r$  l'exposant de température,  $E_r$  l'énergie d'activation,  $R_u$  la constante universelle des gaz.

Le coefficient de taux de réaction inverse est exprimé en fonction du coefficient d'équilibre  $K_{cr}$ :

$$
k_{rr} = \frac{k_{fr}}{K_{cr}}\tag{3.14}
$$

Le coefficient d'équilibre est calculé à partir des propriétés thermodynamiques comme suit :

$$
K_{cr} = K_{pr} \left(\frac{P_{atm}}{RT}\right)^{\sum_{m=1}^{M} v_{mr}} \tag{3.15}
$$

Avec  $P_{atm}$  la pression atmosphérique, *R* la constante des gaz et *T* la température.

La constante d'équilibre  $K_{pr}$  est obtenue à partir de l'équation suivante :

$$
K_{pr} = \left(\frac{\Delta S_r^0}{R} + \frac{\Delta H_r^0}{RT}\right) \tag{3.16}
$$

L'opérateur ∆ exprime la variation du paramétre à travers le passage des réactifs vers des produits dans la  $r^{\text{\'{e}}me}$  réaction, on spécifie que :

$$
\frac{\Delta S_r^0}{R} = \sum_{m=1}^M v_{mr} \frac{S_m^0}{R}
$$
 (3.17)  

$$
\frac{\Delta H_r^0}{RT} = \sum_{m=1}^M v_{mr} \frac{H_m^0}{RT}
$$
 (3.18)

 $m=1$ 

Ou S et H représentes l'entropie et l'enthalpie respectivement.

Les équations gouvernantes pour la conservation de masse et d'énergie lors de la combustion sont données par :

$$
\frac{d[X_m]}{dt} = \dot{\omega}_m \tag{3.19}
$$

Et

$$
\frac{dT}{dt} = \frac{V\frac{dP}{dt} - \sum_{m} (\bar{h}_m \ \dot{\omega}_m)}{\sum_{m} ([X_m] \bar{c}_{p,m})}
$$
(3.20)

Avec V le volume, T la température, P la pression et  $\dot{\omega}_m$  est calculé dans l'équation antérieur,  $\bar{h}_m$  et  $\bar{c}_{p,m}$  sont l'enthalpie molaire spécifique et la capacité calorifique de l'espèce m respectivement.

 CONVERGE utilise un calcul itératif à pas de temps variable selon l'angle du vilebrequin, la discrétisation (nombre de cellules) et la taille du maillage (BASE GRID) utilisés et cela pour accentuer la convergence des différents paramètres selon le degré de tolérance choisi. Les équations citées ci-dessus sont utilisées pour calculer le taux de production de chaque espèce, l'équation (3.20) est utilisée pour calculer les coefficients de taux de réaction.

 Après convergence du SAGE, les températures de chaque cellule seront calculées grâce au modèle REDLICH-KWONG.

#### **Le modèle de formation des émissions :**

 Le logiciel CONVERGE permet grâce à des modèles prédéfinis de calculer les différentes  $\acute{e}$ missions produites par la combustion, tels que les NO<sub>x</sub>, les imbrulés ainsi que les particules fines. Dans ce qui suit nous décrirons ces modèles.

# **Modélisation de formation des particules fines :**

 Le modèle HIROYASU-NSC proposé par HIROYASU et KADOTA est utilisé dans le cas des particules fines. Ce modèle détermine la production massique des particules fines  $M_s$  en fonction de la différence entre le taux de formation massique des particules fines  $\dot{M}_{sf}$  et son taux d'oxydation massique  $\dot{M}_{so}$  par la loi suivante :

$$
\frac{dM_s}{dt} = \dot{M}_{sf} - \dot{M}_{so} \tag{3.21}
$$

Le taux de formation est proportionnel à la formation massique des espèces de particules fines  $M_{form}$  donné par :

$$
\dot{M}_{sf} = SFM_{form} \quad (3.22)
$$

Avec

$$
SF = A_{sf} P^{0.5} exp\left(\frac{-E_{sf}}{R_u T}\right) \tag{3.23}
$$

P est la pression d'une cellule en bar,  $R_u$  la constante universelle des gaz en cal/Kgmol, T la température de la cellule en K,  $E_{sf}$  l'énergie d'activation en cal/gmol, et  $A_{sf}$ le facteur préexponentiel d'Arrhenius.

 L'oxydation des particules fines est modélisée en utilisant le modèle Nagle and Strickland-Constable (NSC) qui est basé sur des expériences d'oxydation du graphite dans un environnement d'O2. Le taux d'oxydation des particules fines est donné par :

$$
\dot{M}_{so} = SOM_s \tag{3.24}
$$

Avec

 $SO=A_{so}$ 6  $\rho_{\rm s}D_{\rm s}$  $R_{total}MW_c$  (3.25)

Avec :

 $A_{so}$  Facteur d'échèle,  $\rho_s$  densité des particules fines en g/cm<sup>3</sup>,  $D_s$  le diamètre nominale d'une particule fine en cm,  $MW_c$  la masse moléculaire du carbone.

### **Modélisation de formation des NO<sup>x</sup> :**

 CONVERGE adopte le modèle de Zeldovich pour modéliser la formation des NOx, cette approche consiste à calculer le taux de formation on se basant sur les réactions chimiques suivantes :

$$
O + N_2 \leftrightarrow NO + N
$$

 $N + O_2 \leftrightarrow NO + O$ 

 $N + OH \leftrightarrow NO + H$ 

A partir de ces équations, le taux de formation des  $NO<sub>x</sub>$  est donné par la formule suivante :

$$
\frac{d[NO]}{dt} = 2k_{R1,f}[O][N_2]\frac{1-[NO]^2/(K[O_2][N_2])}{1+k_{R1,r}[NO]/(k_{R2,f}[O_2]+k_{R3,f}[OH])}
$$
(3.26)

Avec

$$
K = (k_{R1,f}/k_{R1,r})(k_{R2,f}/k_{R2,r})
$$

Avec les constantes de taux de réaction :

$$
k_{R1,f} = 7.6 \times 10^{13} \exp(-\frac{38000}{T})
$$

$$
k_{R1,r} = 1.6 \times 10^{13}
$$

$$
k_{R2,f} = 6.4 \times 10^{9} \text{T} \exp(-\frac{3150}{T})
$$
  
\n
$$
k_{R2,r} = 1.5 \times 10^{9} \text{T} \exp(-\frac{19500}{T})
$$
  
\n
$$
k_{R3,f} = 4.1 \times 10^{13}
$$
  
\n
$$
k_{R3,r} = 2.0 \times 10^{14} \exp(-\frac{23650}{T})
$$

L'indice « f » fait référence à une réaction directe, et l'indice « r » à une réaction inverse.

#### **Le modèle de l'injection :**

 Sur un moteur diesel, le jet de gasoil liquide est injecté dans la chambre de combustion près de la fin du processus de compression. Après injection, le carburant subit une atomisation et une vaporisation suivi d'un mélange avec l'air. L'allumage et la combustion sont intégrés dans le temps avec ces deux processus. Le gasoil est soumis à plusieurs processus à partir du moment de l'injection sous forme de gouttelettes jusqu'à la phase d'atomisation.

 Ainsi pour simuler l'injection du diesel, en utilisant le modèle « blob injection » CONVERGE introduit initialement des gouttes identiques de diesel qui sont statistiquement représentés dans le domaine du spray. L'atomisation ainsi que la rupture des gouttelettes sont décrites selon le modèle hybride de Kevin-Helmholtz Rayleigh-Taylor (KH-RT). Enfin pour simulé le mélange air/ carburant, la dispersion turbulente des gouttelettes de diesel est prise en compte en utilisant le modèle de O'Rourke.

 Le logiciel CONVERGE donne la main à l'utilisateur pour introduire la masse de diesel à injecter, le temps d'injection, la durée d'injection ainsi que la pression d'injection.

#### **Le modèle de la turbulence :**

La turbulence est modélisée par le modèle Renormalization Group (RNG)  $k$ - $\varepsilon$  Reynolds Averaged Navier-Stokes (RANS). Cette approche permet de prendre en compte la compressibilité du spray ainsi que l'effet de l'interaction des turbulences des différents phénomènes physiques qui apparaissent lors du processus étudié.

 Ce modèle fournit une meilleure précision de calcul en ce qui concerne l'aérodynamisme des écoulements, les écoulements transitoires ainsi que le transfert de masse et de chaleur.

L'équation de transport pour l'énergie cinétique de turbulence est la suivante :

$$
\frac{\partial \rho k}{\partial t} + \frac{\partial \rho u_i k}{\partial x_i} = \sigma_{ij} \frac{\partial u_i}{\partial x_j} + \frac{\partial}{\partial x_j} \frac{\mu}{Pr_{the}} \frac{\partial k}{\partial x_j} - \rho \varepsilon + S \tag{3.27}
$$

Avec :

k l'énergie cinétique de turbulence,  $\varepsilon$  la dissipation turbulent, S la source d'énergie.

Le tenseur de contraintes est donné par :

$$
\sigma_{ij} = 2\mu_t S_{ij} - \frac{2}{3} \delta_{ij} \left(\rho k + \mu_t \frac{\partial u_i}{\partial x_i}\right) \quad (3.28)
$$

La viscosité turbulente est donnée par :

$$
\mu_t = C_\mu \rho \frac{k^2}{\varepsilon} \tag{3.29}
$$

L'équation de transport pour la dissipation turbulente est donnée par :

$$
\frac{\partial \rho \varepsilon}{\partial t} + \frac{\partial (\rho u_i \varepsilon)}{\partial x_i} = \frac{\partial}{\partial x_j} \left( \frac{\mu}{P r_{tke}} \frac{\partial \varepsilon}{\partial x_j} \right) - c_{\varepsilon 3} \rho \varepsilon \frac{\partial u_i}{\partial x_j} + \left( c_{\varepsilon 1} \frac{\partial u_i}{\partial x_i} \sigma_{ij} - c_{\varepsilon 2} \rho \varepsilon + c_s S_s \right) \frac{\varepsilon}{k} - \rho R
$$
(3.30)

Avec R,  $c_{\varepsilon_1}$ ,  $c_{\varepsilon_2}$ ,  $c_{\varepsilon_3}$  sont des constantes du modèle de turbulence [29].

# **III.3Présentation de la géométrie adoptée pour le moteur F4L912 :**

 Sur CONVERGE ainsi que sur tous les logiciels de simulation CFD, le modèle géométrique de calcul représente le domaine occupé par le fluide. Dans notre cas, celui-ci représente le volume délimité par le cylindre, la tête du piston et la culasse. Il est représenté dans les figures suivantes :

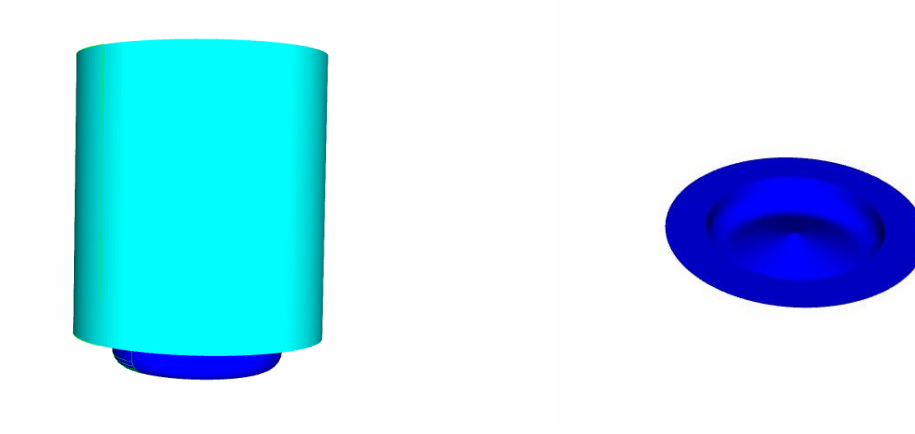

**Figure III-1** *Modèle de la chambre de combustion* **Figure III-2** *Modélisation de la tête du piston*

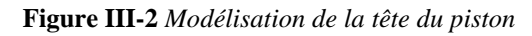

 Pour réduire le temps de simulation, le domaine de calcul est un secteur, 1/5 du cylindre, avec des limites périodiques (figure III.3 et III.4). Ce secteur comprend un des 5 trous de la buse d'injecteur diesel. Pour réduire davantage le temps de calcul, seul la compression, la combustion et le processus de détente sont simulés.

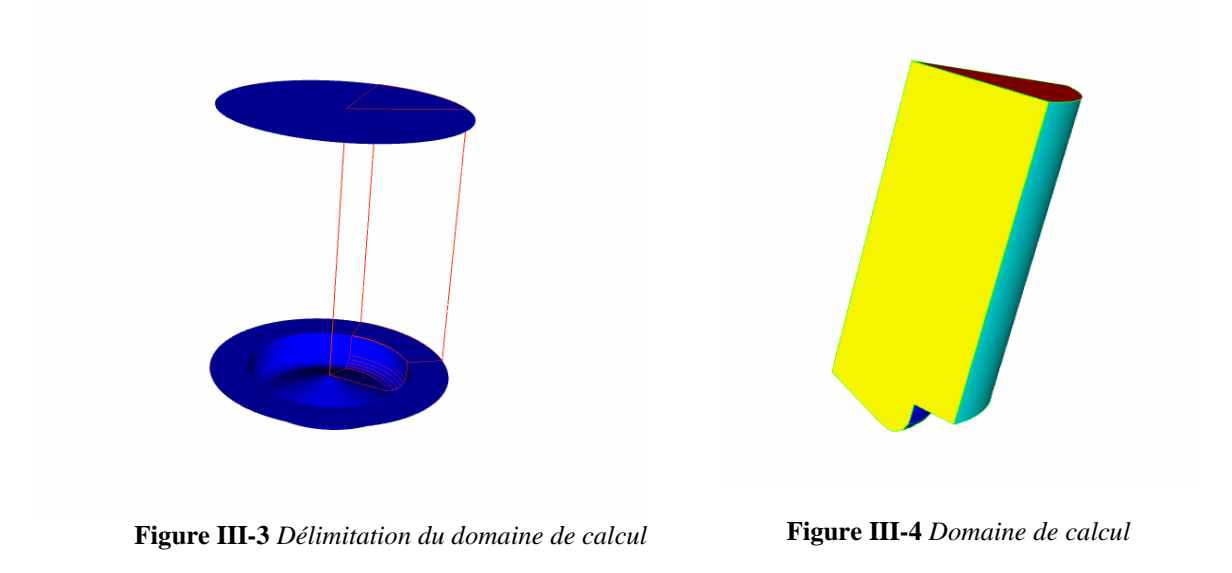

Les paramètres utilisés pour cette modélisation géométrique sont :

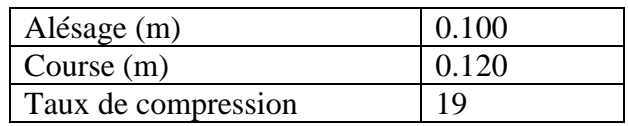

# **III.4Calculs préliminaires :**

# **III.4.1 Proportion de carburant pilote et primaire consommé par cycle :**

#### **Masse de gasoil consommé par cycle moteur (fonctionnement diesel pur) :**

La consommation horaire en gasoil pour le fonctionnement diesel pur est donnée par *:* 

$$
C_h = C_s P \qquad [g/h] \qquad (3.31)
$$

Avec

*P* la puissance en *KW,*  la consommation spécifique en *g/KWh.*

 Du fait qu'un cycle moteur correspond à deux tours de vilebrequin, la consommation en carburant par cycle est donnée par :

$$
m_D = \frac{2 * C_h}{60N} = \frac{2C_s P}{60N n_{cy}} \qquad [g/cycle] \qquad (3.32)
$$

Où

 $m<sub>D</sub>$  est la masse de gasoil consommé par cycle moteur, *N* la fréquence de rotation en tr/mn et  $n_{cv}$  le nombre de cylindres.

# *Calcul de la masse de carburant primaire (GNC) :*

Le gaz naturel étant principalement constitué de CH<sub>4</sub> (environs 90%), on le considérera pour des raisons simplificatrices comme étant du méthane pur.

La substitution du gasoil dans le mode dual-fuel étant une substitution calorifique, la masse de GNC à injecter pour un taux de substitution  $S<sub>D</sub>$  donné est calculée comme suit :

$$
m_{GNC}P_{cicH4} = \frac{S_D m_D P_{cibiesel}}{100}
$$
 (3.33)

Ainsi

$$
m_{GNC} = \frac{S_D P_{cibiesel}}{100 P_{cICH4}} \quad m_D \tag{3.34}
$$

Avec :

4 *:* Pouvoir calorifique inférieur du CH4 (50 *MJ/Kg*)

**:** Pouvoir calorifique inférieur du gasoil (*42 MJ/Kg)*

 $S_D$ : Le taux de substitution en %

*:* Masse injecté de gasoil par cycle moteur en Kg

 $m_{GNC}$ : Masse de GNC à injecter par cycle moteur en Kg

 En se basant sur les courbes caractéristiques du F4L912 adapté sur le K66 (Annexes), on présente dans ce qui suit les différentes proportions en carburant primaire et pilote consommées par cycle. On présente les modes de fonctionnement en diesel pur et dual fuel à 25, 50 et 80 % de substitution :

|                         | Consommation par cycle moteur $(10^{-5}$ Kg) |               |            |               |            |               |            |  |
|-------------------------|----------------------------------------------|---------------|------------|---------------|------------|---------------|------------|--|
| Taux de<br>substitution | $0\%$                                        | 25%           |            | 50%           |            | 80%           |            |  |
| N (tr/mm)               | <b>Gasoil</b>                                | <b>Gasoil</b> | <b>GNC</b> | <b>Gasoil</b> | <b>GNC</b> | <b>Gasoil</b> | <b>GNC</b> |  |
| 1200                    | 4.3542                                       | 3.2656        | 0.9144     | 2.1771        | 1.8281     | 0.8708        | 2.9260     |  |
| 1300                    | 4.4407                                       | 3.3305        | 0.9325     | 2.2204        | 1.8651     | 0.8881        | 2.9842     |  |
| 1400                    | 4.3393                                       | 3.2545        | 0.9113     | 2.1696        | 1.8225     | 0.8679        | 2.9160     |  |
| 1500                    | 4.2844                                       | 3.2133        | 0.8997     | 2.1422        | 1.7994     | 0.8569        | 2.8791     |  |
| 1600                    | 4.2500                                       | 3.1875        | 0.8925     | 2.1250        | 1.7850     | 0.8500        | 2.8560     |  |
| 1700                    | 4.1569                                       | 3.1176        | 0.8729     | 2.0784        | 1.7459     | 0.8314        | 2.7934     |  |
| 1800                    | 4.0741                                       | 3.0556        | 0.8556     | 2.0370        | 1.7111     | 0.8141        | 2.7378     |  |
| 1900                    | 4.0447                                       | 3.0336        | 0.8494     | 2.0224        | 1.6988     | 0.8889        | 2.7181     |  |
| 2000                    | 3.9333                                       | 2.9500        | 0.8260     | 1.9667        | 1.6520     | 0.7867        | 2.6432     |  |
| 2100                    | 3.9536                                       | 2.9652        | 0.8303     | 1.9768        | 1.6605     | 0.7907        | 2.6568     |  |
| 2200                    | 3.9447                                       | 2.9585        | 0.8284     | 1.9723        | 1.6568     | 0.7889        | 2.6508     |  |
| 2300                    | 3.9094                                       | 2.9321        | 0.8210     | 1.9547        | 1.6420     | 0.7819        | 2.6271     |  |
| 2400                    | 3.9258                                       | 2.9443        | 0.8244     | 1.9629        | 1.6488     | 0.7852        | 2.6381     |  |
| 2500                    | 3.8588                                       | 2.8941        | 0.8104     | 1.9294        | 1.6207     | 0.7718        | 2.5931     |  |
| 2600                    | 3.8590                                       | 2.8942        | 0.8104     | 1.9295        | 1.6208     | 0.7718        | 2.5932     |  |
| 2700                    | 3.8349                                       | 2.8762        | 0.8053     | 1.9174        | 1.6106     | 0.7670        | 2.5770     |  |
| 2800                    | 3.8673                                       | 2.9004        | 0.8121     | 1.9336        | 1.6242     | 0.7735        | 2.5988     |  |

**Tableau III-1** *Masse à injecter GNC/gasoil par cycle et par régime*

La figure ci-dessous représente l'évolution de la consommation en GNC par cycle moteur à un régime donné.

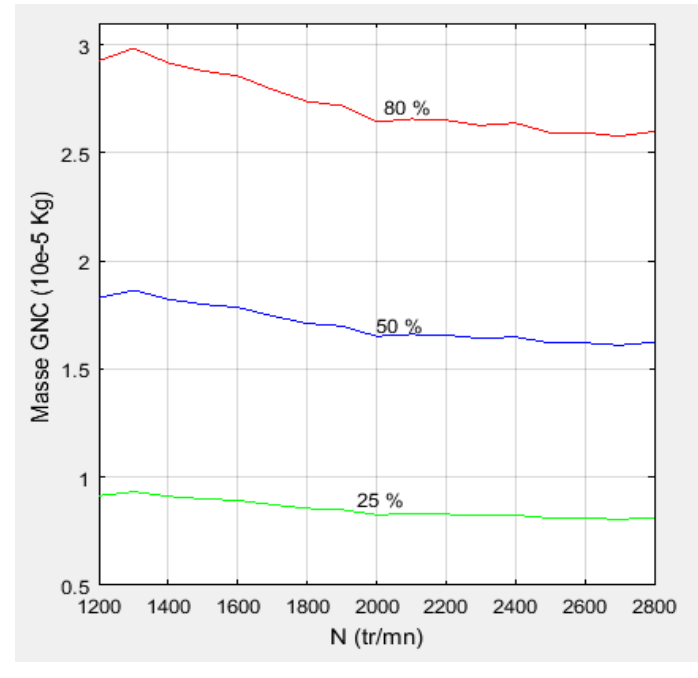

**Figure III-5** *Evolution de la consommation en GNC par cycle moteur*

# **III.4.2 Calcul des paramètres d'entrées :**

### *La pression à la fin de l'admission :*

On admettant que la phase d'admission se termine au PMB et en appliquant l'équation de Bernoulli sur la ligne de courant entre l'entrée dans le cylindre et la fin de l'admission, on aura :

$$
\frac{P_0}{\rho_0} + \frac{1}{2}v_0^2 + gZ_0 = \frac{P_a}{\rho_a} + \frac{1}{2}v_a^2 + gZ_a + \xi_{ad}\frac{v_{ad}^2}{2}
$$
(3.35)

**Ou :**

- $\frac{P}{\sqrt{P}}$  $\frac{1}{\rho}$ : Caractérise l'énergie potentielle due à la pression
- *gZ :* Caractérise l'énergie potentielle due à l'altitude
- $\frac{1}{2}$  $\frac{1}{2}v^2$ : Caractérise l'énergie cinétique d'écoulement
- <sup>-</sup>  $v_{ad}$ : Vitesse moyenne d'écoulement du fluide à travers la section de passage de la soupape d'admission. Elle est définit d'après la loi de continuité, la quantité de charge passant à travers la section de la soupape d'admission est égale à la quantité arrivant dans le cylindre, on a ainsi :

$$
v_{ad} = \frac{S_p}{S_{ad}} V_p \qquad (3.36)
$$

**Avec** :  $S_n$  la section du piston,  $S_{ad}$  la section de la soupape d'admission et  $V_n$  la vitesse du piston tel que :

$$
V_p = \frac{cN}{30} \qquad (3.37)
$$

Avec :  $c$  la course et  $N$  la vitesse de rotation en tr/mn.

- $\cdot$   $v_a$ : Vitesse d'écoulement de la charge dans le cylindre.
- $\xi_{ad} \frac{v_{ad}^2}{2}$  $\frac{ad}{2}$ : Caractérise la perte de charge singulière lors de l'admission.
- $\epsilon$   $\bar{\xi}_{ad}$ : Coefficient caractérisant la résistance à l'écoulement du système d'admission.
- $v_a = \beta v_{ad}$ : Ou  $\beta$  est le coefficient d'amortissement de la vitesse d'écoulement de la charge.

En tenant compte des considérations suivantes :

- $\bullet$   $v_0 = 0$ , moteur à aspiration naturelle.
- $Z_0 = Z_a$
- $\rho_0 = \rho_a = \rho_{air}$  (fonctionnement en diesel pur)
- $\rho_0 = \rho_a = \rho_{Air-GNC}$  (fonctionnement dual fuel)

Avec :

$$
\rho_{Air-GNC} = d_m * \rho_{air} = \frac{M_m}{M_{air}} * \rho_{air}
$$
 (3.38)  
On  

$$
M_m = \sum y_i M_i
$$

Avec  $d_m$  la densité du mélange gazeux,  $M_m$  la masse molaire du mélange et  $y_i$ ,  $M_i$  sont respectivement la fraction molaire et la masse molaire de l'espèce i.

L'expression donnant la pression d'admission en :

$$
P_a = P_0 - \frac{\rho_a v_{ad}^2}{2} (\beta^2 + \xi_{ad}) \quad \text{[Pa]} \tag{3.39}
$$

 $(\beta^2 + \xi_{ad})$  : est compris entre 2.5 et 4 pour les moteurs diesel.

 On le prendra égale à 4 pour les deux modes de fonctionnement diesel et dual-fuel. Aussi on estime la perte de pression engendré par l'installation du mélangeur sur le collecteur d'admission à  $\Delta p$ =0.07P<sub>0</sub> (mode dual fuel).

Le moteur étant à aspiration naturelle, on prendra  $P_0$  = 101325 Pa.

# *La température d'admission :*

La charge fraîche introduite dans le cylindre est à la fin d'admission et mélangée avec les gaz résiduels. Ainsi, la charge fraîche est chauffée par les parois de la canalisation d'admission où une augmentation de température de  $\Delta T$ se produit, et par les gaz brûlés dont leur température est désignée par  $T_r$ .

En tenant compte de l'hypothèse suivante :

• La charge d'appoint  $\boldsymbol{\varphi}$  vaut l'unité,  $(N_a = N_f)$ :

$$
\varphi = \frac{N_a + N_r}{N_f + N_r} = 1
$$

Ou N<sub>a</sub> le nombre de kmoles de charge fraiche au PMB, et N<sub>f</sub> le nombre de kmoles de charge fraiche déterminé au RFA,  $N_r$  est le nombre de kmoles de gaz résiduels.

Sans erreur appréciable, la température d'admission peut ainsi être exprimée par :

$$
T_a = \frac{T_0 + \Delta T + \gamma_r T_r}{1 + \gamma_r} \tag{3.40}
$$

Ou :

 $T_a$  La température de la charge fraiche au PMB,  $T_0$  est la température à la sortie du mélangeur, ΔT est la différence de température responsable du réchauffage de la charge fraîche par les parois exprimé en  ${}^{\circ}K$ ,  $T_r$  la température des gaz résiduels,  $\gamma_r$  est le coefficient des gaz résiduels définit par :

$$
\gamma_r = \frac{N_r}{N_a}
$$

*T* varie de 0 à 20 pour les moteurs à essence et de 20 à 40 pour les moteurs Diesel

 $T_r$  varie de 900 à 1000 K pour les moteurs à essence, de 700 à 900 K pour les moteurs Diesel

 $\gamma_r$  varie de 0,06 à 0,1 pour les moteurs à essence et de 0,03 à 0,06 pour les moteurs Diesel.[26]

Pour la suite des calculs, on prendra :

$$
-T_0 = 300 \, \mathrm{°K}
$$

$$
- \Delta T = 30 \, \mathrm{°K}
$$

- 
$$
T_r = 850 \, \text{°K}
$$

$$
- \gamma_r = 0.05
$$

Après calcul, la température admission est *:* 

$$
T_a\cong 355\,{}^oK
$$

Elle sera considérée ainsi pour les deux modes de fonctionnement.

# **Les paramètres d'entrée pour le modèle de turbulence :**

# **•** Energie cinétique de turbulence  $(k)$  :

Elle est définie par la relation suivante :

$$
k = \frac{3}{2} (UI)^2 \quad [m^2/s^2] \quad (3.41)
$$

Ou : *U* est la vitesse d'écoulement du fluide ( $V_{ad}$ ), *I* l'intensité de la turbulence initiale définit comme suit :

$$
I = 0.16 \, Re^{-\frac{1}{8}}
$$

### **Le nombre de Reynolds :**

$$
Re=\frac{UL_c}{v}
$$

Avec U la vitesse d'écoulement,  $v$  la viscosité dynamique et  $L_c$  le diamètre de la soupape d'admission.

### **Viscosité dynamique d'un mélange gazeux :**

Le calcul de la viscosité dynamique d'un mélange gazeux à pression modérée se fait moyennant l'équation de Wilke définie par :

$$
v_m = \sum_{i=1}^{n} \frac{y_i v_i}{\sum_{j=1}^{n} y_j \phi_{ij}} \qquad (3.42)
$$

**Avec :** 

$$
\phi_{ij} = \frac{\left[1 + \left(M_i / M_j\right)^{1/4} \sqrt{v_i / v_j}\right]^2}{\sqrt{8(1 + M_i / M_j)}}
$$
(3.43)

Ou :

 $v_m$  la viscosité dynamique du mélange, et  $v_i$ ,  $y_i$ ,  $M_i$  sont respectivement la viscosité dynamique , la fraction molaire et la masse molaire de l'espèce i .

# • Taux de dissipation turbulente  $(\epsilon)$ :

Il est définit comme suit :

$$
\varepsilon = C_{\mu}^{3/4} k^{3/2} l^{-1} \quad [m^2/s^3]
$$
 (3.44)

Ou  $l = 0.07 L_c = 0.07 D_{\text{soupage\text{}}}$  admission

Avec  $C_{\mu}$  une constante du modèle de turbulence RNG (vaut 0.09), *k* l'énergie cinétique de turbulence. [29]

# **La charge fraiche :**

En considérant le fonctionnement du moteur avec excès d'air  $\alpha = 1.8$ . La masse d'air introduite dans le cylindre serait par conséquent égale à :

$$
m_{air} = \alpha \left[ m_{CH4} P_{coCH4}^0 + m_{gasoil} P_{cogasoil}^0 \right] \tag{3.45}
$$

Avec :

 $m_{CH4}$ : Masse de carburant primaire injecté par cycle moteur

 $P_{coCH4}^0$ : Pouvoir comburivore du gaz naturel (17.26 Kg d'air /Kg de CH4)

 $m_{aasoil}$ : Masse de carburant pilote injecté par cycle moteur (gasoil)

 $P_{cogasoil}^{0}$ : Pouvoir comburivore du gasoil (14.45 Kg d'air / Kg de gasoil)

# *Données d'entrée pour le calcul des conditions initiales :*

Nous nous intéresserons dans notre étude au fonctionnement au régime moteur 1800tr/mn. Ce choix s'est fait sous la contrainte d'un manque de données concernant les avances à l'injection gasoil pour les autres régimes. La seule avance ayant été fournie par le constructeur est de -26° avant le PMH pour la fréquence de rotation 1800tr/mn.

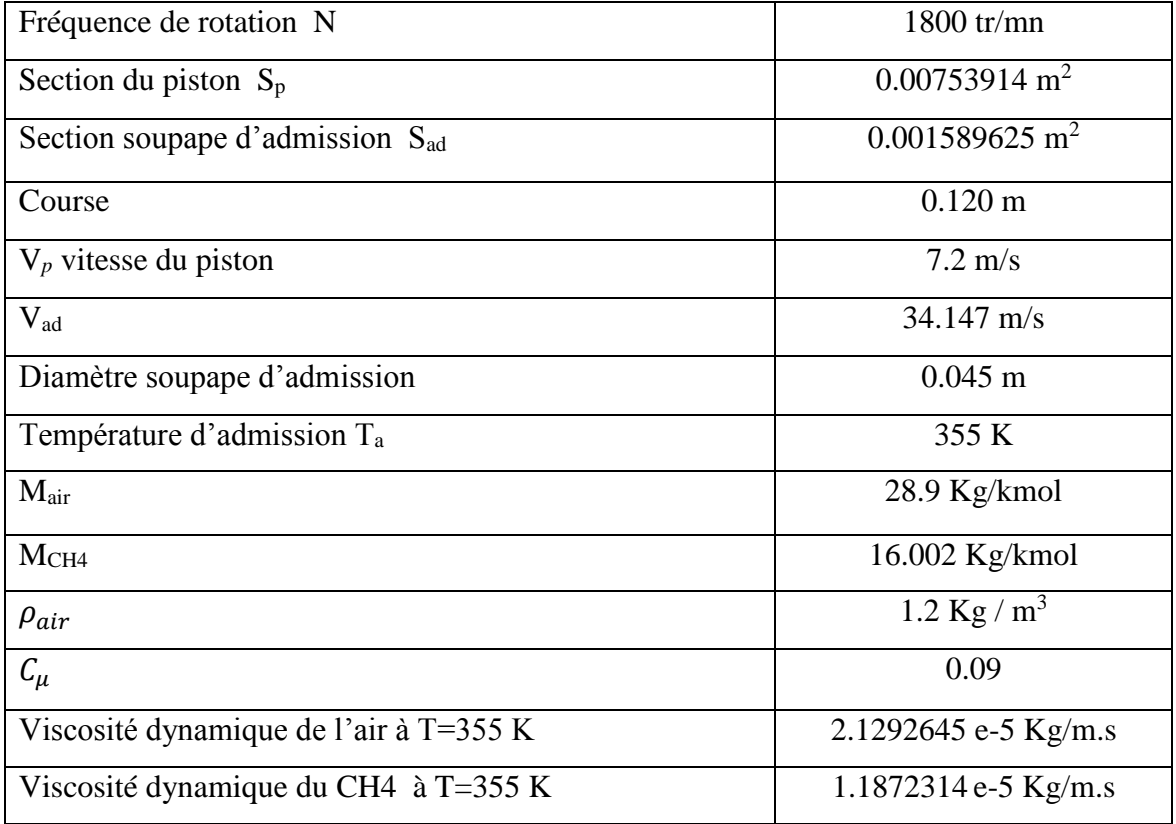

**Tableau III-2** *Données de calcul*
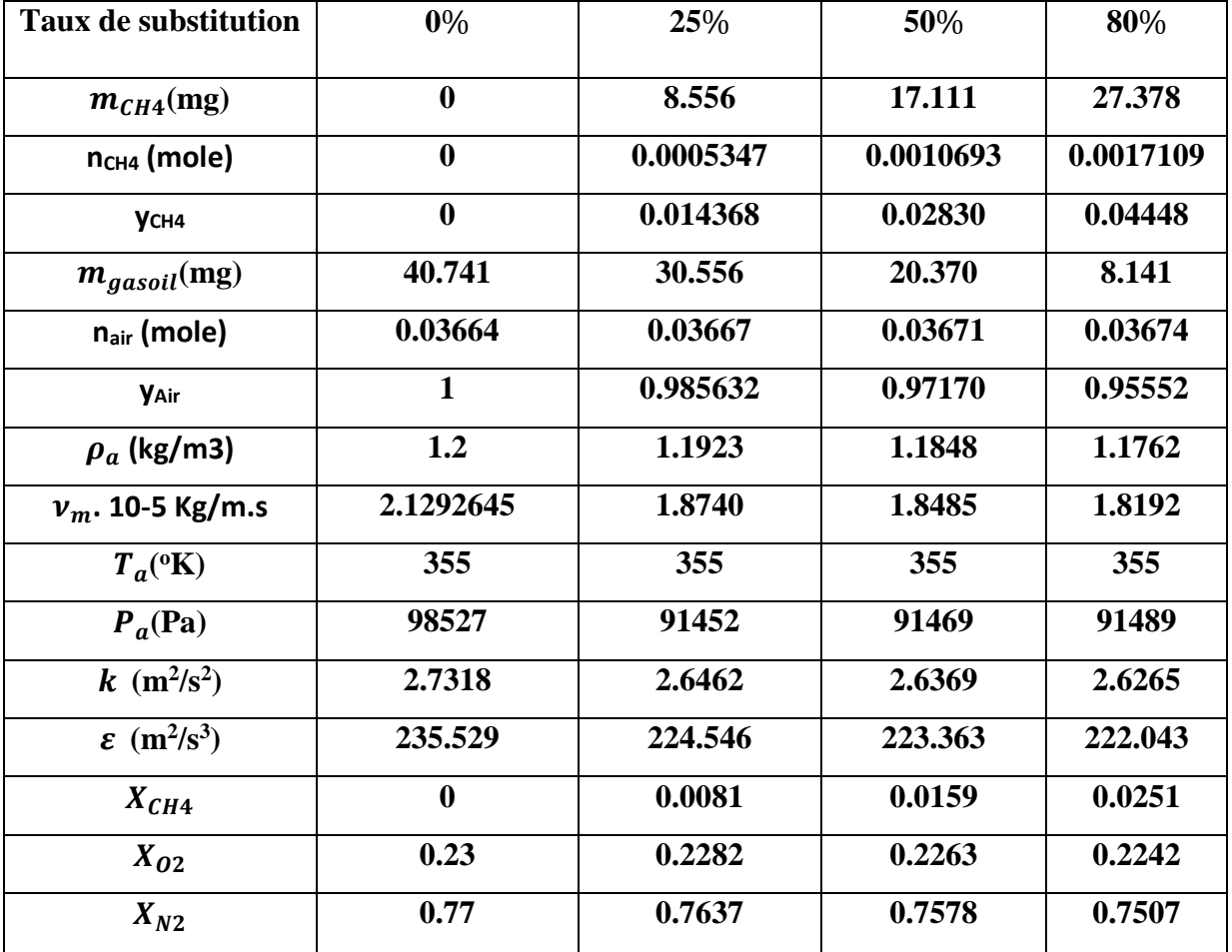

*Les paramètres d'initialisation :* 

**Tableau III-3** *Paramètres d'initialisation de la simulation*

#### *Conditions aux limites en températures (parois du modèle) :*

 N'ayant pas de données expérimentales donnant ces paramètres, nous nous sommes référés à la littérature [30].

- **Parois Cylindre :** 410 K
- **Culasse :** 484 K
- **Tête du piston :** 538 K
- *Profil de l'injection :*

#### **Données d'entrée :**

- Pression d'injection : 600 bars
- Les diamètres des trous de l'injecteur : ∅ 0.2 mm
- Fréquence de rotation N=1800 tr/mn.
- Masse à injecter (gasoil) selon le mode de fonctionnement.

Température du gasoil à l'injection (supposé): T=341 K

 Dépendamment de la masse à injecter et des données citées ci-dessus, CONVERGE nous génère un profil d'injection. Nous présentons ci-dessous le profil d'injection obtenue pour le fonctionnement diesel pur. Il donne la masse injectée en angle de vilebrequin.

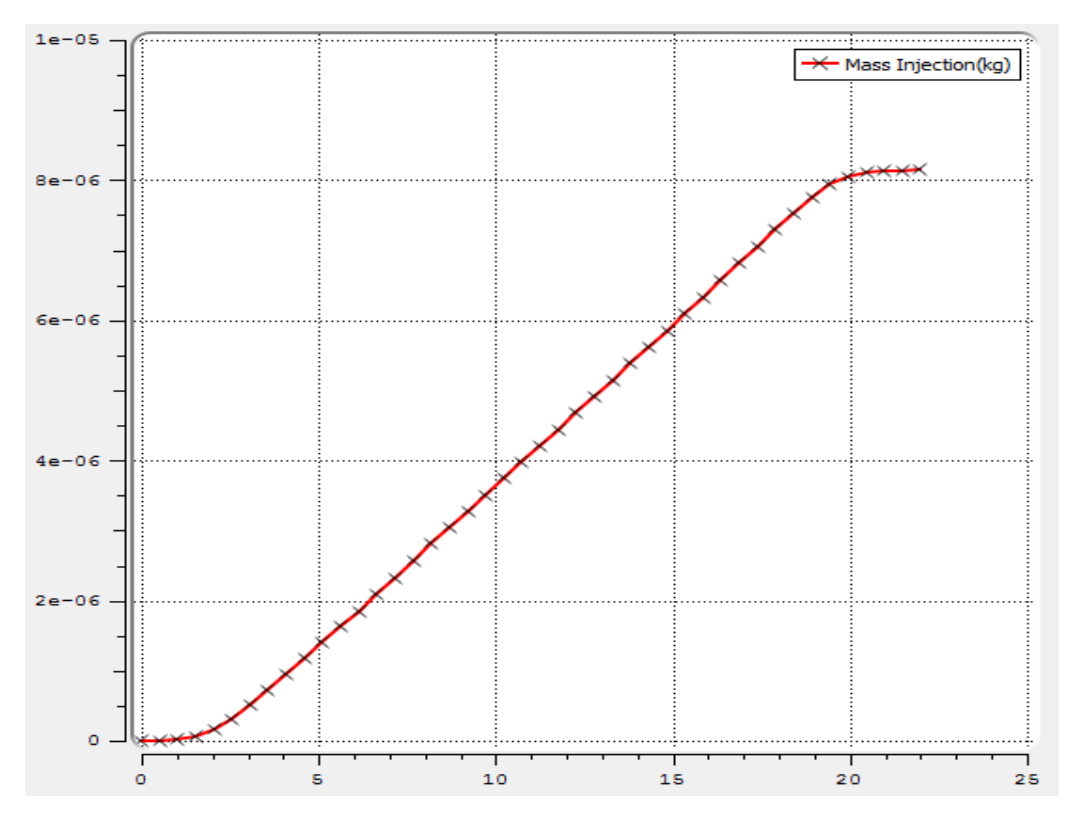

**Figure III-6** *Profile d'injection en gasoil pour le fonctionnement diesel pur*

# *III.5Résultats et interprétation :*

# **III.5.1 Evolution de la pression dans le cylindre (le diagramme décalé) :**

Le diagramme décalé donne l'évolution de la pression dans le cylindre en fonction de l'angle du vilebrequin pour les temps de compression, combustion et échappement.

# *Avec taux de substitution de 25 % :*

Paramètres de l'injection :

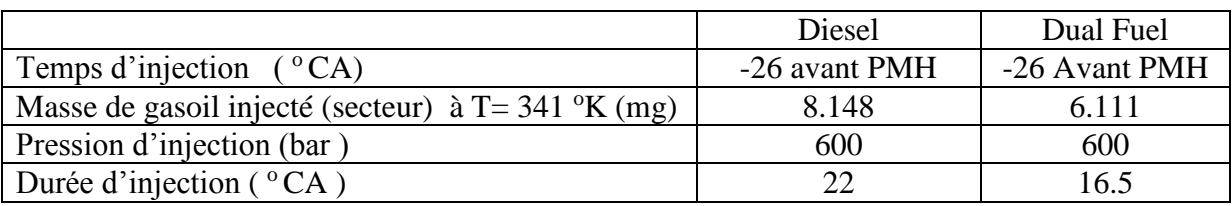

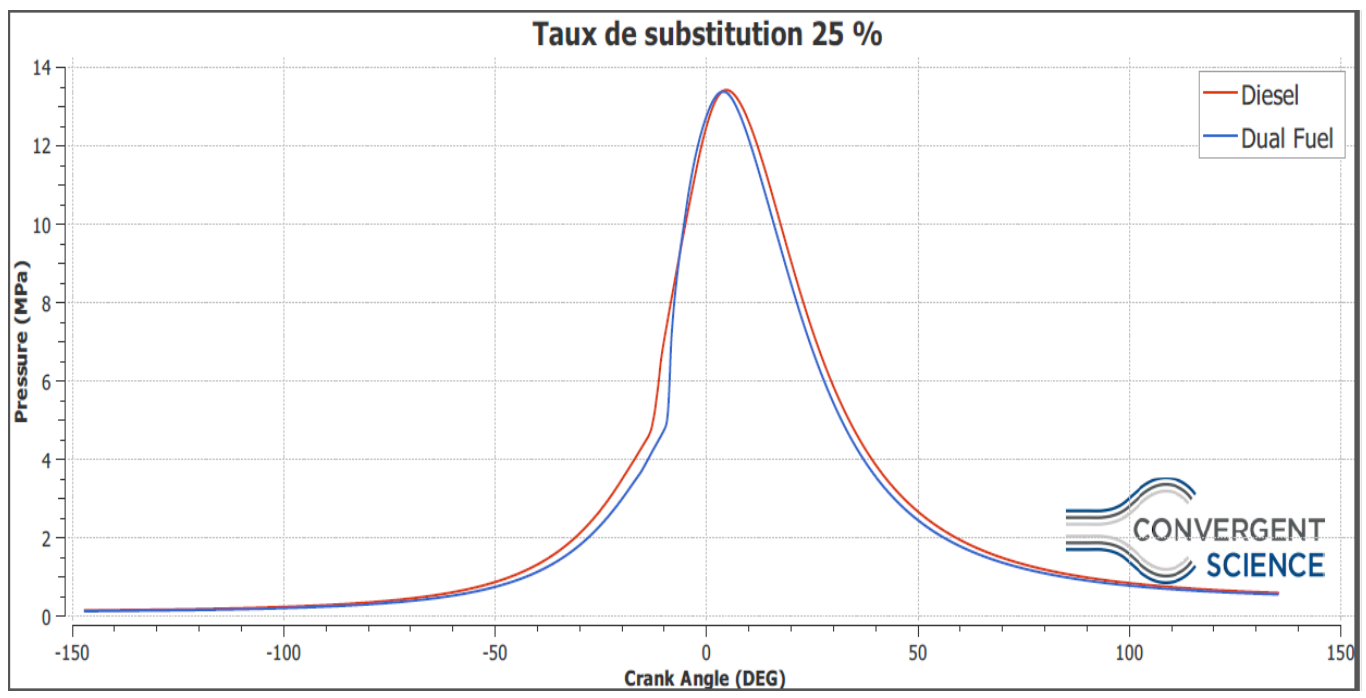

*Diagramme décalé correspondant :* 

**Figure III-7** *Diagramme décalé pour un taux de substitution de 25%*

# *Résultats :*

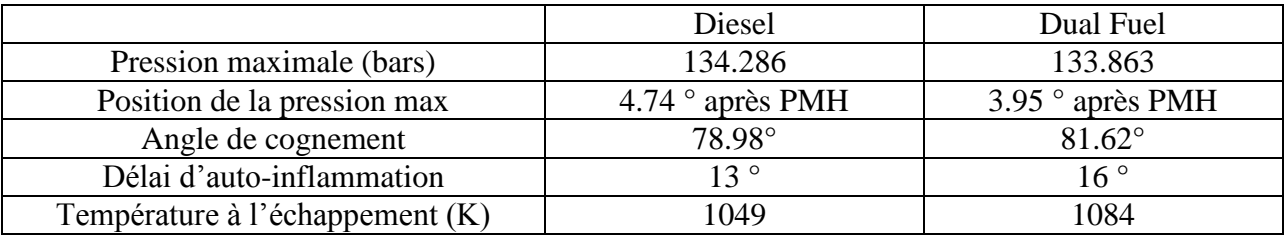

# *Discussion :*

 Pour un taux de substitution de 25%, on constate que l'évolution de la pression dans le cylindre en fonctionnement dual-fuel, est similaire au cas diesel. Cela va se traduire par une production de travail plus ou moins égale à celle du fonctionnement diesel, autrement dit la puissance générée sera pratiquement la même. L'augmentation de l'angle de cognement enregistrée en dual-fuel aura quant à elle comme conséquence une légère augmentation du bruit.

 L'augmentation du délai d'auto-inflammation constaté en dual-fuel est due à la réduction de la concentration d'oxygène résultant de la substitution de l'air par le combustible gazeux et à une quantité plus importante de gasoil injecté dans le cas diesel. Le combustible pilote prendra ainsi plus de temps en mode dual-fuel à former le premier mélange stœchiométrique air/gasoil qui initiera la combustion.

### *Taux de substitution de 50 % :*

Paramètres de l'injection :

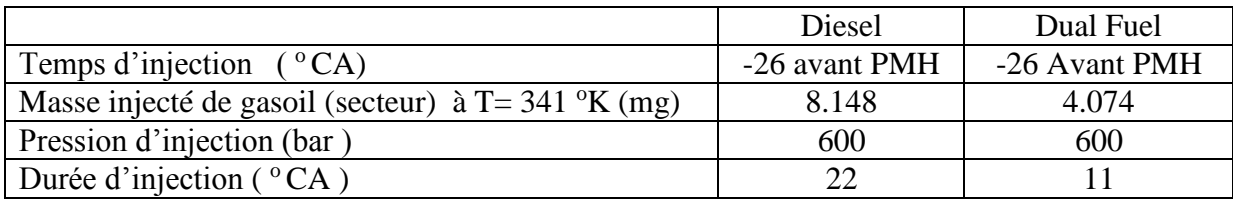

*Diagramme décalé correspondant :* 

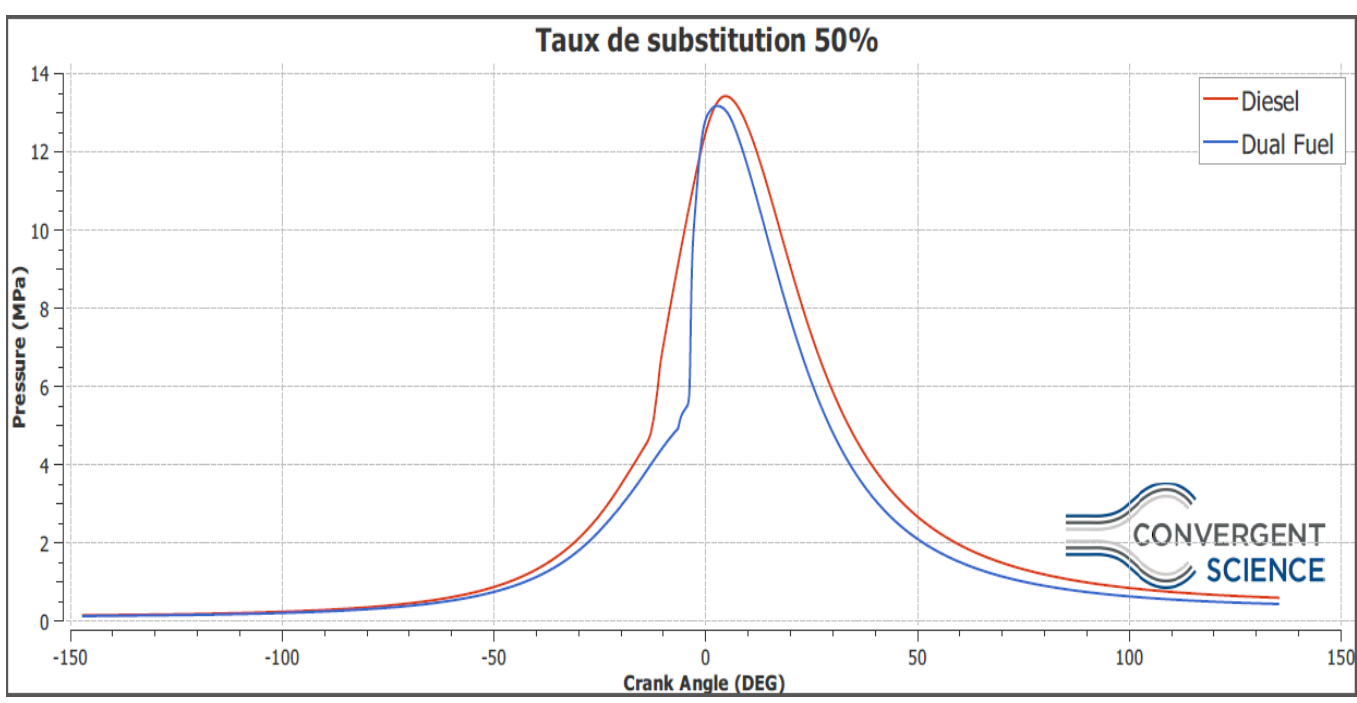

**Figure III-8** *Diagramme décalé pour un taux de substitution de 50 % avec injection à-26°*

# *Résultats :*

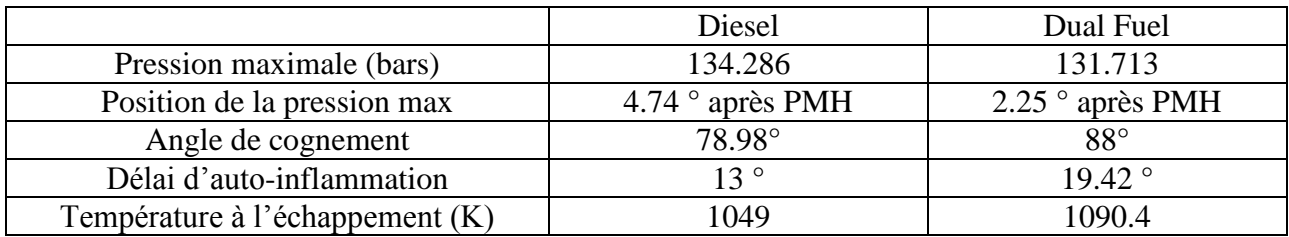

#### *Discussion :*

 On constate une augmentation brutale de la pression après initiation de la combustion. Ce phénomène engendre un cognement sévère pouvant conduire à la détérioration des organes du moteur. L'injection trop précoce du combustible pilote (-26°) engendre la formation d'une multitude de foyers au sein de la chambre de combustion, initiant ainsi une combustion vive du pré-mélange air/GNC qui se traduit par une augmentation brutale en température et en pression et ce en seulement 5<sup>°</sup> de vilebrequin.

Les figures ci-dessous illustrent le phénomène expliqué :

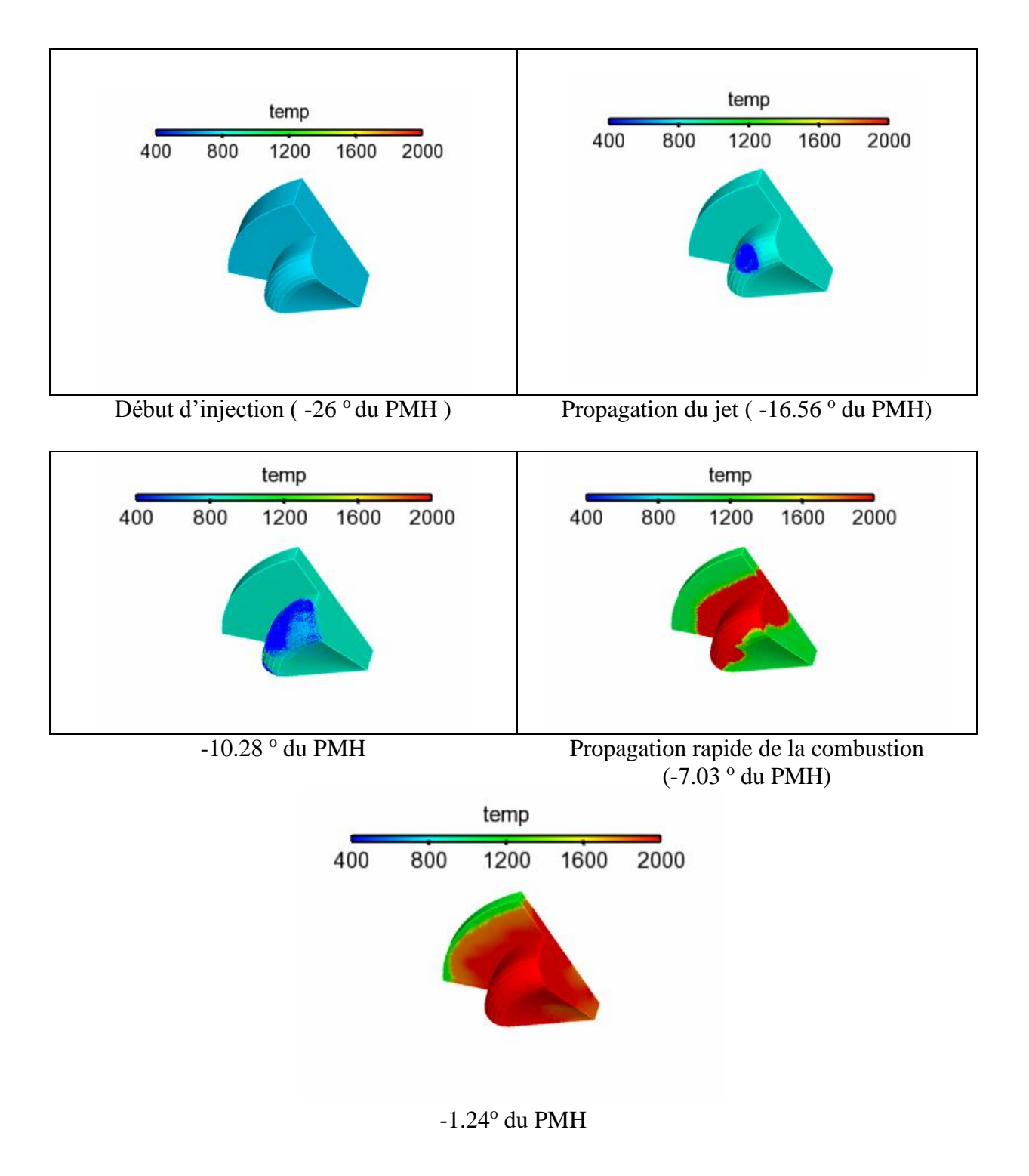

 Pour parer à ce phénomène, nous avons réalisée pour le même taux de substitution une diminution de l'avance à l'injection pilote (-23, -20, -16, -12, -9). Après simulation, on a observés une réduction appréciable de l'angle de cognement pour une avance à l'injection de -9 degrés du PMH. Les résultats sont présentés dans ce qui suit :

#### *Taux de substitution de 50 % avec avance à l'injection de -9 degrés avant PMH :*

*Diagramme décalé correspondant :* 

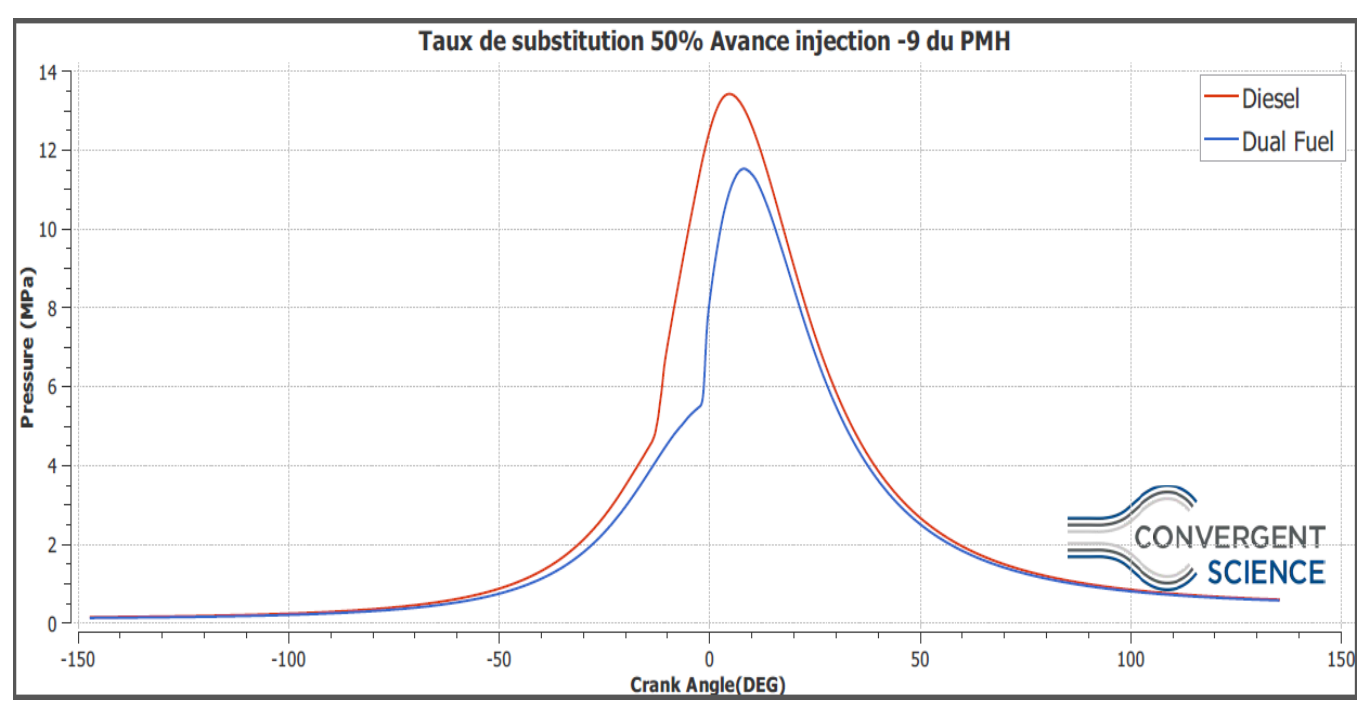

**Figure III-9** *Diagramme décalé pour un taux de substitution de 50 % avec injection à -9°*

# *Résultats :*

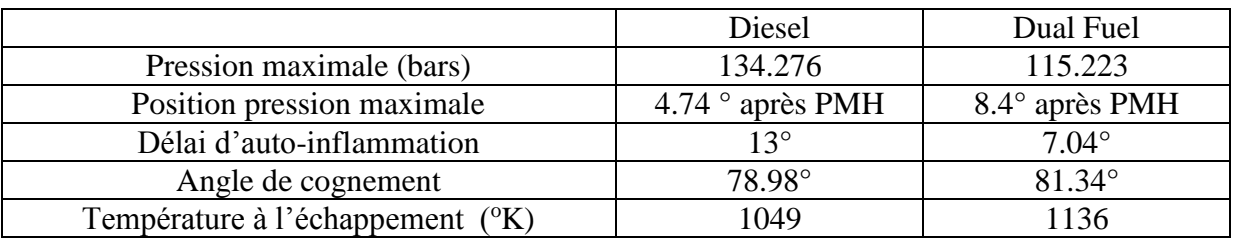

#### *Discussion :*

Cette réduction de l'avance à l'injection pilote permet d'obtenir une augmentation beaucoup plus souple de la pression se traduisant ainsi par un angle de cognement assez voisin de celui en fonctionnement diesel. Cette mesure entrainera par contre une perte de

pression dans le cylindre qui entrainera une diminution en puissance. Les figures suivantes montrent l'évolution de la combustion au sein du cylindre.

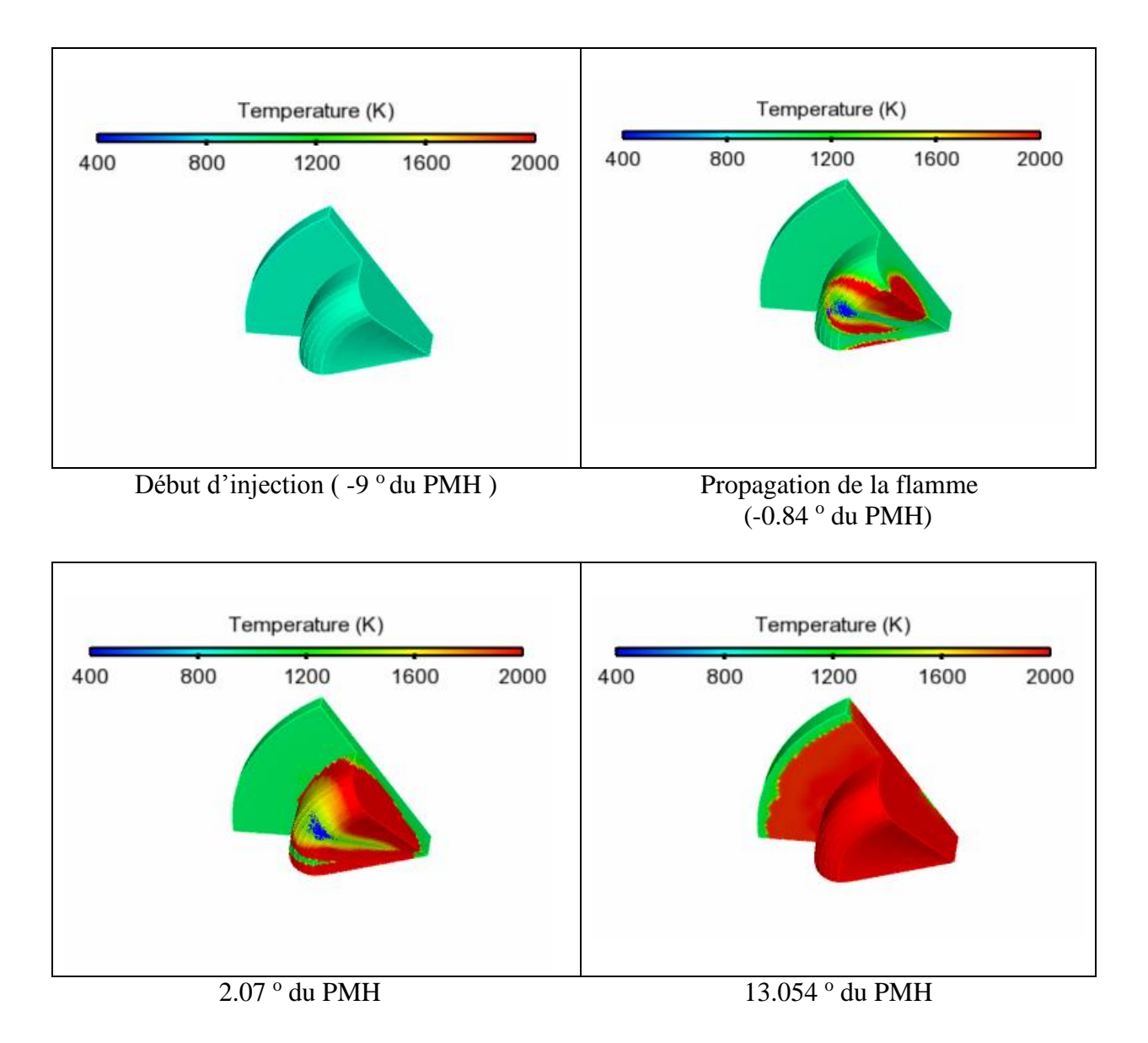

Nous avons observé un délai d'auto-inflammation beaucoup plus court pour une avance à l'injection de -9 ° (7.04° de vilebrequin). La température du pré-mélange durant la phase de compression atteinte à -9° étant supérieur à celle à -26° du PMH, l'auto-inflammation du gasoil sera ainsi plus rapide. En revanche la combustion se poursuit jusqu'à plus de 14<sup>°</sup> après le PMH induisant ainsi une augmentation de la température à l'échappement.

# *Taux de substitution de 80 % avec avance à l'injection -9 avant PMH :*

Paramètre d'injection :

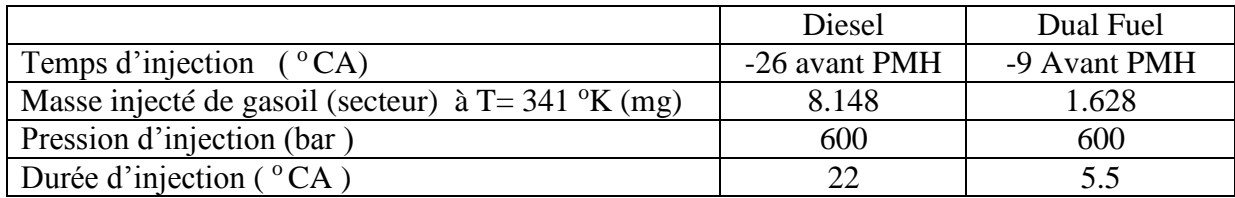

*Diagramme décalé correspondant :* 

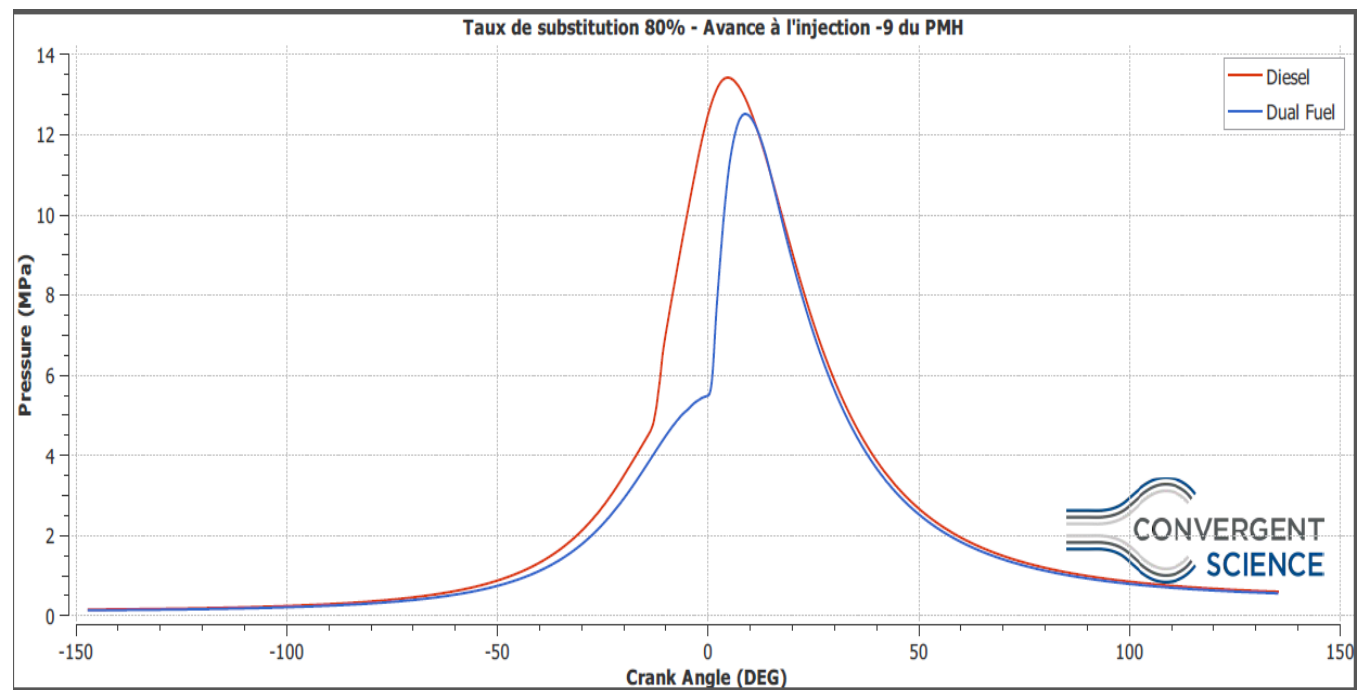

**Figure III-10** *Diagramme décalé pour un taux de substitution de 80% et une avance de -9°*

# *Résultats :*

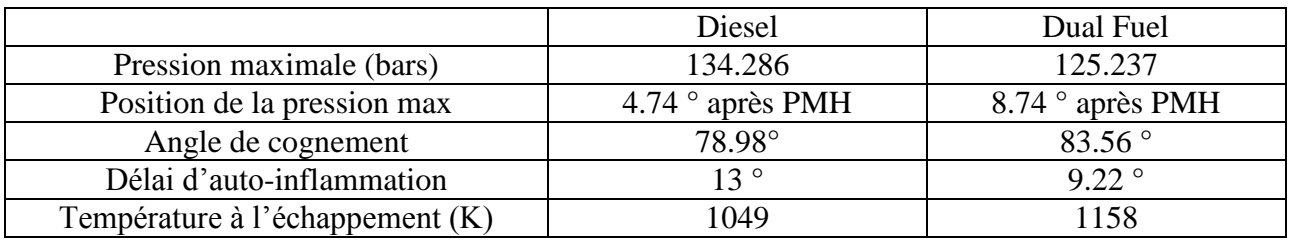

 Contrairement au fonctionnement à 50% de substitution, nous constatons que pour 80% de substitution, la pression maximale atteinte est nettement plus proche de celle du fonctionnement diesel. En revanche, l'augmentation de l'angle de cognement et de la température d'échappement y sont aussi plus importante (+4.58°).

### **III.5.2 Prédiction des émissions :**

#### *Emissions de suie :*

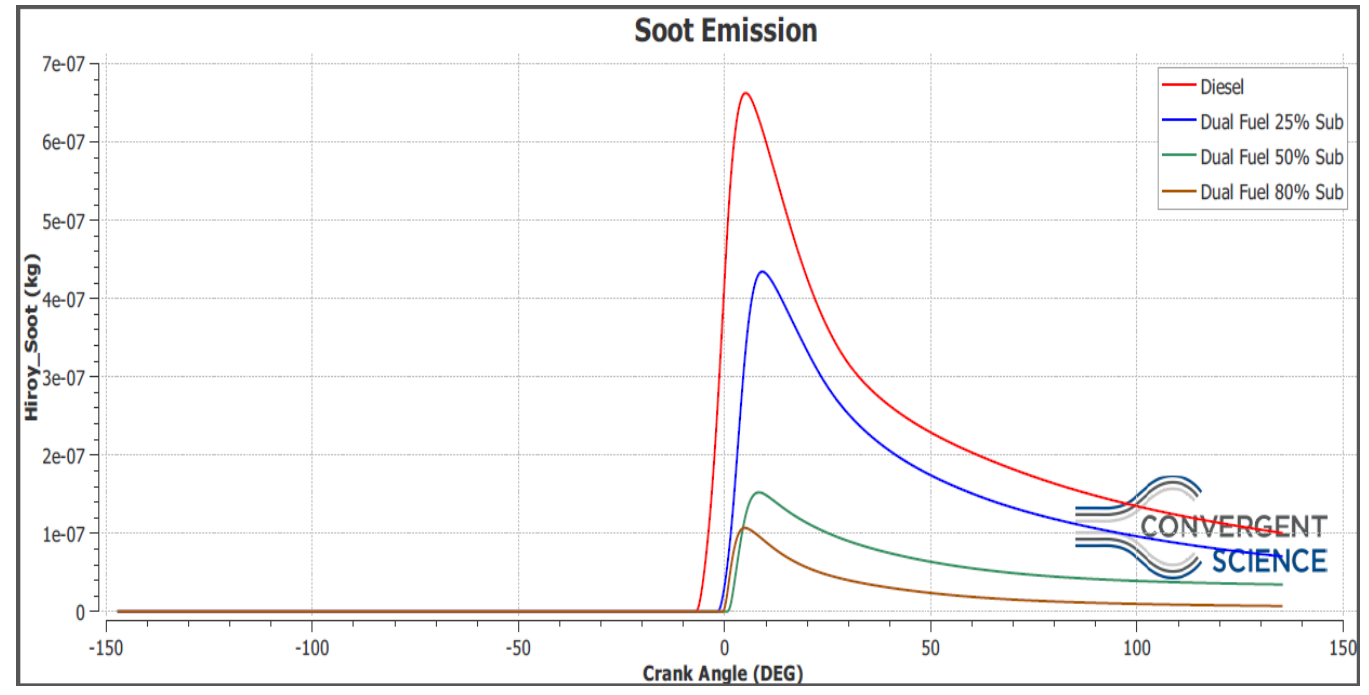

**Figure III-11** *Masse produite de suie pour différents modes de fonctionnement*

#### *Résultats observés au début échappement :*

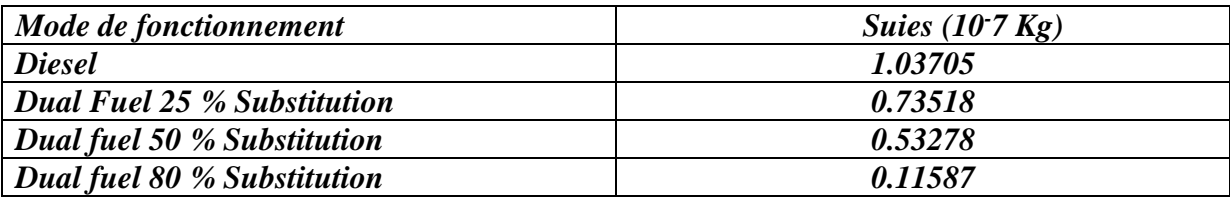

Les résultats obtenus montrent clairement que le fonctionnement dual-fuel est une technique très efficace pour réduire les émissions de suie. En effet, les résultats enregistrés montrent une réduction de 29,11% pour un taux de substitution 25 %, 48,62% à 50% de substitution et plus de 88,82% de réduction pour un fonctionnement dual-fuel à 80 % de gaz naturel.

 Ainsi, le fonctionnement dual-fuel permet une diminution drastique d'émissions de particules fines. Ceci est dû au fait que le gaz naturel, dont le méthane est le principal constituant, a une très faible tendance à produire les particules.

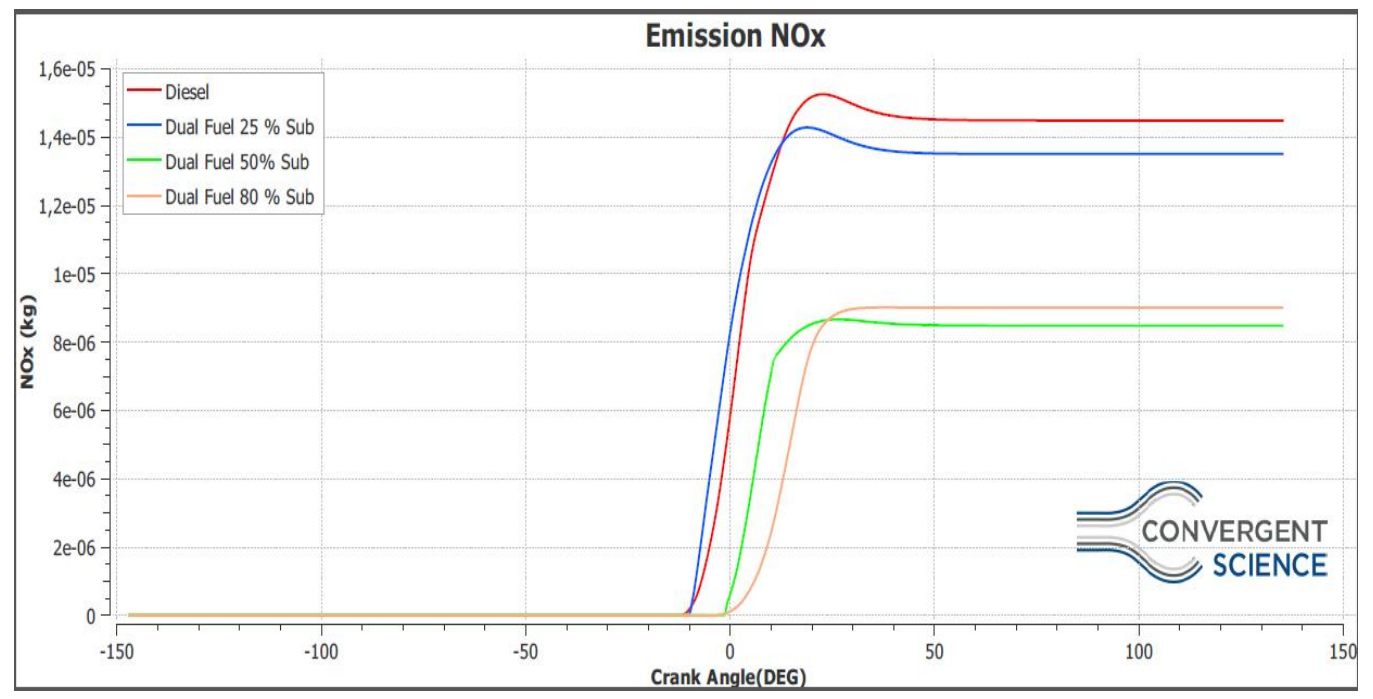

**Emission d'oxyde d'azote (NOx)** :

**Figure III-12** *Masse produite d'NO<sup>x</sup> pour différents modes de fonctionnement*

# *Résultats observés :*

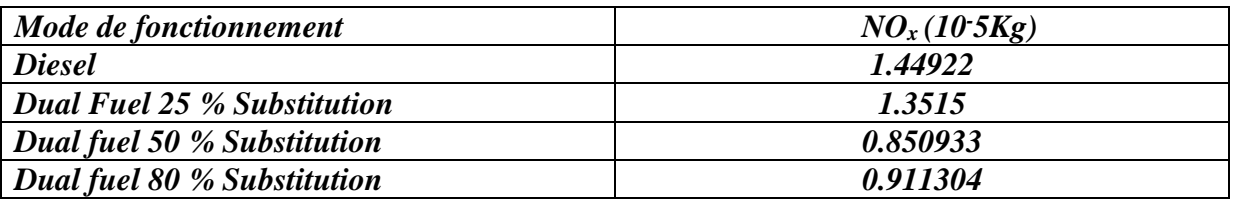

D'après les graphes obtenus, on constate une réduction des émissions de  $NO<sub>x</sub>$  en fonctionnement dual-fuel par rapport à celui du diesel. Cette réduction est relative au taux substitution utilisé, en effet pour un fonctionnement à 25% de substitution nous avons enregistré une réduction de 6.74% contre 41.28% pour un taux de substitution de 50% et 37.11% pour celui de 80%.

 La formation de d'oxydes d'azote étant relative à la température au sein du cylindre, le fonctionnement dual fuel à 80% de substitution a atteint des températures relativement supérieures à celle de 50% de substitution ce qui a favorisé une plus grande production de NOx.

#### **Emission de dioxyde de carbone (CO2):**

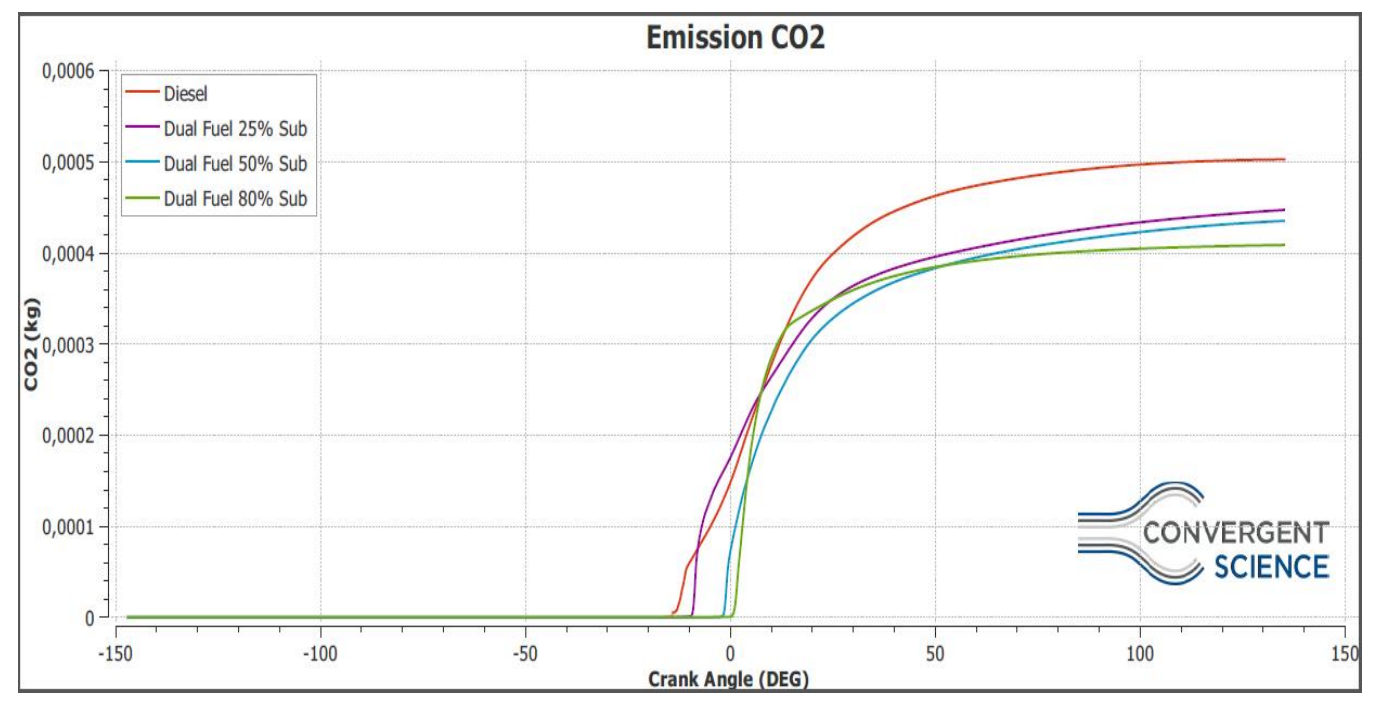

**Figure III-13** *Masse produite de CO<sup>2</sup> pour différents modes de fonctionnement*

#### *Résultats observés :*

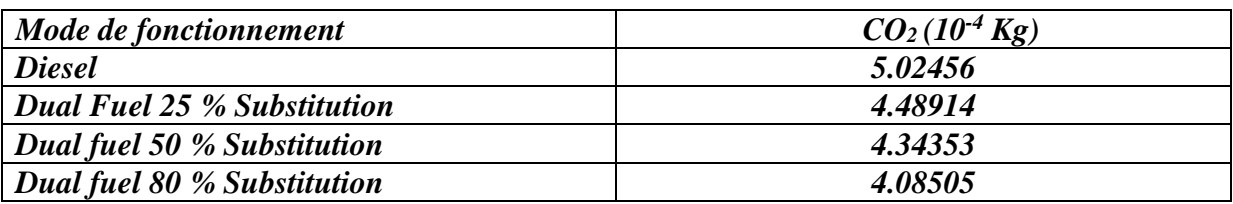

On constate une réduction des émissions en CO<sub>2</sub> proportionnelle au taux de substitution en GNC. En effet, en fonctionnement dual-fuel, les émissions en  $CO<sub>2</sub>$  se verront réduites de 10.65 % pour une substitution 25 % et de 13.55% et 18.69 % pour des taux respectifs de 50 et 80 % de substitution.

 Le gasoil étant un mélange d'hydrocarbures lourds, sa combustion entrainera la production de quantités importante de carbone contrairement au GNC. De ce fait, la réduction de la quantité de gasoil injecté engendrera une baisse significative de production de dioxyde de carbone.

# **Conclusion :**

 A travers cette simulation CFD, nous avons obtenu une première vue d'ensemble sur le déroulement de la combustion en mode dual-fuel du moteur étudié et ce pour différents taux de substitution.

 Après analyse des résultats obtenus, nous avons constaté que pour un taux de substitution modéré (25 %), l'évolution de la pression en fonctionnement dual-fuel est assez similaire à celle obtenue en diesel pur. Cela nous permet d'affirmer que les performances resteront plus ou moins voisines. Pour un taux de substitution de 50 %, on préconise une avance à l'injection de -9 ° avant le PMH pour parer au phénomène de cognement observé pour l'avance à l'injection actuelle (-26 avant PMH). En contrepartie, la pression maximale se verra diminuée (-19.056 bars) engendrant ainsi une perte de puissance comparée au fonctionnement diesel. L'augmentation de l'angle de cognement enregistrée pour un taux de substitution de 80 % étant relativement élevée, le bon fonctionnement du moteur peut se voir compromis. Les émissions de polluants durant le fonctionnement dual-fuel tels que les  $NO<sub>x</sub>$ , CO2, ainsi que les particules fines sont nettement inférieur à celles du fonctionnement en mode diesel.

*Conclusion générale*

 Face à une consommation énergétique grandissante du secteur des transports et une dégradation de plus en plus visible de la qualité de l'air en Algérie, l'entreprise EMO a entrepris un projet ambitieux qui allie des perspectives économiques et environnementales. Ce projet qui consiste en la conversion du moteur F4L912 en moteur dual-fuel (gasoil/GNC), est entrepris dans un cadre de collaboration entre le département de génie mécanique de l'ENP et l'entreprise EMO. Cette dernière nous a confié à cet effet, dans le cadre de notre projet de fin d'études, la réalisation de ce projet.

 Conformément au cahier des charges établi par l'entreprise et après une investigation poussée dans le domaine de la conversion des moteurs diesel en moteurs dual-fuel (Gasoil/GNC), nous avons établi une solution optimale pour la conversion du moteur F4L912. Celle-ci porte d'une part sur le circuit d'injection en gaz dont nous avons clairement identifié les différents composants, estimé leurs coûts et identifié leurs fournisseurs. D'autre part, nous avons mis en évidence la nécessité du passage vers un système d'injection (gasoil) commandée. En effet, la régulation mécanique actuelle (sur le moteur de base) des débits injectés en gasoil constitue un obstacle technique pour la concrétisation du projet. Une régulation électronique permettra le dosage de quantités précises en gasoil selon le taux de substitution, condition impérative pour un fonctionnement dual-fuel.

 Un modèle de mélangeur air/GNC de type venturi à multi-injection est proposé à l'issue d'une étude comparative entre deux variantes. La simulation CFD sous le logiciel ANSYS Fluent du processus de mélange a démontré les avantages du modèle proposé dans le processus d'homogénéisation. Une proposition de matériau ainsi qu'une estimation du coût de fabrication lui ont aussi étés faites.

 La simulation CFD réalisée sur logiciel CONVERGE nous a permis d'avoir un premier aperçu sur le fonctionnent en dual-fuel du moteur étudié. A travers celle-ci, nous avons pu suivre l'évolution de la pression dans le cylindre durant les temps de compression, combustion et détente, et ce, pour différents taux de substitution. Les résultats obtenus pour les paramètres d'entrée de l'étude montre une baisse de performances pour des taux de substitution dépassant les 25 %. Cette baisse étant plus ou moins faible, le taux de substitution recommandé pour un tel régime est de 50% avec modification de l'avance à l'injection pilote vers -9° avant PMH. Ce choix est justifié par la nécessité de réduire la consommation en gasoil, d'éviter les phénomènes détériorant le moteur tel que le cognement et de minimiser les pertes en puissances qui accompagnent la substitution en GNC.

 Une évaluation des émissions est réalisée pour les modes de fonctionnement diesel et dualfuel. Celle-ci montre une réduction significative de production des polluants  $(NO<sub>x</sub>, s$ uie et CO2) en fonctionnement dual-fuel comparée au fonctionnement diesel appuyant ainsi la démarche entreprise par EMO pour effectuer cette conversion.

 L'aboutissement du projet nécessitera la réalisation d'une ECU diesel/GNC propre à ce moteur. L'élaboration de celle-ci peut ainsi se faire sous forme d'un projet de fin d'étude commun pour des étudiants en génie électronique/génie mécanique.

 Comme perspectives, une étude expérimentale est primordiale pour consolider les résultats obtenus durant la simulation CFD. Cette étude se basera aussi sur la détermination des différents taux de substitution admissibles pour toutes les conditions de fonctionnement charges/régimes du moteur, tout en évitant l'apparition des phénomènes de cliquetis et de cognements. A l'issue de celle-ci, un programme optimisé régissant les paramètres de fonctionnement du moteur sera implémenté au sein de la mémoire de l'ECU élaborée.

# **Bibliographie :**

[1] : Bilan Energétique National de l'année 2013. Ministère de l'Energie et des Mines, 2014

[2] : Consommation énergétique finale de l'Algérie. APRUE, édition 2007

[3] : Evolution du parc automobile national. Forum des chefs d'entreprises, novembre 2007

[4] : Répartition du parc automobile national par tranche d'âge. Office National des Statistiques, 2014

[5] : Parc automobile national par type de carburant. Office National des Statistiques, 2014

[6] : Consommation énergétique finale de l'Algérie. APRUE, édition 2014

[7] : Laurie PESANT. Elaboration d'un nouveau système catalytique à base de carbure de silicium (β-SiC) pour la combustion des suies issues des automobiles à moteur Diesel.178p.

Thèse de doctorat : Chimie : Strasbourg, Université Louis Pasteur, 14 Janvier 2005

[8] : G. Dayma, L. Le Moyne. La pollution liée à la combustion. ISAT

[9] : Renaud GICQUEL. Polycopié de cours 'Evolution des performances des moteurs à combustion'. Ecole des mines de Paris

[10] Bhaskor J. Bora,Ujjwal K. Saha, Soumya Chatterjee et Vijay Veerb. Effect of compression ratio on performance, combustion and emission characteristics of a dual fuel diesel engine run on raw biogas. Energy Conversion and Management, 2014.

[11] Bedoya, IvánDarío, Arrieta, Andrés Amell et Cadavid, Francisco Javier. Effects of mixing system and pilot fuel quality on diesel-biogas dual fuel engine performance Bioresource Technology, 2009.

[12] Bari, Saiful. Effect of carbon dioxide on the performance of biogas/diesel dual-fuel engine. Renewable Energy, 1996.

[13] Jothi, N.K. Miller, Nagarajan, G. et Renganarayanan, S. Experimental studies on homogeneous charge CI engine fueled with LPG using DEE as an ignition enhancer. RenewableEnergy, 2007.

[14] Shinichi Goto, Daeyup Lee, Joseph Shakal, Naoya Harayama, Fumitaka Honyoand Hiroki Ueno. Performance and Emissions of an LPG Lean-Burn Engine for Heavy Duty Vehicles.s.l. : SAE Technical Paper, 1999.

[15] Jean-Pierre PERRET, Bernard CLÉMENT, François DEBIEN, Odile PUYRAIMOND, Patrick de RENÉVILLE, Michel RICHARD, Évrard DE FOSSEUX, « GAZ NATUREL », Encyclopædia Universalis [en ligne], consulté le 9 avril 2017. URL: http://www.universalis.fr/encyclopedie/gaz-naturel

[16] Selim, Mohamed Y.E. Sensitivity of dual fuel engine combustion and knocking limits to gaseous fuel composition. Energy Conversion and Management, 2004.

[17] Papagiannakis, R.G and Hountalas, D.T. Experimental investigation concerning the effect of natural gas percentage on performance and emissions of a DI dual fuel diesel engine. Applied Thermal Engineering, 2003.

[18] Papagiannakis. Emission characteristics of high speed, dual fuel, compression ignition engine operating in a wide range of natural gas/diesel fuel proportion. 2010.

[19] Semin, R. A. A Technical Review of Compressed Natural Gas as an Alternative fuel for

internal combustion engine.Science Publications, 2008.

[20]http://www.bosch-mobility-

solutions.fr/fr\_fr/fr/powertrain\_9/powertrain\_systems\_for\_passenger\_cars\_10/bi\_fuel\_cng\_po rt\_fuel\_injection\_9/bi\_fuel\_cng\_port\_fuel\_injection\_1.html

[21] http://www.gaz-naturel.ch/gaz-naturel/avantages/

[22]https://www.actuenvironnement.com/ae/dictionnaire\_environnement/definition/gaz\_de\_p etrole\_liquefie\_gpl.php4

[23] Documents interne de EMO

[24] Nwafor O.M.I. Knock characteristics of dual-fuel combustion in diesel. Sadhana, Vol. 27, Part 3, June 2002.

[25] Rajput, R. K. Internal Combustion Engines*.* New Delhi, India : Laxmi Publications, 2005.

[26] Mohand Said LOUNICI, Mohand TAZEROUT, Dan Catalin NICULESCU, Radu CHIRIAC. Etude expérimentale du fonctionnement au cliquetis d'un moteur diesel dual fuel. TERMOTECHNICA, 2010

[27] Mohand Saïd LOUNICI. Contribution à la réduction de la pollution urbaine en Algérie par recours à l'utilisation de carburants alternatifs .169p.

Thèse de doctorat : Mécanique : BOUMERDES, Université M'HAMED BOUGARA, 03 Novembre 2011.

[28] Hussein Ibrahim, moteur diesel suralimenté bases et calculs, université du Québec à Chicoutimi Canada 2006.

[29] Converge Theory Manuel

[30] Ibrahim Fadzli, Wan Mahmood Wan Mohd Faizal, Abdullah Shahrir, Abu Mansor Mohd Radzi.Inves. INVESTIGATION OF SOOT PARTICLES IN COMPRESSION IGNITION DIESEL ENGINE BY CFD SIMULATION USING DIFFERENT LEVEL OF COMPLEXITY OF SOOT MODELS.2016.

*Annexes*

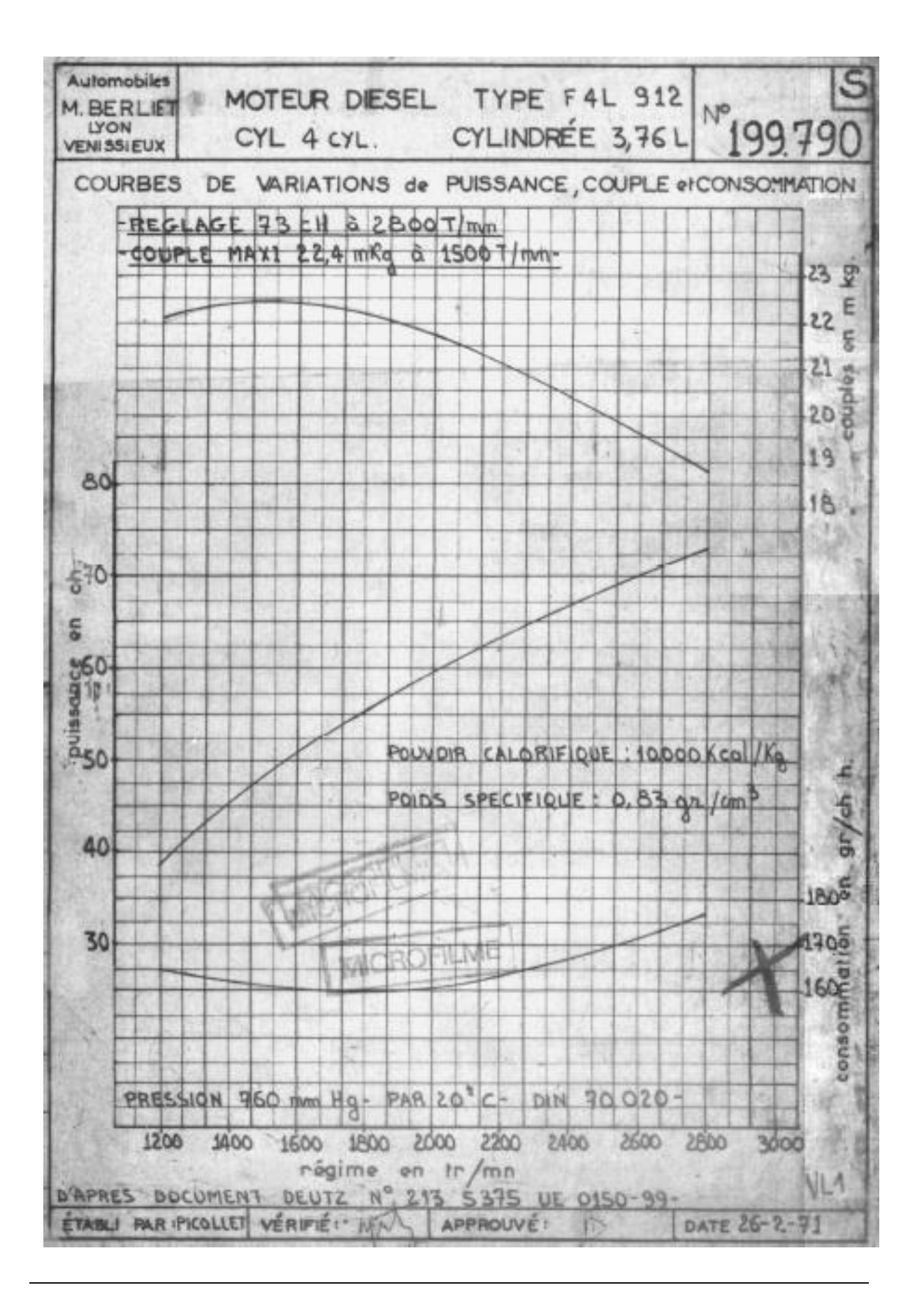

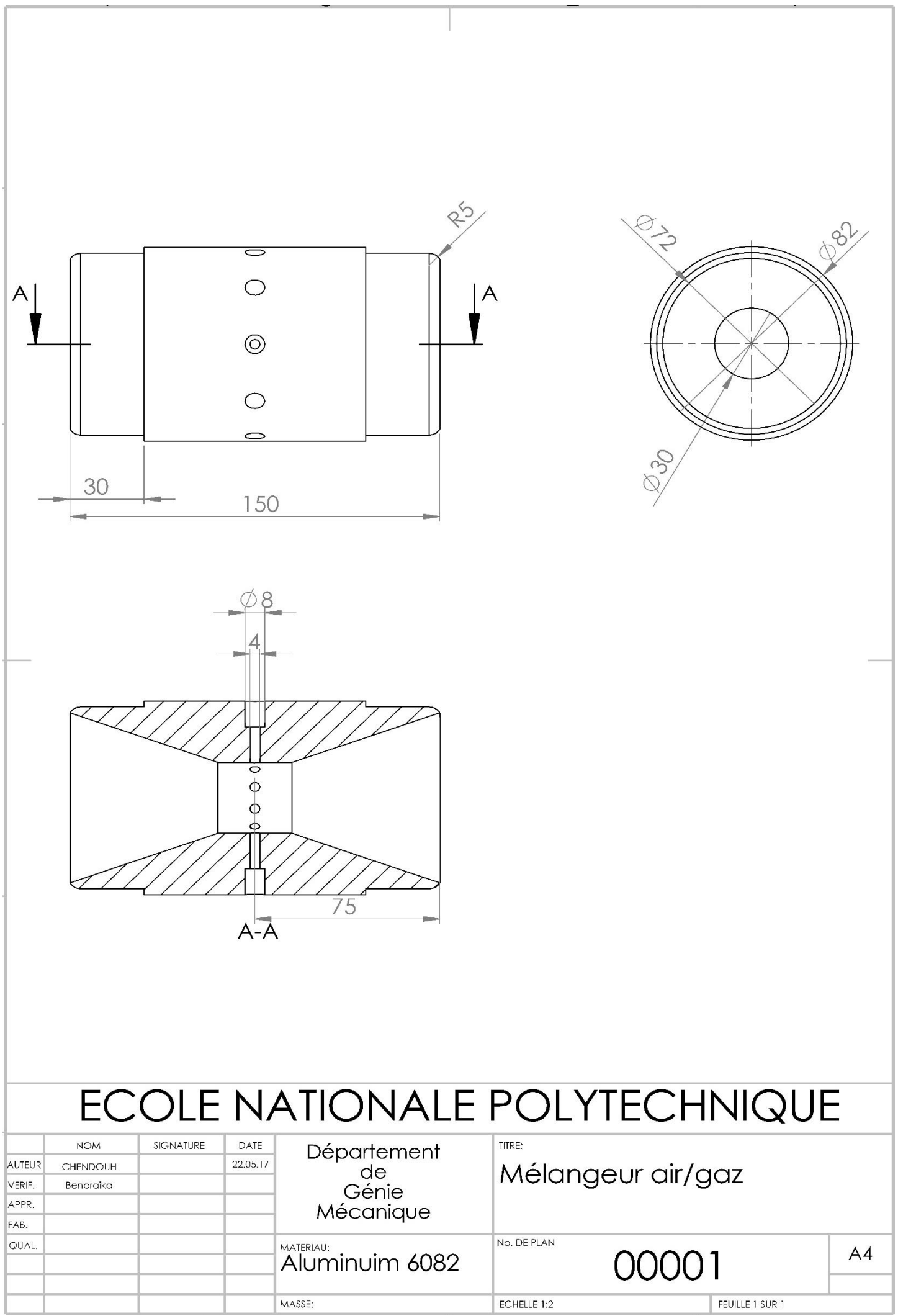

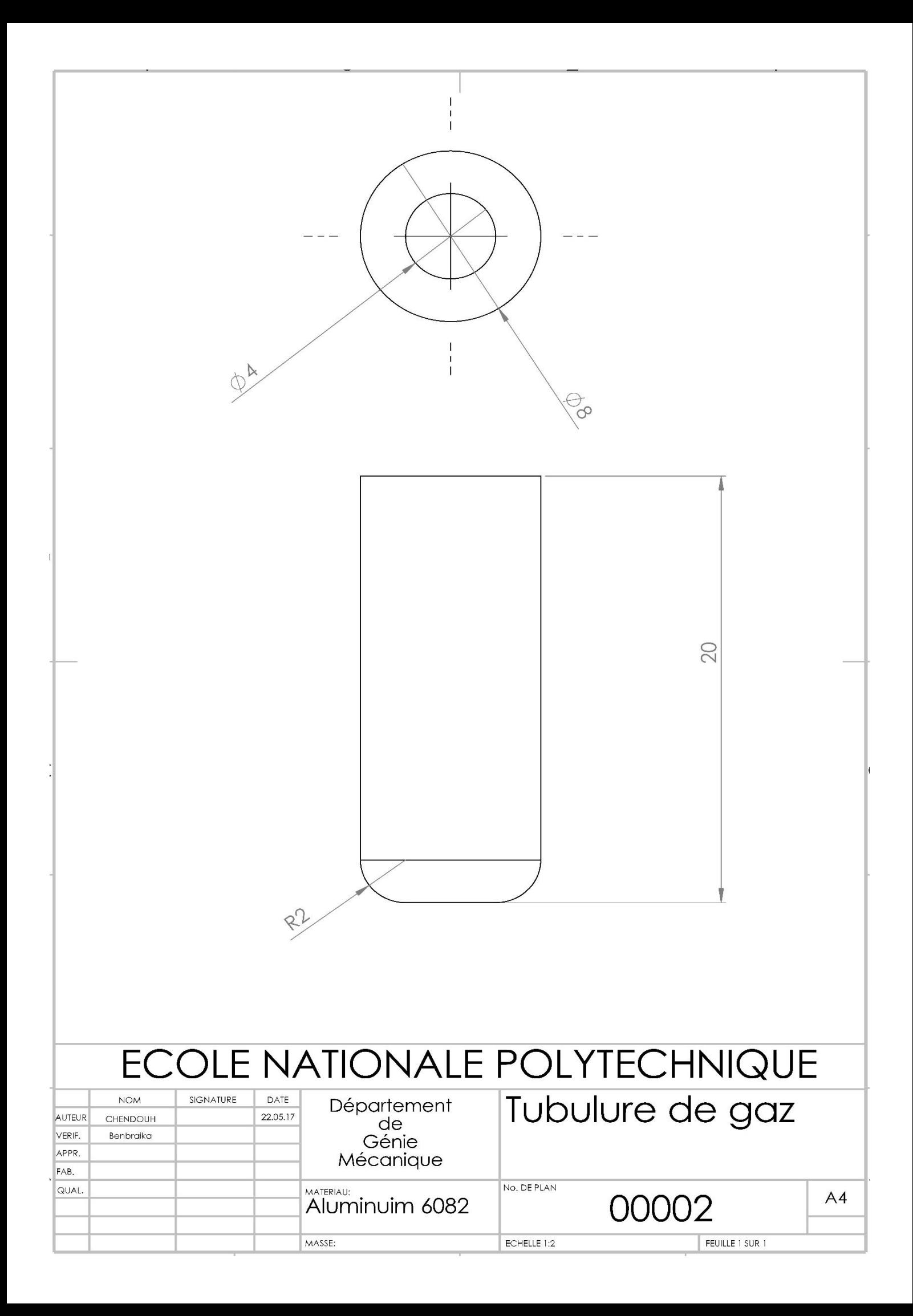